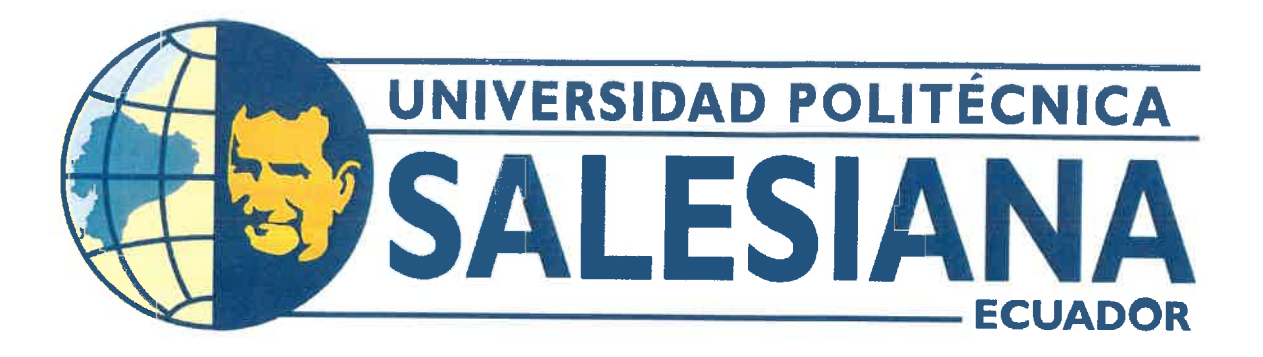

# UNIVERSIDAD POLITÉCNICA SALESIANA **SEDE GUAYAQUIL CARRERA DE MECATRÓNICA**

## MANIPULACIÓN Y CLASIFICACIÓN DE TUBOS DE NYLON 2X2CM MEDIANTE UN SISTEMA ELECTRONEUMÁTICO

Trabajo de titulación previo a la obtención del Título de Ingeniero en Mecatrónica

AUTORES: Anthony Alfonso Perguachi Luna Luis Alfredo Vargas Aguilera TUTOR: Ing. Gabriel Santiago Garcia Vásquez

> Guayaquil - Ecuador 2023

08/09/23

#### CERTIFICADO DE RESPONSABILIDAD Y AUTORÍA DEL TRABAJO DE TITULACIÓN

Nosotros, Anthony Alfonso Perguachi Luna con documento de identificación Nº 0951675792 y Luis Alfredo Vargas Aguilera con documento de identificación Nº 0951668250; manifestamos que:

Somos los autores y responsables del presente trabajo; y, autorizamos a que sin fines de lucro la Universidad Politécnica Salesiana pueda usar, difundir, reproducir o publicar de manera total o parcial el presente trabajo.

Guayaquil, 08 de septiembre del año 2023

Atentamente,

Anthony Alfonso Perguachi Luna 0951675792

Luis Alfredo Vargas Aguilera 0951668250

#### CERTIFICADO DE CESIÓN DE DERECHOS DE AUTOR DEL TRABAJO DE TITULACIÓN A LA UNIVERSIDAD POLITÉCNICA SALESIANA

Nosotros, Anthony Alfonso Perguachi Luna con documento de identificación Nº 0951675792 y Luis Alfredo Vargas Aguilera con documento de identificación Nº 0951668250, expresamos nuestra voluntad y por medio del presente documento cedemos a la Universidad Politécnica Salesiana la titularidad sobre los derechos patrimoniales en virtud de que somos autores del Trabajo de titulación: MANIPULACIÓN Y CLASIFICACIÓN DE TUBOS DE NYLON 2X2CM MEDIANTE UN SISTEMA ELECTRONEUMÁTICO., el cual ha sido desarrollado para optar por el título de: Ingeniero en Mecatrónica, en la Universidad Politécnica Salesiana, quedando la Universidad facultada para ejercer plenamente los derechos cedidos anteriormente.

En concordancia con lo manifestado, suscribimos este documento en el momento que hacemos la entrega del trabajo a final en formato digital a la Biblioteca de la Universidad Politécnica Salesiana

Guayaquil, 08 de septiembre del año 2023

Atentamente,

Anthony Alfonso Perguachi Luna 0951675792

Euis Alfredo Vargas Aguilera 0951668250

### CERTIFICADO DE DIRECCIÓN DEL TRABAJO DE TITULACIÓN

Yo, Gabriel Santiago Garcia Vásquez, docente de la Universidad Politécnica Salesiana, declaro que bajo mi tutoría fue desarrollado el trabajo de titulación: MANIPULACIÓN Y CLASIFICACIÓN DE TUBOS DE NYLON 2X2CM MEDIANTE UN SISTEMA ELECTRONEUMÁTICO, realizado por Anthony Alfonso Perguachi Luna con documento de identificación Nº 0951675792 y por Luis Alfredo Vargas Aguilera con documento de identificación Nº 0951668250, obteniendo como resultado final el trabajo de titulación bajo la opción Dispositivo tecnológico que cumple con todos los requisitos determinados por la Universidad Politécnica Salesiana.

Guayaquil, 08 de septiembre del año 2023

Atentamente,

Ing. Gabriel Santiago Garcia Vásquez 0920256500

#### DEDICATORIA

A mis padres por darme el regalo mas significativo que es el estudio, por acompañarme durante toda esta etapa, porque a pesar de las diferencias ellos me han sabido comprender ademas de darme buenos consejos que me sirviran ´ para mi futuro y por moldarme para ser una gran persona en la vida.

A mis demás familiares que siempre han estado ahí dándome esos ánimos y confianza de que si puedo lograr lo que me proponga para llegar a ser un buen profesional.

#### Anthony Alfonso Perguachi Luna

Dedico este logro con profundo agradecimiento y cariño:

En primer lugar, a Dios, por otorgarme la fortaleza, el coraje y la vida para culminar esta etapa de mi vida.

A mis abuelos, guardianes de mi crecimiento, quienes nunca dudaron de mí y estuvieron a mi lado hasta el último de sus días. Su legado ha moldeado la persona que soy hoy, transmitiéndome principios, valores, perseverancia y el firme convencimiento de que, cuando caigo, debo levantarme aún más fuerte.

Este trabajo lleva la dedicacion de mi esfuerzo y aprendizaje a cada miembro de mi amada familia. A mis ´ padres, cuyo apoyo inquebrantable ha sido un faro en los momentos difíciles y menos difíciles. Les agradezco por ensenarme a enfrentar las adversidades sin perder la cabeza ni ceder ante la adversidad. ˜

A todos ustedes, mi familia, les entrego el resultado de este esfuerzo como un tributo a su amor, apoyo y sabiduría que han sido mi refugio y guía a lo largo de este camino. Su influencia ha sido esencial en mi crecimiento y en la realización de este logro. Con gratitud infinita, este trabajo es un testimonio de nuestro vínculo y de la importancia que tienen en mi vida.

Luis Alfredo Vargas Aguilera

#### AGRADECIMIENTO

A Dios por darme esa inteligencia, sabiduría, entendimiento para poder llegar a este tan y esperado día, además por acompañarme en los momentos difíciles que me ha hecho valorar todo momento en la vida.

A mi mamá y papá por ser esas personas que siempre me han enseñado que para todo hay solución, por apoyarme en todo momento, por darme esos sabios consejos de cuando yo he estado equivocado en alguna ocasión además les debo toda mi vida y sé que ellos se merecen todo lo mejor de mí.

A la Ing. Liliana Luna y a la Ing. Lissette Villacis por ser ese ejemplo de que me llame la atención la Ingeniería, además de siempre estar ahí apoyándome, aconsejándome de que si puedo culminar mi carrera y por confiar en el trabajo que les puedo brindar.

Deseo expresar mi más sincero agradecimiento a mi querida mejor amiga Karen Zambrano por su inestimable apoyo en mi camino hacia el logro de mi carrera profesional. Su constante respaldo y cariño nunca flaquearon, incluso en los momentos más difíciles en los que más necesitaba apoyo. No puedo dejar de reconocer que el título que estoy a punto de obtener se debe, en gran medida, a su generosidad y amistad.

Y por ultimo un agradecimiento importante a Nathalia Lucio por ser ese apoyo incondicional en todo esta etapa ´ universitaria, pasar conmigo esas malas noches haciendo aportaciones a este proyecto y lo cual estare agradecido ´ toda mi vida.

#### Anthony Alfonso Perguachi Luna

En primer lugar, quiero expresar mi profundo agradecimiento a Dios y la Virgen por haberme guiado en cada paso de este camino. A mis padres, quienes a lo largo de mi formación profesional me inculcaron la invaluable lección de que la constancia y el esfuerzo siempre cosechan frutos. A mis abuelos, quienes desde el cielo han sido mi estrella guía y constante apoyo. A mis hermanas, quienes siempre extendieron su mano para ayudarme a lo largo de esta travesía.

Mi gratitud se extiende a todas las personas que, de una forma u otra, compartieron este camino a mi lado, brindándome su sabiduría y ánimo. A mi amiga Nathalia, agradezco su apoyo inquebrantable.

Un reconocimiento especial va dirigido a mi fiel compañero de cuatro patas, Pipo. Siempre estuvo presente en las noches de estudio y en los momentos de estrés. Aunque no comprenda los detalles de mi investigación, su compañía ha sido reconfortante y valiosa, recordándome que el amor y la lealtad pueden encontrarse en las formas más inesperadas.

Luis Alfredo Vargas Aguilera

#### RESUMEN

La intención de este proyecto se enfoca en el diseño y desarrollo de un sistema innovador que automatiza la manipulación y clasificación de tubos de nylon con dimensiones específicas, utilizando tecnología electroneumática.

El propósito fundamental de este estudio es optimizar los procesos de manipulación y clasificación en contextos industriales, específicamente en relación con los tubos de nylon de  $2x2$  cm. El sistema propuesto implica la implementación de componentes electroneumáticos que permiten la automatización de tareas que previamente requerían intervención humana.

La finalidad del prototipo es explorar la viabilidad técnica y operativa del sistema, evaluando su eficiencia, precisión y flexibilidad en la manipulación y clasificación de los tubos de nylon mencionados. Además, se analizan los beneficios potenciales que este tipo de automatización puede aportar en términos de ahorro de tiempo, mejora de la productividad y reducción de los riesgos asociados a la intervención manual en entornos industriales.

Nuestro enfoque de investigación se centra en la aplicación de principios electroneum áticos para lograr una solución técnica efectiva. Se examinan los componentes utilizados, como cilindros neumáticos, controladores lógicos programables (PLC) y sensores, y se describe cómo se integran para lograr la manipulación y clasificación precisa de los tubos de nylon.

En última instancia, este proyecto busca contribuir al avance de la automatización en la industria, particularmente en la manipulación y clasificación de objetos pequeños y específicos como los tubos de nylon de  $2x2$  cm. La investigación ofrece una perspectiva detallada sobre el diseño, desarrollo y funcionalidad de un sistema electroneumático destinado a mejorar la eficiencia y precisión en estos procesos industriales clave.

Palabras Claves: PLC, cilindros neumáticos, sensores, automatización, sistema electroneumático.

#### **ABSTRACT**

The intention of this project focuses on the design and development of an innovative system that automates the handling and classification of nylon tubes with specific dimensions, using electro-pneumatic technology.

The fundamental purpose of this study is to optimize the handling and classification processes in industrial contexts, specifically in relation to 2x2 cm nylon tubes. The proposed system involves the implementation of electro-pneumatic components that allow the automation of tasks that previously required human intervention.

The purpose of the prototype is to explore the technical and operational feasibility of the system, evaluating its efficiency, precision and flexibility in the handling and classification of the mentioned nylon tubes. In addition, the potential benefits that this type of automation can bring in terms of saving time, improving productivity and reducing the risks associated with manual intervention in industrial environments are analysed.

Our research focus is on the application of electropneumatic principles to achieve an effective technical solution. The components used, such as pneumatic cylinders, PLCs, and sensors, are examined and how they are integrated to achieve precise handling and sorting of nylon tubing.

Ultimately, this project seeks to contribute to the advancement of automation in the industry, particularly in the handling and classification of small and specific objects such as 2x2 cm nylon tubes. The research offers a detailed perspective on the design, development and functionality of an electro-pneumatic system aimed at improving efficiency and precision in these key industrial processes.

Key Words: PLC, pneumatic cylinders, sensors, automation, electro-pneumatic system.

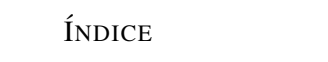

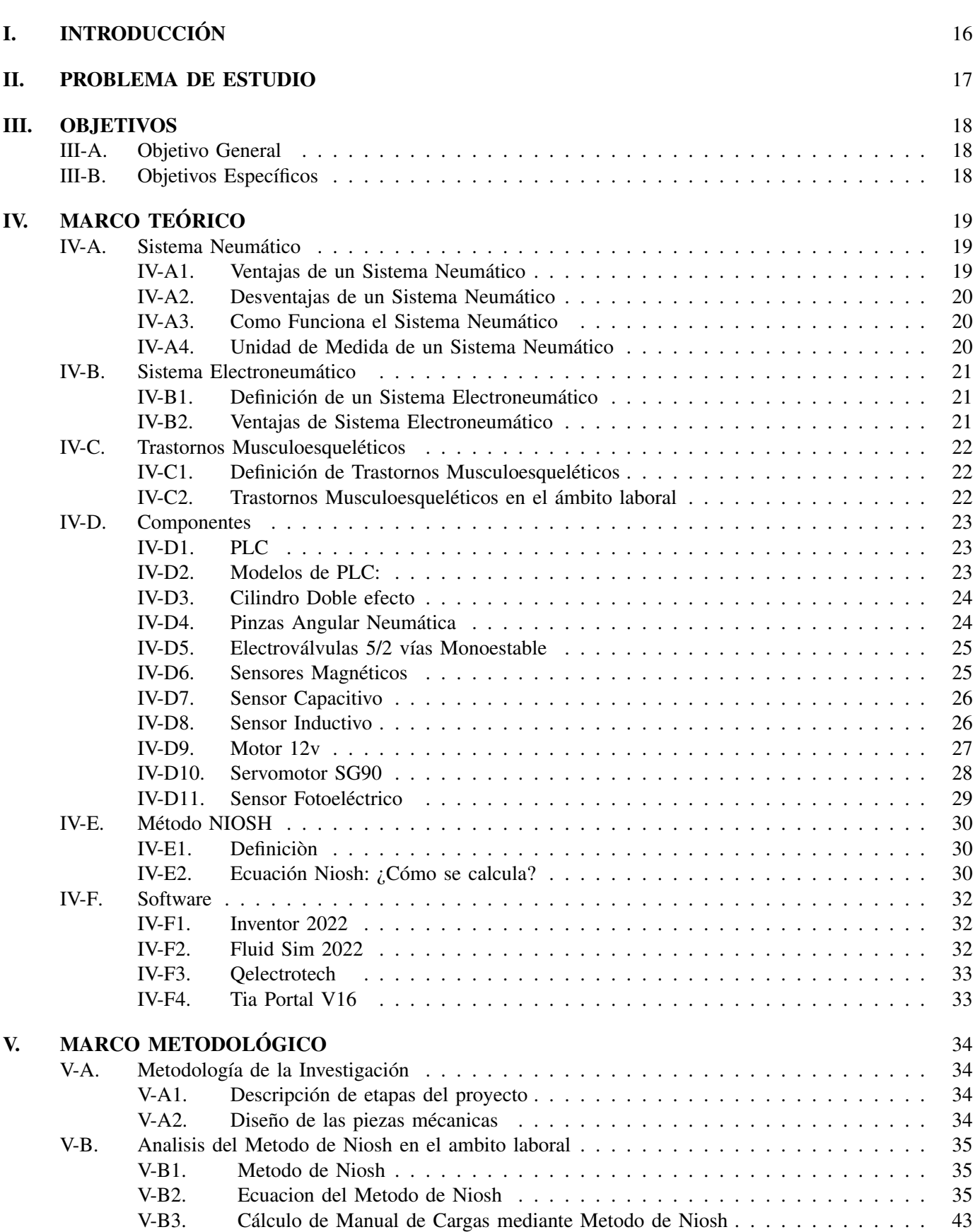

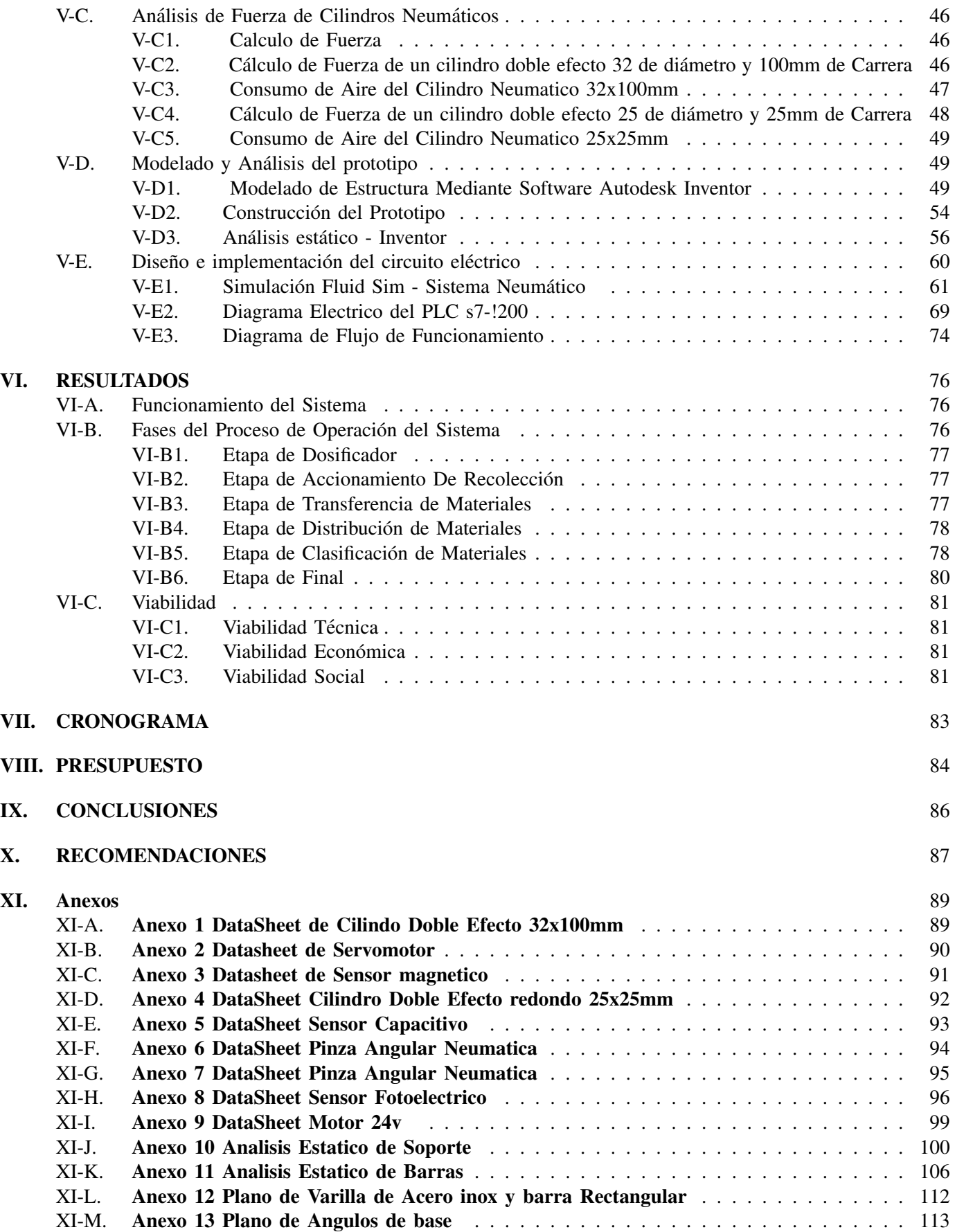

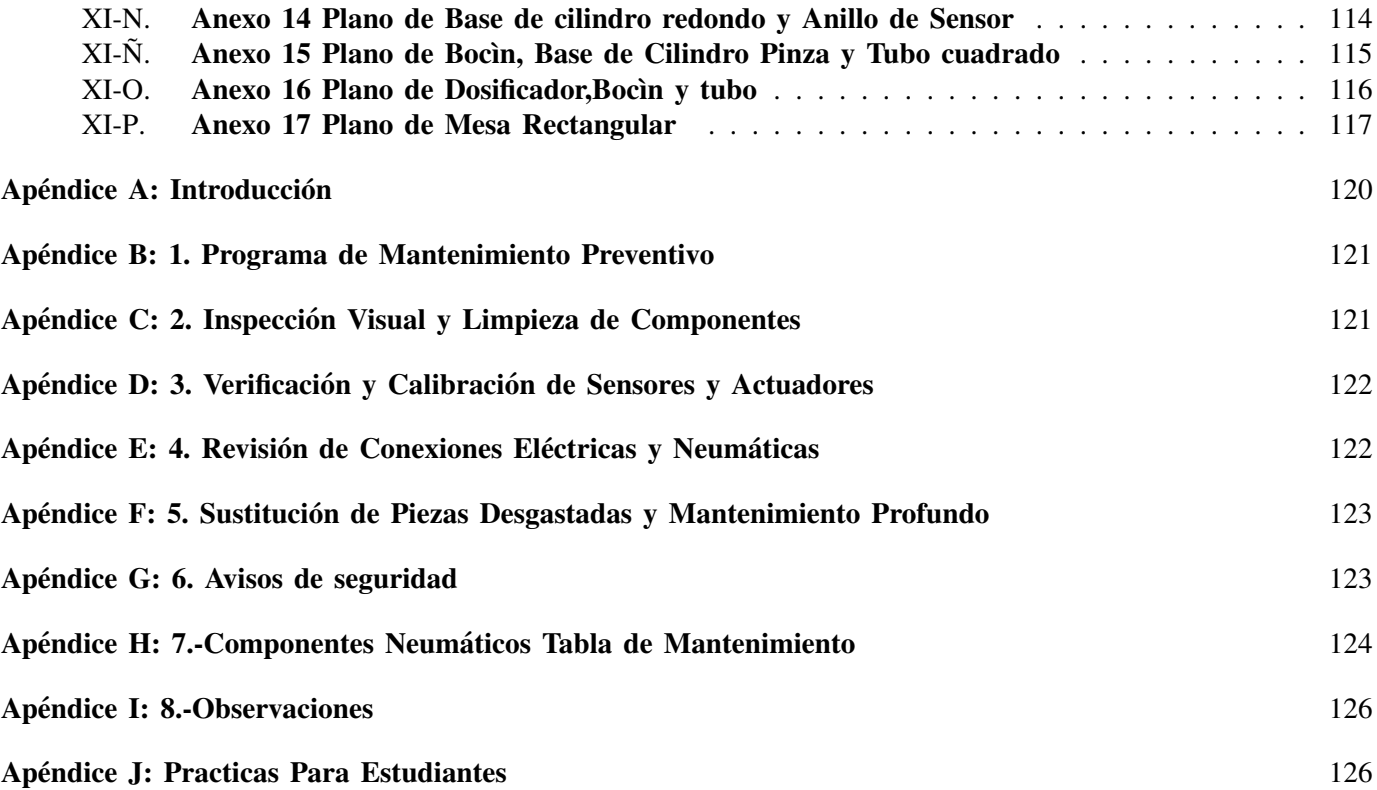

## ÍNDICE DE FIGURAS

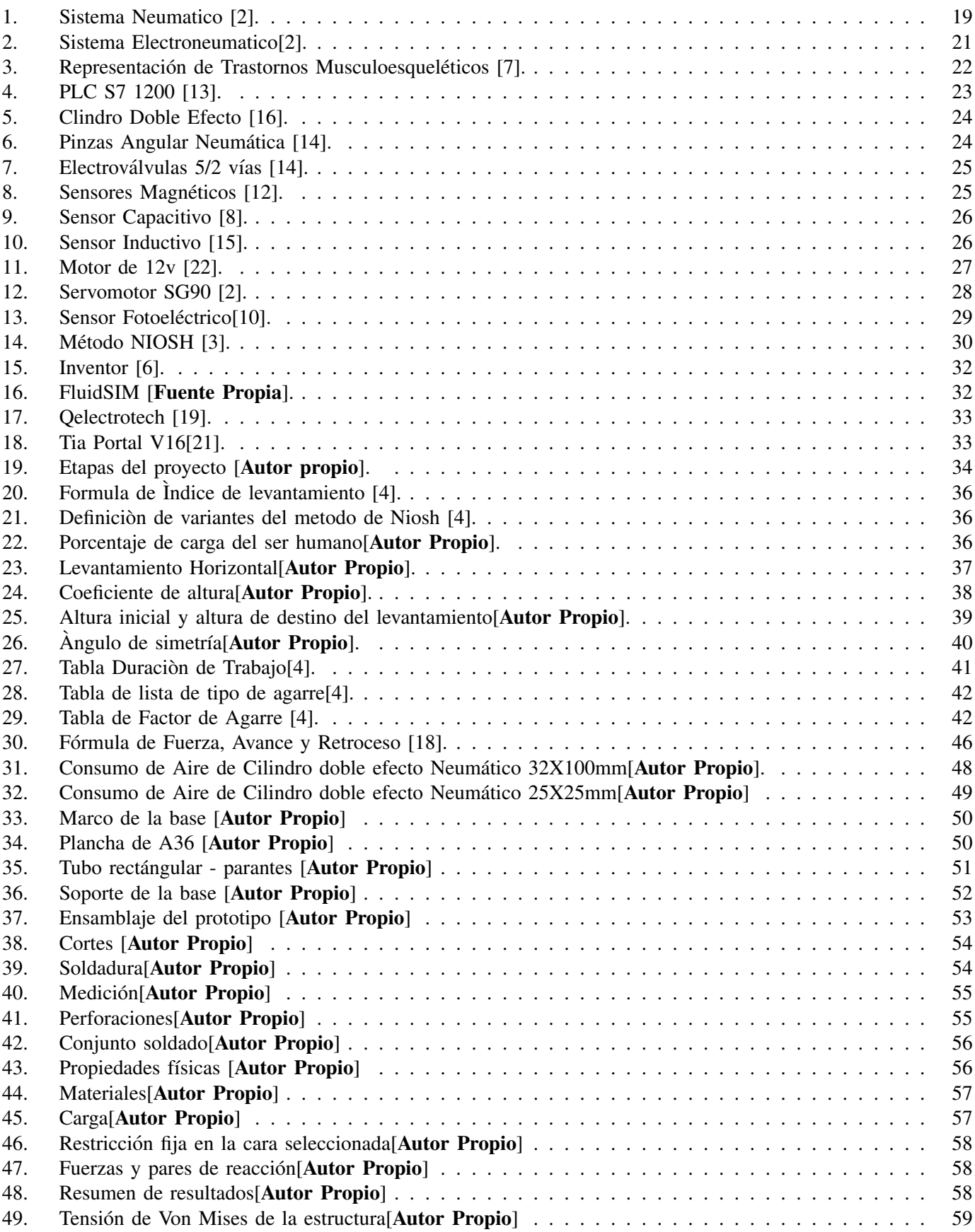

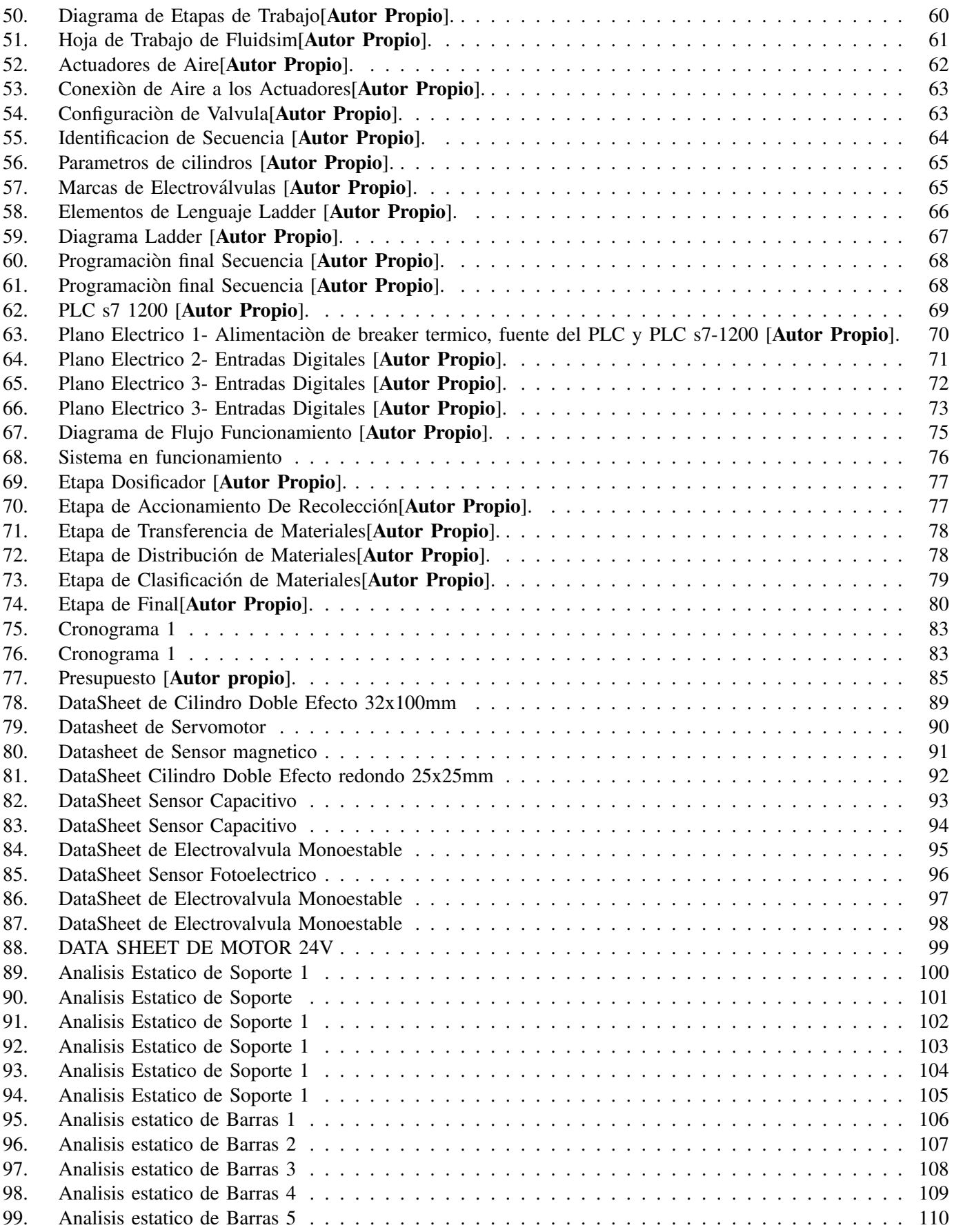

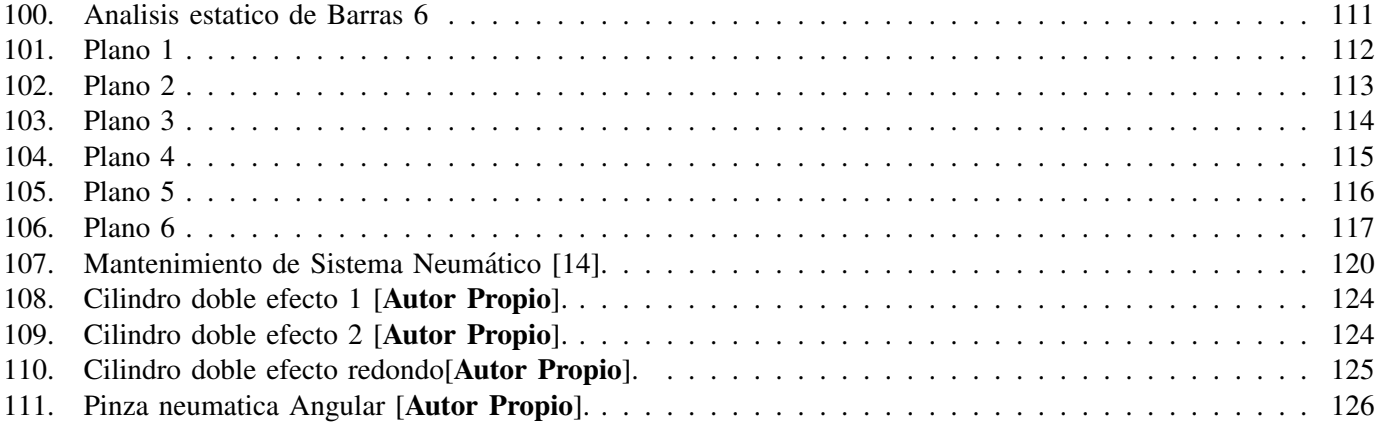

## $\acute{\rm I}$ NDICE DE TABLAS

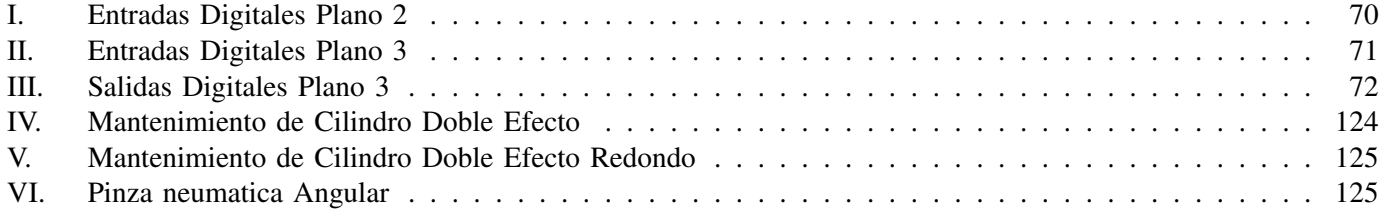

#### I. INTRODUCCIÓN

El presente prototipo de manipulación y clasificación de tubos de nylon con dimensiones de  $2x2$  cm, mediante la implementación de un sistema electroneumático, se orienta hacia dos objetivos fundamentales:

En primer término, tiene como finalidad atenuar las eventuales afecciones de índole TME (Trastornos Músculo-Esqueléticos) entre los trabajadores que desempeñan sus labores en contextos industriales. Esta aproximación denota un genuino interés por la salud y seguridad de los empleados al otorgarles una herramienta que les permite manipular las piezas con mayor resguardo y reducir los riesgos inherentes a la manipulación manual.

En segundo término, este sistema persigue el incremento de la producción empresarial al mismo tiempo que reduce la dependencia de la fuerza laboral. La adopción de esta tecnología optimiza los procesos de manipulación y clasificación, lo que conlleva a una mayor eficiencia y productividad. Al minimizar la necesidad de intervención humana en tareas reiterativas y físicamente demandantes, la compañía logra un empleo más eficiente de sus recursos y un incremento en la producción global.

Este proyecto sobresale por su capacidad para facilitar el traslado seguro de las piezas al área de almacenamiento, gracias a una programacion intuitiva, aunque altamente eficaz que hace uso de entradas y salidas discretas en el ´ controlador. Un rasgo destacado reside en la flexibilidad del sistema, dado que el tamaño del producto puede ser ajustado según los requisitos específicos, permitiendo así que el sistema transporte automáticamente la pieza requerida con exactitud y confiabilidad.

Esta innovación no solo optimiza los flujos de trabajo, sino que también contribuye a la disminución de los riesgos laborales y a la mejora general de la eficiencia en el ámbito industrial.

#### II. PROBLEMA DE ESTUDIO

Actualmente, el traslado de los materiales en grandes volúmenes se realiza de manera manual, dando como resultado la fatiga del personal y el aumento de tiempo por cada ciclo, Teniendo en cuenta las condiciones en que se realizan este tipo de tareas, la mala postura del cuerpo al efectuar una fuerza o el mal uso de las herramientas forma parte de los principales factores de riesgo para el desarrollo de los trastornos musculoesqueleticos. ´

Los trastornos músculos - esqueléticos (TME) son lesiones que afectan al aparato locomotor como: Músculos, tendones, ligamentos y principalmente a las extremidades superiores como son: hombro, cuello y columna. Cada vez es mayor la presencia de los ellos (TME) entre la población trabajadora, a pesar de que su declaración en los partes de accidentes laborales es calificada generalmente como leve, por su alto número, su coste humano y económico, lo que nos obliga a tenerlos en cuenta como carácter prioritario y a crear capacitaciones de prevención al momento de hacer una fuerza dentro del trabajo.

Los factores de riesgo en los que están expuestos los trabajadores y que tienen relación directa con los trastornos músculos esqueléticos son, las malas posturas que son el 72 %, la manipulación manual de cargas siendo el 35 % y los movimientos repetitivos un 32 % porque en el Ecuador existen organizaciones o funciones que están a cargo de la seguridad y salud de los trabajadores, tal es el caso de la Dirección nacional del Seguro de Riesgos del Trabajo del IESS y la Unidad de seguridad y Salud del Ministerio de relaciones laborales;

Cuya meta es la disminución de accidentes de trabajo y enfermedades ocupacionales, haciendo cumplir la legislación actual. La norma ISO 11228 ordena las debidas recomendaciones ergonómicas para diferentes trabajos de manipulación manual; Esta norma es de aplicación para tareas de levantamiento y transporte de objetos de peso igual o superior a 3 kg y esta basada en una jornada laboral de 8 horas diarias. Actualmente, en el Sistema de Avisos ´ de Registros del Seguro de Riesgos del Trabajo (SRSRT) en las industrias manufactureras en Ecuador se registra alrededor de 1.057 (76,37 %) avisos que califican como accidentes de trabajo; Los Accidentes de trabajo por Rango de edad son muchos más altos entre los  $21 - 30$  años y  $31 - 40$  años donde un 60,98% queda con incapacidad temporal debido al uso excesivo de fuerza. Por otro lado, debemos tener en cuenta que, pese al deficit de material ´ didactico dentro de los laboratorios, incluir modelos automatizados puede ser en definitiva algo favorable. ´

#### III. OBJETIVOS

#### *III-A. Objetivo General*

Desarrollar un prototipo de sistema electroneumático para la manipulación y clasificación de cilindros en nylon de 2cmx2cm, orientado a la disminución de trastornos musculo - esqueléticos (TME), utilizando software para el diseño y simulación (CAD/CAE) en el cual se va a realizar un análisis de cómo es la biomecánica dentro del ambiente laboral mediante el metodo NIOSH. ´

#### *III-B. Objetivos Espec´ıficos*

Se han planteado los siguientes objetivos:

- Analizar la biomecánica del manejo manual de cargas que efectúa el personal del área industrial y de los sistemas existentes.
- Diseñar un prototipo de manipulación y clasificación de tubos en nylon de 2x2cm mediante un sistema electroneumático, utilizando software de diseño y simulación (CAD/CAE).
- Implementar los sistemas elaborados para obtener un desempeño ideal dentro del área industrial.
- Validar el funcionamiento del sistema mediante la aplicación de prácticas educativas o capacitaciones en la  $\blacksquare$ Universidad Politécnica Salesiana.

#### IV. MARCO TEÓRICO

La implementación del sistema electroneumático de manipulación y clasificación de nylon es un prototipo industrial que nos permitirá distribuir las piezas o el material de la estación de producción a la estación del almacén, como tema principal tenemos los sistemas automatizados industriales, tenemos sus ventajas y desventajas dentro del sistema Neumático en el que está enfocado prácticamente este proyecto. De este modo se nombrará las partes de electrónica del sistema, Posteriormente la del funcionamiento de válvulas y sensores (ópticos – magnéticos).

#### *IV-A. Sistema Neumatico ´*

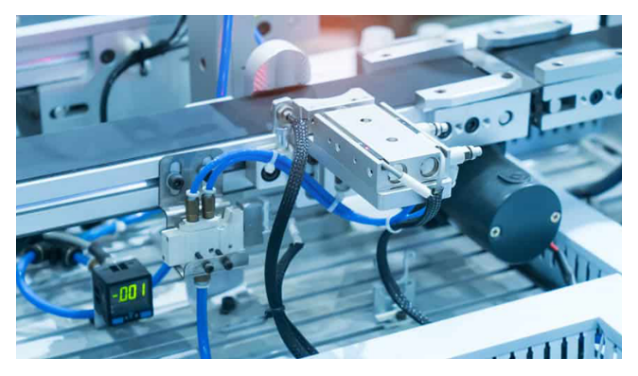

Figura 1: Sistema Neumatico [2].

La palabra neumática se origina del griego (pneuma), significa "aire") aproximadamente en los años 2.500 A.C, se empezó por la utilización de muelles de soplado posteriormente en el siglo XIX en la industria, comenzaron a utilizar el aire comprimido de forma muy cotidiana. [11]

Los Sistemas neumáticos transmiten energía a los equipos mediante el uso de gas. El sistema neumático consta de válvulas, líneas de aire comprimido, actuadores y compresores. El cuerpo del sistema se conforma de tuberías que deben devolverse al sistema para que este funcione.

#### *IV-A1. Ventajas de un Sistema Neumatico: ´*

Debido a las diversas ventajas que aportan los sistemas neumaticos al proceso productivo de diferentes empresas, ´ se han construido dentro de la industria los sistemas neumáticos para el accionamiento de máquinas automáticas. Las principales ventajas son:[1]

- Los componentes del sistema neumático son duraderos y menos propensos a sufrir daños, en comparación a los componentes eléctricos en si son de alta durabilidad y de confiabilidad.
- El aire comprimido puede liberarse directamente a la atmosfera sin un tratamiento adicional. ´
- El boceto de los elementos del sistema neumatico de control es simple. ´
- Los implementos del sistema de control neumático no son de precios elevados son de bajo costo. Además, el mantenimiento de estos sistemas es significativamente menor al de otros sistemas.
- Su funcionamiento no produce contaminacion, por lo que, es muy recomendable en empresas de alto nivel de ´ limpieza..

#### *IV-A2. Desventajas de un Sistema Neumatico: ´*

Aunque, como hemos visto anteriormente, la neumatica industrial tiene mucha ventaja su uso en los sistemas de ´ producción también está sujeto a diferentes limitaciones. Estas limitaciones se enumeran a continuación.[1]

- En los sistemas neumaticos los componentes como los cilindros no son muy grandes, cabe recalcar que los ´ sistemas neumáticos no pueden impulsar cargas muy pesadas.
- El aire comprimido debe tratarse antes de su uso para garantizar que no haya vapor de agua ni polvo, de lo contrario, los componentes neumáticos se desgastaran rápidamente debido a la fricción.
- El boceto de los elementos del sistema neumatico de control es simple. ´
- El ruido que genera los componentes neumaticos puede ser molesto para el ser humano esto ocurre cuando ´ se libera el aire comprimido.
- El aire se comprime fácilmente, por lo que la velocidad de movimiento del pistón es relativamente desigual.
- *IV-A3. Como Funciona el Sistema Neumatico : ´*

Los sistemas neumáticos funcionan a base de aire y presión, que se convierte en aire comprimido almacenado en tanques, filtrado y procesado en un circuito neumatico para poder aprovechar la actividad. [9] ´

*IV-A4. Unidad de Medida de un Sistema Neumatico : ´*

La unidad de medida de presion se llama psi (libra fuerza por pulgada cuadrada) y aparece en los indicadores ´ de presión de una máquina o instalación. También se debe saber que el volumen de aire se puede llamar metros cúbicos. [9]

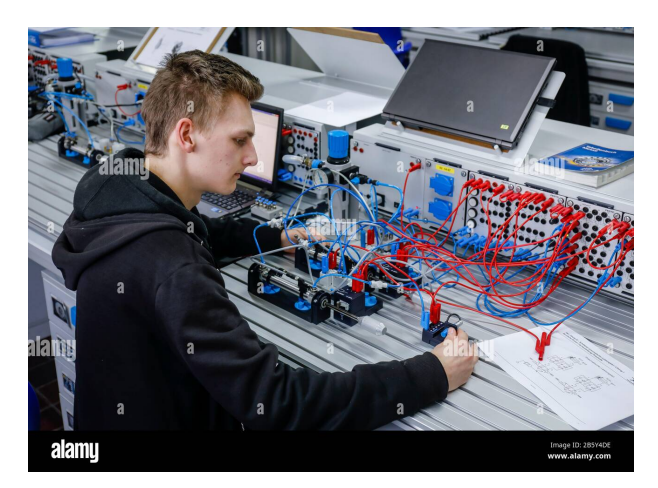

Figura 2: Sistema Electroneumatico[2].

#### *IV-B1. Definición de un Sistema Electroneumático :*

La palabra electroneumática se divide en dos palabras que son electro que significa eléctrico y neumático que significa trabajo en aire o presión de aire. Además, un sistema Electroneumático define como la integración de la electricidad y componentes mecánicos con fuente de aire comprimido.[1].

La electroneumática se usa ampliamente en la automatización industrial para sistemas de fabricación, farmacéuticos, ensamblaje, químicos y de empaque. Estos sistemas se utilizan en sistemas que requieren precisión precisa y alta sincronización, confiando en válvulas de precisión para controlar el flujo de presión y mover los actuadores. [9].

*IV-B2. Ventajas de Sistema Electroneumatico: ´*

Comúnmente, los sistemas electroneum áticos son de mayor duración y precisión que los sistemas electromecánicos, por lo que, no necesitan motores eléctricos o accionamiento con actuadores. Además, pueden soportar temperaturas muy altas, espacio con polvo y entornos (húmedos - secos). Las principales ventajas son: [1]

- Montaje de un sistema seguro y fácil de manejar. .
- $\blacksquare$  No contamina al medio ambiente porque necesita menor lubricación en cada uno de los componentes.
- Factibilidad al momento de realizar cambios de cableado o cambiar los programas en lugar de cambiar componentes mecánicos y mallas de mangueras.
- En los sistemas electroneumáticos los componentes tienen menos desgastes a comparación con los sistemas mecánicos de control.
- Factibilidad al momento de realizar cambios de cableado o cambiar los programas en lugar de cambiar componentes mecánicos y mallas de mangueras.
- En los sistemas electroneumáticos los componentes tienen menos desgastes a comparación con los sistemas mecánicos de control.

#### *IV-C. Trastornos Musculoesqueleticos ´*

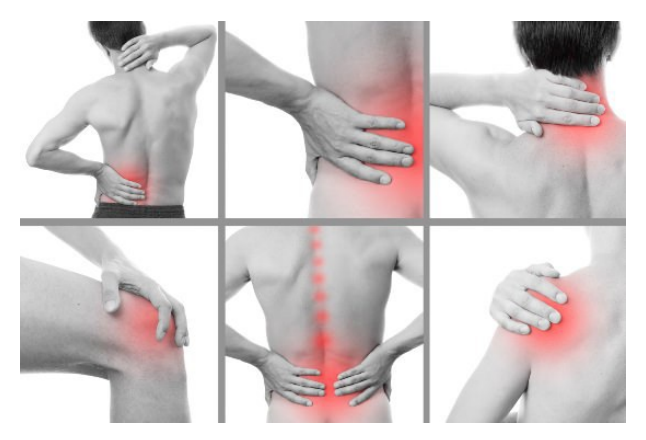

Figura 3: Representación de Trastornos Musculoesqueléticos [7].

#### *IV-C1.* Definición de Trastornos Musculoesqueléticos:

ELos trastornos musculoesqueléticos son producidos por aquellos movimientos repetitivos que afectan a la mayoría de los músculos, nervios, ligamentos o tendones causadas por ejercer movimientos inadecuados o de manera excesiva en el ámbito laboral y dentro de los síntomas son la sensibilidad, hormigueo o endurecimiento en dicha área afectada.

#### *IV-C2. Trastornos Musculoesqueleticos en el ´ ambito laboral: ´*

Como toda agilidad humana, especialmente el trabajo, la mayoría de las veces se observan mayores riesgos en la salud para el trabajador debido a que se realiza sobreesfuerzo, de vez en cuando se obtienen posturas inadecuadas por horas por lo que esto puede generar TME.

Estos trastornos pueden llevar consigo a un alto nivel de estres en ciertas partes del cuerpo donde se ocasiona ´ deformidades en las posturas debido al uso incorrecto de distribución de peso, fuerza de gravedad y la presión al ejecutar los movimientos.

EA todo esto, se obtiene como resultado dolores en el área de la espalda, hombro, cuello, muñecas, manos, codos, antebrazos, rodillas, pies, entre otros. Todo esto se puede ocasionar con el pasar de los años y en muchos de los casos algunos trabajadores no hacen caso omiso a ciertos dolores cosa que hacen que estos trastornos sean aún más graves llevando consigo la cirugía, pero no es imposible de tratar.

#### *IV-D. Componentes*

*IV-D1. PLC:*

El PLC (Controlador lógico Programable), es una computadora industrial cuya función principal es la de reemplazar a los circuitos hecho solamente por relés secuenciales que se usan en las máquinas de control. El PLC cumple la función de leer las entradas del sistema dependiendo de su estado, junto a sus salidas, que funcionan de acuerdo a la lógica que se les aplique [Robinson2003].

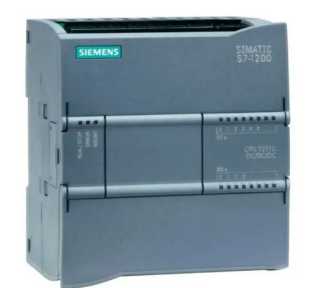

Figura 4: PLC S7 1200 [13].

*IV-D2. Modelos de PLC::* Existe una gran variedad de PLC que se diferencian desde su precio hasta la dificultad de acciones que pueden realizar. De todas estas marcas la más comercial es la SIEMENS, ya que estos están diseñados para atender eficazmente las demandas de las industrias que cuenten con máquinas automatizadas. Esta marca ofrece controladores capaces de generar seguridad, confianza y resolucion de problemas a los operadores ´ [GSL2022].

Entre los PLC más usados tenemos:

- PLC Siemens S7-1200: Son la opción ideal en cuanto a procesos de automatización se refiere, ya que cuenta con una amplia gama de funciones, junto con un diseño compacto que ahorra bastante espacio a la hora de su montaje en un panel de control. Posee una capacidad de adaptabilidad bastante alta para tareas de automatización específicas, su interfaz Profinet integrada permite la perfecta simulación con softwares como TIA portal [20].
- PLC Logo: Ofrece múltiples soluciones para aplicaciones de carácter doméstico y para industrias, cuenta con múltiples funciones para la realización de procesamientos de señales de control y, mediante la conexión de un módulo de comunicaciones, para el sistema de control distribuido de máquinas y procesos, se distingue por su precio muy bajo en comparación a los otros modelos, cuenta con una interfaz denominada LOGO confort, la cual tiene muchas herramientas a la hora de realizar proyectos de control y automatización [**Logo2020**].
- **Otros PLC S7:** Como es bien se conoce, la marca Siemens posee una mayor demanda frente a otras marcas que también cuentan con un modelo S7 que, aunque poseen distintas características dependiendo de la demanda del cliente, estas gozan de una plena confiabilidad de los distintos usuarios. Entre los mas comunes de esta ´ categoría se encuentran: s7-300, s7-400, s7-1500. Y se diferencian dependiendo de las entradas y salidas que el cliente necesite [GSL2022].

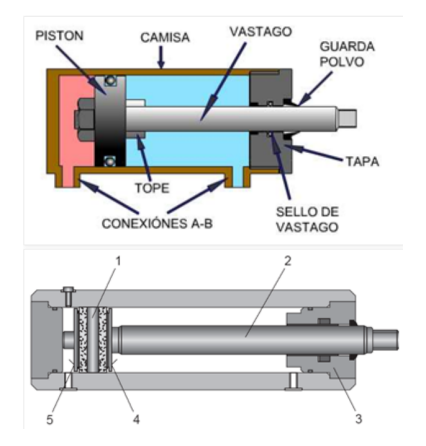

Figura 5: Clindro Doble Efecto [16].

Los cilindros de doble efecto tienen dos tomas de aire (una en cada extremo del cilindro). Una ventaja es que la carrera del pistón puede ser mucho más larga que la de un cilindro de simple efecto, recuerde siempre que la deformación puede ser muy dañina y debe evitarse a toda costa.[17].

Ademas, en los cilindros de doble efecto, cuando la velocidad es muy alta, se necesitan amortiguadores para ´ reducir el impacto en cada extremo y evitar daños.

*IV-D4. Pinzas Angular Neumatica: ´*

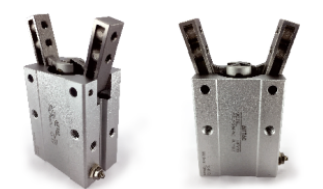

Figura 6: Pinzas Angular Neumática [14].

Las pinzas de presión paralelas neumáticas son componentes electromecánicos que se utilizan en aplicaciones industriales para agarrar y levantar, sujetar, rotar y posicionar objetos o materiales. Estas pinzas generalmente se montan en el extremo de una máquina de procesamiento de piezas o en un brazo robótico de seis ejes, cartesiano o selectivo (SCARA) para realizar una variedad de tareas de manejo de materiales como efectores finales[5].

Se libera al adherir tensión en una bobina y al momento de quitar la señal sostiene el estado de conmutación hasta la siguiente señal( el indicador de señal es el diodo), además de que la válvula establece 2 accionares manuales auxiliares. [5] .

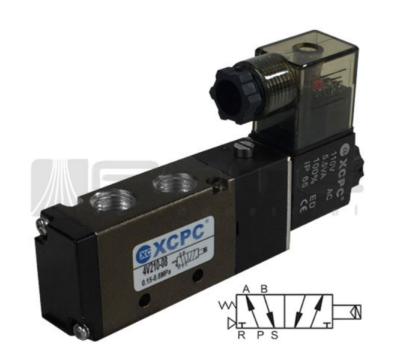

Figura 7: Electroválvulas 5/2 vías [14].

- **Construcción:** La electroválvula se halla enroscada al panel de funciones, suministro de presión y silenciador, además de que se incluyen 4 conexiones eléctricas por medio de conectores de seguridad; una unión se suma al panel de prácticas perfilado empleando la palanca de color azul[5].
- **Funcionamiento:** Se libera al adherir tensión en una bobina y al momento de quitar la señal sostiene el estado de conmutación hasta la siguiente señal( el indicador de señal es el diodo), además de que la válvula establece 2 accionares manuales auxiliares[5].

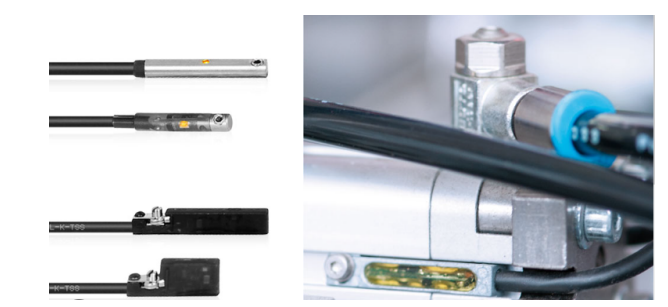

*IV-D6. Sensores Magneticos: ´*

Figura 8: Sensores Magnéticos [12].

Los sensores magnéticos están diseñados para cilindros neumáticos donde el pistón tiene un imán para la detección de posicion. Esto es capturado por la pared del cilindro. Los sensores sin contacto funcionan sin desgaste. Por lo ´ tanto, ofrece un alto nivel de seguridad y fiabilidad en el funcionamiento[12].

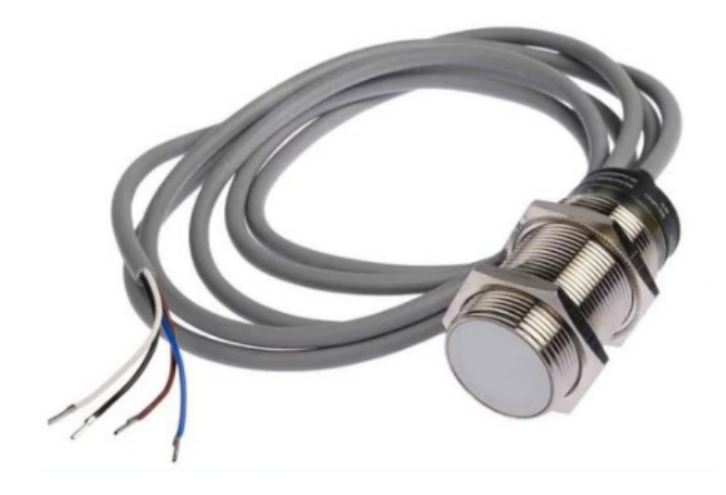

Figura 9: Sensor Capacitivo [8].

Los sensores capacitivos (KAS) reaccionan ante metales y no metales que al aproximarse a la superficie activa sobrepasan una determinada capacidad. La distancia de conexión respecto a un determinado material es tanto mayor cuanto más elevada sea su constante dieléctrica[23].

*IV-D8. Sensor Inductivo:*

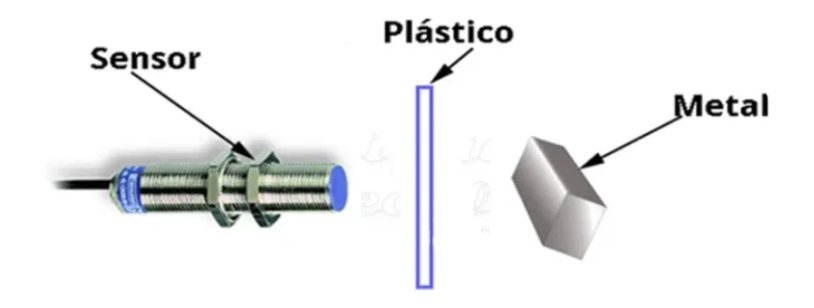

Figura 10: Sensor Inductivo [15].

Un sensor inductivo tiene la capacidad de detectar objetos metálicos sin tener contacto físico, siempre y cuando estén dentro del rango de sensado. Al tener solo la capacidad de detectar objetos metálicos se puede aprovechar para detectar metales a través de algún plástico[15].

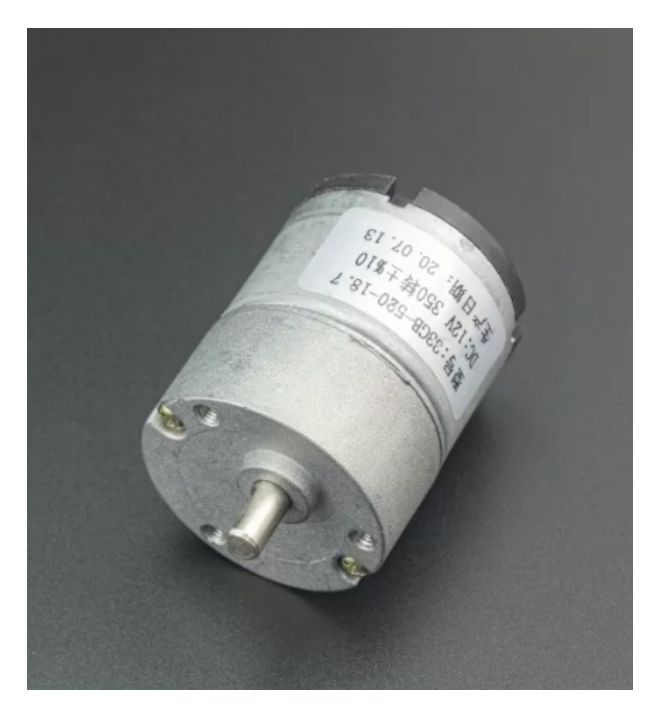

Figura 11: Motor de 12v [22].

Un motor de corriente continua (CC) de 12 voltios es un tipo de dispositivo mecánico que opera mediante una fuente de energía que suministra una corriente constante de 12 voltios. Esto implica que la corriente eléctrica fluye en una única dirección de manera ininterrumpida, a diferencia de la corriente alterna (CA), donde la dirección de la corriente cambia de forma periódica.

Estos motores de CC son frecuentemente utilizados en una amplia variedad de aplicaciones, que van desde juguetes y pequeños electrodomésticos hasta sistemas de mayor envergadura como los presentes en vehículos y maquinaria industrial.

El funcionamiento de estos motores se basa en la interacción entre un campo magnético generado por imanes permanentes y otro campo magnético producido por la corriente que circula a través de las bobinas del motor. Esta interacción da lugar a un movimiento rotativo que impulsa el eje del motor.

Los motores de 12V CC son especialmente populares debido a que pueden ser alimentados con baterías de automóvil y otras fuentes de energía que proporcionen 12 voltios, lo que los convierte en una opción conveniente para una amplia gama de aplicaciones móviles y autónomas.

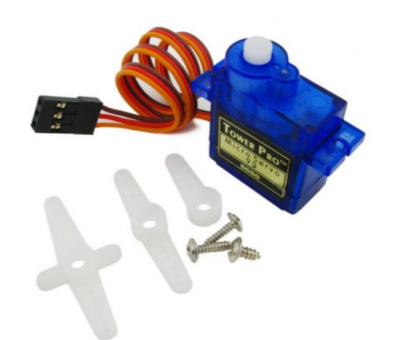

Figura 12: Servomotor SG90 [2].

El SG90, también conocido como G90 o SG90, representa un tipo de motor compacto y liviano ampliamente empleado en proyectos de electrónica y robótica. Es conocido como un "servomotor de modelismo"debido a su prevalencia en dispositivos de control remoto como modelos de aviones, vehículos teledirigidos, entre otros.

A continuación, se presentan algunas características y especificaciones del servomotor SG90:

- $\blacksquare$ Control de Posición: Los servomotores SG90 están diseñados para regular con precisión la posición angular. Pueden girar hasta un ángulo específico y mantener esa posición hasta recibir una nueva instrucción de movimiento.
- Fuente de Alimentación: Usualmente, el SG90 opera con una alimentación de entre 4.8 y 6 voltios.  $\blacksquare$
- Torque: A pesar de no ser particularmente potentes en terminos de fuerza rotativa (torque), son adecuados ´ para aplicaciones de tamaño pequeño a mediano.
- Comunicación: La manipulación de los servomotores SG90 se realiza a través de una señal de modulación de ancho de pulso (PWM). La amplitud de los pulsos determina la posición del motor.
- Dimensiones: Son de tamaño compacto y liviano, lo que facilita su integración en proyectos de pequeña envergadura y dispositivos móviles.
- Usos Comunes: Son empleados en una diversidad de aplicaciones, como mecanismos de direccion en modelos ´ de control remoto, control de partes pequeñas en proyectos de robótica y sistemas de cámara PTZ (paneo, inclinación, zoom), entre otros.

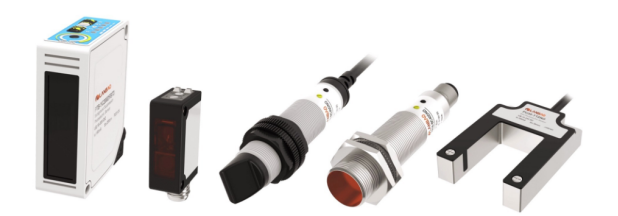

Figura 13: Sensor Fotoeléctrico[10].

Un sensor fotoeléctrico es un dispositivo que emplea la interacción entre la luz y un componente semiconductor para identificar la presencia, ausencia o características de objetos. Este tipo de sensor se basa en la capacidad de ciertos materiales para modificar su conductividad eléctrica al ser expuestos a la luz. De esta manera, puede transformar señales ópticas en señales eléctricas, permitiendo la detección de objetos o condiciones específicas dentro de su campo de detección.

En síntesis, un sensor fotoeléctrico es un instrumento que utiliza la luz para reconocer objetos o situaciones particulares en su entorno, convirtiendo esta información en señales eléctricas que pueden ser interpretadas y empleadas para el control de diversos sistemas automáticos.

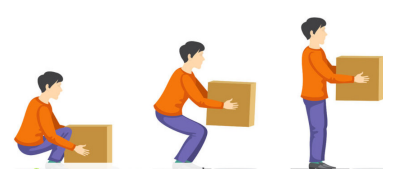

Figura 14: Método NIOSH [3].

*IV-E1. Definicion: `*

El método Niosh se configura como una herramienta de análisis de riesgos ergonómicos basada en el Índice de Elevación (IL). Este índice, considerado como una medida proporcional, tiene como propósito evaluar el potencial de lesiones musculoesqueléticas que podrían estar asociadas con la actividad de levantamiento manual dentro del entorno laboral:[3]

 $IL = Peso$  de la carga levantada / Peso máximo recomendado

Este enfoque tuvo su génesis en 1981, cuando fue concebido por el Instituto Nacional de Seguridad y Salud Ocupacional de los Estados Unidos (NIOSH). Con el transcurso del tiempo, este enfoque ha experimentado una difusion significativa en todo el mundo, siendo ampliamente empleado para estimar tanto la capacidad como la ´ exposición de los trabajadores a condiciones laborales con potencial de riesgo[3].

*IV-E2. Ecuacion Niosh: ¿C ´ omo se calcula?: ´*

La formulación matemática de NIOSH se constituye como un enfoque que calcula el máximo peso seguro que una persona puede alzar durante una tarea de levantamiento manual. Esto abarca consideraciones como la frecuencia de la actividad, la duración de la elevación, las circunstancias de dicho levantamiento y la suma total de peso desplazado en un período de tiempo específico[3].

- Biomecánica Desde una perspectiva biomecánica, se tiene en cuenta la carga ejercida sobre la columna vertebral y se definen límites con el propósito de reducir el riesgo de lesiones en esta área[3].
- Fisiológico se contempla la fatiga muscular y se examina el tiempo requerido para la recuperación, con el objetivo de disminuir la probabilidad de lesiones en los musculos. ´
- **Psicofísica** Se hace referencia a la percepción subjetiva de la carga laboral por parte del trabajador.

En 1991, se llevó a cabo una revisión de la ecuación para incorporar nuevos factores, como la manipulación asimétrica de la carga, la duración de la tarea, la frecuencia de levantamiento y la calidad del agarre, se calcula a partir del cociente de siete factores[3]:

- $\blacksquare$  LPR = LC  $\cdot$  HM  $\cdot$  VM  $\cdot$  DM  $\cdot$  AM  $\cdot$  FM  $\cdot$  CM
- **LC:constante de carga**
- HM: factor de distancia horizontal
- **VM:**factor de altura
- **DM:**factor de desplazamiento vertical
- **AM:**factor de asimetría
- **FM:** factor de frecuencia
- **CM:** factor de agarre

*IV-F1. Inventor 2022 :*

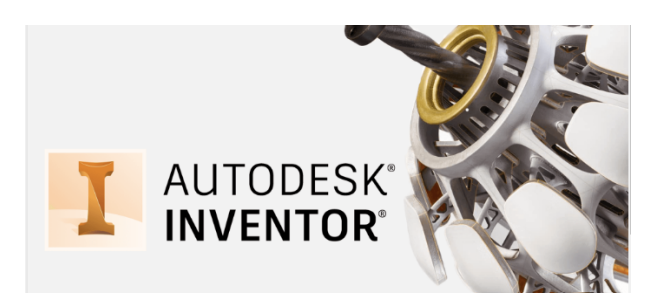

Figura 15: Inventor [6].

Inventor es un software de diseño asistido por computadora (CAD) desarrollado por la empresa Autodesk. Este programa proporciona herramientas avanzadas para la creación y diseño tridimensional de objetos y componentes mecánicos en entornos virtuales. Se utiliza ampliamente en la ingeniería y diseño de productos para modelar, simular y visualizar prototipos antes de su fabricación física. Autodesk Inventor es especialmente conocido por su capacidad para crear modelos paramétricos, lo que significa que los diseños pueden ser modificados y adaptados fácilmente a medida que evoluciona el proceso de diseño..

*IV-F2. Fluid Sim 2022 :*

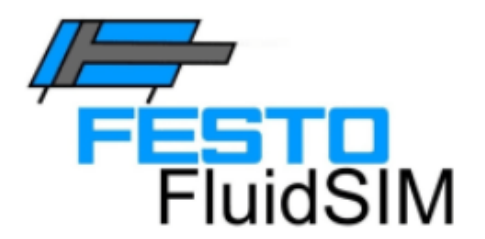

Figura 16: FluidSIM [Fuente Propia].

FluidSIM es un software de simulación de sistemas neumáticos, hidráulicos y de electrónica de potencia. Este programa es desarrollado por la empresa Art Systems y es utilizado en el ámbito de la ingeniería para diseñar, simular y analizar circuitos y sistemas que involucran fluidos y componentes neumáticos y/o hidráulicos..

FluidSIM provee un entorno virtual donde los usuarios pueden construir y probar circuitos, observando cómo se comportan en condiciones simuladas. Esto es muy valioso para el aprendizaje y la formación en ingeniería, así como para el diseño y la optimización de sistemas reales que utilizan tecnologías neumáticas y/o hidráulicas..

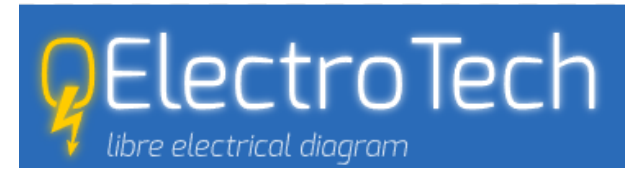

Figura 17: Qelectrotech [19].

QElectroTech es una aplicación de software de código abierto diseñada para la creación y edición de diagramas eléctricos. Este programa proporciona una plataforma intuitiva que permite a los usuarios diseñar esquemas eléctricos de manera eficiente y precisa..

La función principal de QElectroTech es facilitar la representación gráfica de circuitos eléctricos, permitiendo a ingenieros, técnicos y profesionales del campo eléctrico plasmar de forma clara y detallada los componentes, conexiones y circuitos de un sistema eléctrico..

La aplicación funciona mediante una interfaz gráfica que ofrece una amplia gama de símbolos y herramientas de dibujo que facilitan la creación de diagramas eléctricos. Asimismo, cuenta con características que permiten organizar y etiquetar los elementos del circuito, lo que contribuye a una representación precisa y fácil de entender..

*IV-F4. Tia Portal V16 :*

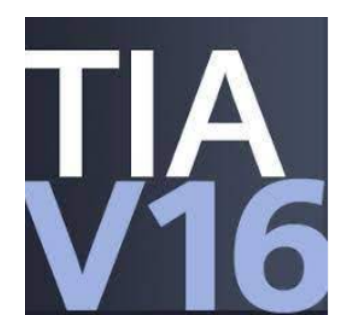

Figura 18: Tia Portal V16[21].

TIA Portal, también conocido como Totally Integrated Automation Portal, es un entorno de ingeniería desarrollado por Siemens para la configuración, programación y supervisión de sistemas de automatización industrial. Este software proporciona una plataforma integral que permite a los ingenieros y profesionales de automatizacion´ controlar y supervisar de manera eficiente una amplia gama de dispositivos y sistemas en el ámbito industrial..

TIA Portal es una herramienta esencial en la automatización industrial, ya que reúne diversas funcionalidades como la programación de controladores lógicos programables (PLCs), la configuración de sistemas de adquisición de datos, la visualización de procesos y la gestión de redes de comunicación. Su interfaz gráfica y funcionalidades avanzadas facilitan la implementación y supervisión de sistemas de control complejos..

#### V. MARCO METODOLÓGICO

#### *V-A. Metodolog´ıa de la Investigacion´*

El siguiente capitulo tiene como finalidad describir el proceso de Manipulación y clasificación en tubos de nylon de 2x2 cm mediante un sistema electroneumático en el cual se va a realizar un análisis de cómo es la biomecánica dentro del ambiente laboral mediante el método NIOSH. De esta manera presentamos un diagrama con las respectivas etapas del proyecto.

#### *V-A1. Descripcion de etapas del proyecto: ´*

El proyecto ha sido meticulosamente organizado en un conjunto de tres etapas generales que desempeñan un papel crucial en su desarrollo y ejecución exitosa. Estas etapas se han identificado como las siguientes: diseño, en la que se define con precisión la conceptualización y planificación integral del proyecto; selección de materiales, donde se lleva a cabo un proceso exhaustivo para elegir los componentes más adecuados en términos de calidad y funcionalidad; y finalmente, la evaluación de costos, etapa en la que se realiza un análisis detallado de los recursos financieros necesarios, asegurando una visión completa de los aspectos económicos implicados en cada aspecto del proyecto.

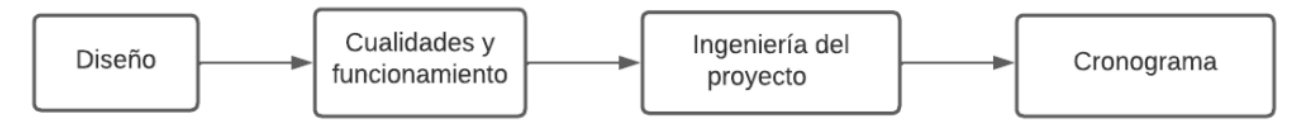

Figura 19: Etapas del proyecto [Autor propio].

Cada una de estas etapas opera en sinergia con las demás, garantizando un progreso coherente hacia la realización de los objetivos finales.

#### *V-A2. Diseño de las piezas mécanicas:*

Se realiza un modelado de cada una de las piezas, se utiliza las dimensiones reales de los mismos implementos (escala 1:1), basandonos en el CPE INEN 003. ´

En la fase de modelado de componentes, es imperativo llevar a cabo el diseño en el software Autodesk Inventor con la máxima precisión, empleando medidas reales, con el objetivo de obtener un diseño de naturaleza profesional y altamente confiable.

Asimismo, es crucial resaltar que cada actuador empleado en este proyecto requiere de un mantenimiento específico para garantizar su óptimo funcionamiento a lo largo del tiempo. Con este fin, se proporcionará un completo manual de mantenimiento que detallara los procedimientos necesarios que deben ser ejecutados de manera ´ periódica. La correcta implementación de este protocolo de mantenimiento es esencial para asegurar la durabilidad y la eficiencia continua de los actuadores.

#### *V-B. Analisis del Metodo de Niosh en el ambito laboral*

*V-B1. Metodo de Niosh:*

El metodo de NIOSH (Instituto Nacional para la Seguridad y Salud Ocupacional), un organismo destacado en ´ el campo de la salud laboral y la ergonomía, presenta un enfoque metodológico empírico que busca abordar de manera exhaustiva las complejas consideraciones ergonómicas relacionadas con las actividades de manipulación manual de cargas en entornos laborales.

Esta valoración se lleva a cabo a través de la implementación de una ecuación que desglosa y analiza minuciosamente los límites de carga permitidos en función de la naturaleza de la tarea en cuestión. Dichos factores incluyen las posturas adoptadas durante la fase de agarre y la deposición de la carga, las propiedades intrínsecas de la carga manipulada, la cadencia con la que se realizan los levantamientos y la extension temporal de la jornada laboral. ´

El propósito fundamental de esta aproximación metodológica es la prevención y mitigación de la manifestación de dolencias lumbares, específicamente orientadas a los trabajadores involucrados en estas operaciones de carga. Además, busca atenuar otras complicaciones músculo-esqueléticas conexas que pueden surgir como resultado de la manipulación de cargas, tales como molestias en los brazos y la espalda. En consecuencia, esta metodología se posiciona como un recurso esencial para mejorar la salud ocupacional y la calidad de vida de los empleados al abordar de manera precisa y técnica los riesgos y desafíos intrínsecos a estas labores.

*V-B2. Ecuacion del Metodo de Niosh:*

El Método de NIOSH presenta una ecuación integral, por medio de la cual se generan dos valores sustanciales:

#### **Peso Límite Recomendado (RWL):**

El RWL se conceptualiza como el peso de la carga que prácticamente todos los trabajadores en buen estado de salud podrían manejar sin poner en riesgo la integridad de su salud durante un intervalo de hasta 8 horas. Se establece con la finalidad de prevenir la ocurrencia de afecciones dorsolumbares originadas por estas labores.

Índice de Levantamiento (LI)): El término Índice de Levantamiento (LI) se erige como una expresión técnica que ofrece una estimación relativa acerca del nivel de peligro intrínseco a una tarea específica de levantamiento manual. Con exactitud, el LI se define como el cociente entre el peso real de la carga (L) y el peso recomendado por encima del cual el riesgo se torna significativo (RWL). Este índice se constituye como un indicador cuantitativo crucial para evaluar el potencial riesgo asociado con actividades que implican la manipulación manual de cargas en el ámbito laboral.

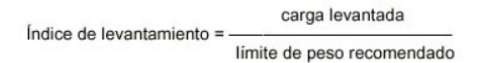

#### Figura 20: Formula de Indice de levantamiento [4].

Definiciones de cada una de las variantes

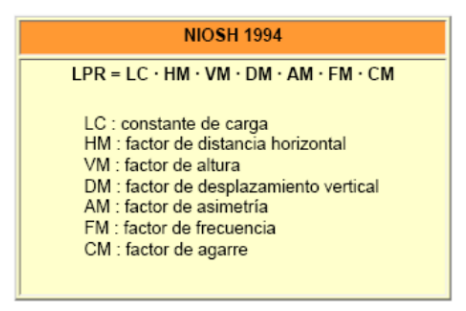

Figura 21: Definicion de variantes del metodo de Niosh [4]. `

#### Determinación de la Constante de Carga):

La Constante de Carga (LC), también denominada load constant en inglés, representa el valor óptimo de peso que se recomienda para efectuar un levantamiento partiendo desde una posición estándar y en condiciones ideales. Esta posición implica una alineación sagital sin rotaciones del torso o posturas asimétricas. El acto de levantamiento es ocasional, y se ejecuta manteniendo un firme agarre de la carga y elevandola a una distancia ´ menor de 25 cm. La magnitud precisa de esta constante se ha establecido en 23 kg. La elección de este valor se basa en fundamentos biomecánicos y fisiológicos.

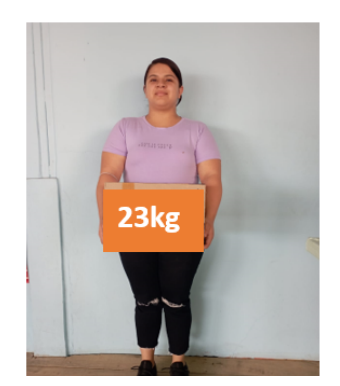

Figura 22: Porcentaje de carga del ser humano[Autor Propio].

Coeficiente de Distancia Horizontal, HM (horizontal multiplier) Hallazgos derivados de investigaciones biomecánicas y psicofísicas señalan que la carga de compresión sobre el disco intervertebral se incrementa en proporción a la distancia entre la carga y la columna vertebral. El esfuerzo de compresión axial que se manifiesta en la región lumbar se encuentra intrínsecamente vinculado con esta distancia horizontal (H en cm). Esta variable es definida como la medida horizontal que va entre la proyeccion en el suelo del punto medio ´ que será situado entre los puntos de agarre de la carga y la proyección del punto medio entre los tobillos.
En situaciones en las cuales no sea factible medir H directamente, es posible aproximar su valor a traves de ´ la siguiente ecuación:

Las ecuaciones son:

$$
H = \begin{cases} 20 + \frac{w}{2} & \text{si } V \ge 25 \text{ cm} \\ 25 + \frac{w}{2} & \text{si } V < 25 \text{ cm} \end{cases}
$$
 (1)

Donde w representa la amplitud de la carga en el plano sagital y V denota la altura de las manos con respecto al suelo. El coeficiente de distancia horizontal (HM) se establece mediante el siguiente procedimiento:

 $HM = 25 / H$ 

Este coeficiente sanciona los levantamientos en los que el centro de gravedad de la carga se encuentra separado del cuerpo. En el caso en que la carga sea levantada en proximidad al cuerpo o a una distancia menor de 25 cm, el coeficiente adquiere un valor de 1. Sin embargo, se estima que valores de H ¿63 cm resultarán en un levantamiento que compromete el equilibrio, por lo cual asignamos un valor de HM = 0 (lo que conlleva un límite de peso recomendado igual a cero).

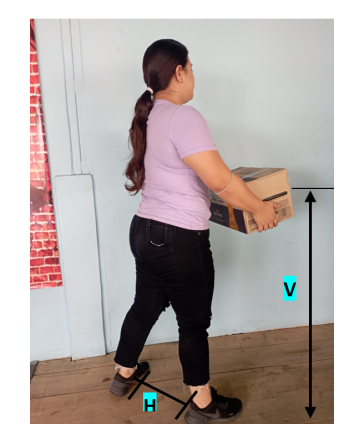

Figura 23: Levantamiento Horizontal[Autor Propio].

### Coeficiente de Altura, VM (vertical multiplier)

El comité del Instituto Nacional para la Seguridad y Salud Ocupacional (NIOSH) optó por aplicar una disminución del 22,5 % en el peso en relación con la constante de carga establecida, cuando se trata de levantar objetos hasta la altura de los hombros y desde el nivel del suelo.

Este coeficiente asumirá un valor de 1 en el escenario en que la carga esté posicionada a una distancia de 75 cm respecto al suelo, y esta magnitud se reducira progresivamente a medida que nos alejamos de dicho valor ´ de referencia.

La determinación del coeficiente se rige por la siguiente ecuación:

$$
VM = (1 - 0.003 \cdot IV - 75 \cdot I)
$$

donde V representa la distancia vertical entre el punto de agarre y el suelo. No obstante, si el valor de V supera los 175 cm, se establecerá VM = 0 como resultado.

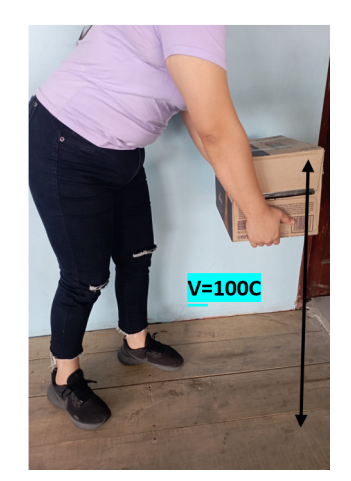

Figura 24: Coeficiente de altura[Autor Propio].

### Coeficiente de Desplazamiento Vertical, DM (distance multiplier))

Este término se relaciona con la disparidad existente entre la altura inicial y final de la carga manipulada. El comité de expertos ha establecido una reducción del 15 % en la carga en situaciones donde el desplazamiento se efectúe desde el nivel del suelo hasta alturas más allá de la altura de los hombros.

El procedimiento para determinar este coeficiente se rige por la siguiente formula: ´

$$
DM = \left(0{,}82 + \frac{4{,}5}{D}\right)
$$

Donde D corresponde a la diferencia entre la altura de la carga en el inicio del movimiento (V1) y la altura al concluir dicho desplazamiento (V2). En escenarios donde la magnitud de D sea menor a 25 cm, el coeficiente se establecerá en DM=1. Este valor se reduce progresivamente conforme la distancia de desplazamiento aumenta, y se estipula que el valor máximo de desplazamiento admisible es de 175 cm.

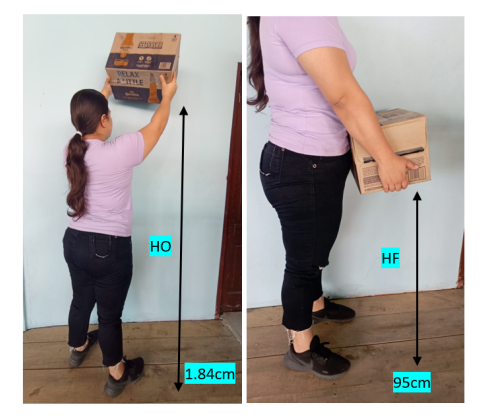

Figura 25: Altura inicial y altura de destino del levantamiento[Autor Propio].

# • Coeficiente de Asimetría, AM (asymmetry multiplier)

Un movimiento se considera asimetrico cuando inicia o concluye fuera del plano medio-sagital, como se ´ ilustra en la figura. El ángulo de rotación debe ser medido en el punto de inicio del movimiento, y si la tarea requiere una manipulacion precisa de la carga (es decir, si el trabajador debe posicionar la carga de manera ´ específica en su destino), también se debe medir el ángulo de rotación al final del movimiento.

La fórmula de determinación es la siguiente:

 $AM = 1 - (0.0032 \cdot A)$ 

El panel de expertos ha optado por una reducción del 30% para levantamientos que involucran giros del torso de 90°. Si el ángulo de rotación supera los 135°, el coeficiente AM se establecerá en 0.

Podemos encontrarnos con situaciones de levantamientos asimetricos en diversas condiciones laborales, como: ´

- 1. Cuando hay un ángulo entre el punto de origen y el punto de destino del levantamiento.
- 2. En situaciones en las cuales el cuerpo se utiliza como la ruta del levantamiento, tal como en la manipulación de sacos o cajas.
- 3. En espacios confinados o superficies inestables.
- 4. Cuando se fuerza una reduccion del tiempo de levantamiento por razones de eficiencia. ´

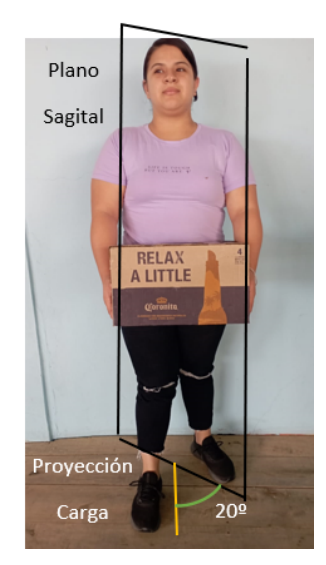

Figura 26: Àngulo de simetría $[$ Autor Propio $]$ .

# Coeficiente de Frecuencia, FM (frequency multiplier)

Este coeficiente se encuentra establecido por la cantidad de levantamientos efectuados por minuto, la extension´ temporal de la actividad de levantamiento y la elevación a la cual se llevan a cabo.

La tabla de valores de frecuencia se ha desarrollado a partir de dos conjuntos de datos. Los levantamientos con tasas de frecuencia que exceden los 4 levantamientos por minuto fueron analizados en base a criterios psicofísicos, mientras que los casos de frecuencias más bajas fueron calculados a través de ecuaciones de gasto energético. La cantidad promedio de levantamientos por minuto debe ser calculada en un lapso de 15 minutos. En situaciones laborales en las cuales la frecuencia de levantamiento varíe entre diferentes tareas o sesiones, cada caso debe ser analizado de manera individual.

Tabla. Hallar el factor de frecuencia:

|                               | <b>DURACIÓN DEL TRABAJO</b>                                                                             |            |        |             |                |            |  |
|-------------------------------|----------------------------------------------------------------------------------------------------|------------|--------|-------------|----------------|------------|--|
| <b>FRECUENCIA</b><br>elev/min | $\leq 1$ hora<br>$>1-2$ horas                                                                           |            |        |             | $>2 - 8$ horas |            |  |
|                               | V < 75                                                                                                  | $V \ge 75$ | V < 75 | $V \geq 75$ | V < 75         | $V \ge 75$ |  |
| $\leq 0.2$                    | 1,00                                                                                                    | 1.00       | 0,95   | 0,95        | 0,85           | 0,85       |  |
| 0,5                           | 0,97                                                                                                    | 0.97       | 0,92   | 0,92        | 0,81           | 0,81       |  |
| $\mathbf{1}$                  | 0.94                                                                                                    | 0.94       | 0.88   | 0.88        | 0,75           | 0,75       |  |
| $\overline{2}$                | 0,91                                                                                                    | 0,91       | 0,84   | 0,84        | 0,65           | 0,65       |  |
| 3                             | 0,88                                                                                                    | 0,88       | 0,79   | 0,79        | 0,55           | 0,55       |  |
| 4                             | 0,84                                                                                                    | 0.84       | 0.72   | 0.72        | 0,45           | 0,45       |  |
| 5                             | 0,80                                                                                                    | 0.80       | 0,60   | 0,60        | 0,35           | 0,35       |  |
| 6                             | 0.75                                                                                                    | 0.75       | 0,50   | 0,50        | 0,27           | 0,27       |  |
| $\overline{7}$                | 0,70                                                                                                    | 0,70       | 0,42   | 0,42        | 0,22           | 0,22       |  |
| 8                             | 0.60                                                                                                    | 0.60       | 0,35   | 0,35        | 0,18           | 0,18       |  |
| 9                             | 0,52                                                                                                    | 0,52       | 0,30   | 0,30        | 0,00           | 0,15       |  |
| 10                            | 0,45                                                                                                    | 0,45       | 0,26   | 0,26        | 0,00           | 0,13       |  |
| 11                            | 0,41                                                                                                    | 0,41       | 0,00   | 0,23        | 0,00           | 0,00       |  |
| 12                            | 0,37                                                                                                    | 0,37       | 0,00   | 0,21        | 0,00           | 0,00       |  |
| 13                            | 0,00                                                                                                    | 0,34       | 0,00   | 0,00        | 0,00           | 0,00       |  |
| 14                            | 0,00                                                                                                    | 0,31       | 0,00   | 0,00        | 0,00           | 0,00       |  |
| 15                            | 0,00                                                                                                    | 0,28       | 0,00   | 0,00        | 0,00           | 0,00       |  |
| $>15$                         | 0,00                                                                                                    | 0,00       | 0,00   | 0,00        | 0,00           | 0,00       |  |
| minuto.                       | Los valores de V están en cm. Para frecuencias inferiores a 5 minutos, utilizar F = 0,2 elevaciones por |            |        |             |                |            |  |

Figura 27: Tabla Duraciòn de Trabajo[4].

En relación a la duración de la tarea, se la considera de corta duración si abarca una hora o menos de trabajo (seguida por un tiempo de recuperación de 1,2 veces la duración de la tarea), de duración moderada si abarca de una a dos horas (seguida por un tiempo de recuperación de 0,3 veces la duración de la tarea), y de larga duración si excede las dos horas.

Por ejemplo, si una tarea tiene una duración de 45 minutos, debería ir seguida de un periodo de recuperación de 45  $\times$  1,2 = 54 minutos. En caso contrario, se la considerará de duración moderada. Si otra tarea se prolonga durante 90 minutos, el tiempo de recuperación posterior debería ser de 90  $\times$  0,3 = 27 minutos. Si esto no se cumple, la tarea será clasificada como de larga duración.

# Factor Agarre, CM (coupling multiplier)

Se determina en función de la conveniencia del aprehendido y la altura vertical de la manipulación de la carga. Análisis psicofísicos han puesto de manifiesto que la capacidad para efectuar levantamientos se ve mermada por un agarre inadecuado de la carga, lo cual se traduce en una disminución del peso efectivo en un rango de entre el 7 % y el 11 %.

Lista de tipo de agarre:

| <b>RUENO</b>                                                                                                    | <b>REGULAR</b>                                                                                                    | <b>MALO</b>                                                                                                    |
|----------------------------------------------------------------------------------------------------|----------------------------------------------------------------------------------------------------|----------------------------------------------------------------------------------------------------|
| Recipientes de diseño óptimo en los<br>que las asas o asideros perforados en<br>el recipiente hayan sido diseñados<br>optimizando el agarre (ver<br>definiciones 1, 2 y 3).  | Recipientes de diseño<br>óptimo con asas o<br>asideros perforados en el<br>recipiente de diseño<br>subóptimo (ver<br>definiciones 1, 2, $3 \vee 4$ ).                                                                              | Recipientes de diseño<br>subóptimo, objetos<br>irregulares o piezas sueltas<br>que sean voluminosas.<br>difíciles de asir o con bordes<br>afilados (ver definición 5). |
| Objetos irregulares o piezas sueltas<br>cuando se puedan agarrar<br>confortablemente: es decir, cuando la<br>mano pueda envolver fácilmente el<br>objeto (ver definición 6). | 2 Recipientes de diseño<br>óptimo sin asas ni asideros<br>perforados en el<br>recipiente, objetos<br>irregulares o piezas<br>sueltas donde el agarre<br>permita una flexión de 90°<br>en la palma de la mano<br>(ver definición 4) | 2 Recipientes deformables.                                                                                                    |

Figura 28: Tabla de lista de tipo de agarre[4].

Factor de agarre:

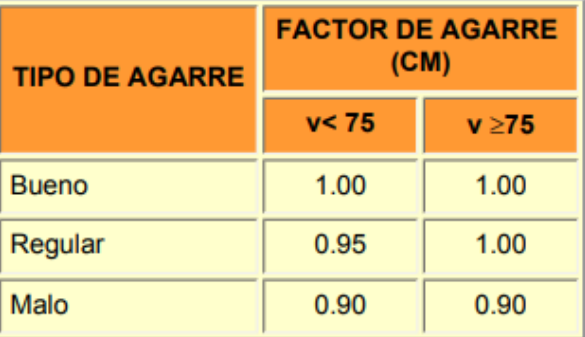

Figura 29: Tabla de Factor de Agarre [4].

# Factor de Frecuencia (FM):

- 1. Numero de levantamiento por minutos: 6cajas/min
- 2. Duración del levantamiento: Moderada
- 3. Posicion vertical de la caja: 100cm ´
- 4. FM=0.5 Se la obtiene de la Tabla Figura 27

# Detección del Riesgo a través del Índice de Levantamiento

La ecuación desarrollada por el NIOSH se fundamenta en el principio de que el peligro de desarrollar lumbalgias aumenta proporcionalmente con la carga de levantamientos requerida por la tarea en cuestion. ´ El índice de levantamiento se va a calcular como la relación entre el peso de la carga levantada y el peso de carga recomendado por la ecuación NIOSH.

Dado que no se ha definido una función de riesgo específica, la capacidad de cuantificar con exactitud el nivel de riesgo asociado a los incrementos en el ´ındice de levantamiento resulta limitada. Sin embargo, es factible identificar tres zonas de riesgo en función de los valores obtenidos para el índice de levantamiento en la tarea analizada:

- 1. Riesgo Limitado (Índice de Levantamiento ;1). En esta categoría, la mayoría de los trabajadores que ejecutan este tipo de tareas no deberían experimentar problemas de relevancia.
- 2. Incremento del riesgo moderado (1 ¡Índice de Levantamiento ¡3). En este rango, es plausible que algunos trabajadores puedan enfrentar molestias o lesiones si llevan a cabo estas tareas. Para este tipo de actividades, es recomendable realizar un rediseño o asignarlas a trabajadores seleccionados que estarán bajo control.a
- 3. Pc. Incremento Sustancial del Riesgo (Índice de Levantamiento  $\chi$ 3). En este contexto, las tareas que generan este nivel de índice de levantamiento resultan inaceptables desde una perspectiva ergonómica y, por tanto, requieren ser sometidas a modificaciones sustanciales.
- *V-B3. Calculo de Manual de Cargas mediante Metodo de Niosh: ´*

# Constante de Carga (LC):

El peso máx. Recomendado para levantamiento sin daños es de 23Kg

 $LC = 23Kg$ 

Factor Distancia Horizontal (HM):

$$
H_m = \frac{25}{H}
$$

$$
H_M=1
$$

Factor Distancia Vertical (VM):

$$
VM = (1 - 0.03 \cdot IV - 75 \cdot I)
$$

$$
VM = (1 - 0.03 \cdot I \cdot 100.00 - 75 \cdot I)
$$

$$
VM=0,\!925
$$

Desplazamiento Vertical (DM):

$$
D = IV_1 - V_2I
$$

- 1. V1: Altura Inicial del levantamiento en el origen
- 2. V2: altura de destino del levantamiento

$$
D = IV1 - V2I
$$
  
\n
$$
D = I \cdot 95 - 184I
$$
  
\n
$$
D = 89
$$
  
\n
$$
DM = 0,82 \left(\frac{4,5}{D}\right)
$$
  
\n
$$
DM = 0,82 \left(\frac{4,5}{89}\right)
$$
  
\n
$$
DM = 0,871
$$

 $\blacksquare$  Factor de Asimetría (AM):

$$
AM = 1 - (0,0032 \cdot A)
$$
  
 
$$
AM = 1 - (0,0032 \cdot 20)
$$
  
 
$$
AM = 0,936
$$

### Factor de Frecuencia (FM):

- 1. Numero de levantamiento por minutos: 6cajas/min
- 2. Duración del levantamiento: Moderada
- 3. Posicion vertical de la caja: 100cm ´
- 4. FM=0.5 Se la obtiene de la Tabla Figura 27
- Factor de Agarre (CM):

 $CM = 1,00$ 

- **Recolección de datos:** 
	- $LC = 23$
	- $HM = 1$
	- $VM = 0.925$
	- $DM = 0.871$
	- $AM = 0,936$
	- $FM = 0.5$
	- $CM = 1,00$
- Peso máximo o recomendado:

 $RWL = LC \cdot HM \cdot VM \cdot DM \cdot AM \cdot FM \cdot CM$  $RWL = 23 \cdot 1 \cdot 0,925 \cdot 0,871 \cdot 0,936 \cdot 0,5 \cdot 1$  $RWL = 8,672$  kg

 $\blacksquare$  Índice de Levantamiento (LI):

Peso de la carga levantada: 10 kg Peso límite recomendado (RWL): 8,672 kg Índice de levantamiento (IDL):  $\frac{10 \text{ kg}}{8,672 \text{ kg}} = 1,15$ 

#### *V-C. Analisis de Fuerza de Cilindros Neum ´ aticos ´*

*V-C1. Calculo de Fuerza :*

El cálculo de la fuerza en un cilindro constituye un elemento esencial en la planificación y evaluación de sistemas que hacen uso de cilindros neumáticos o hidráulicos.

A continuación, se proporciona un resumen de cómo se puede abordar este cálculo en una tesis, asegurándose de mantener la originalidad y la integridad académica:

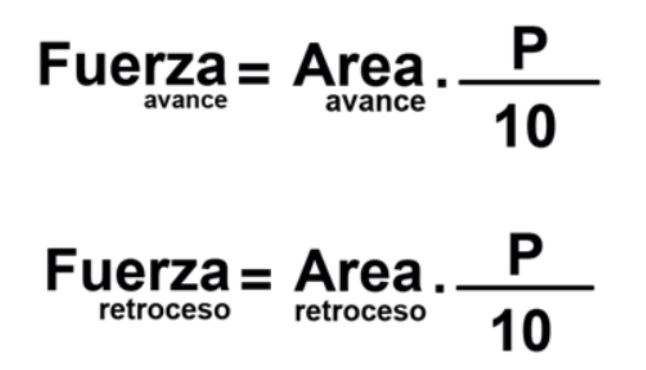

Figura 30: Fórmula de Fuerza, Avance y Retroceso [18].

*V-C2. Calculo de Fuerza de un cilindro doble efecto 32 de di ´ ametro y 100mm de Carrera : ´*

En la introducción al cálculo de fuerza, es importante destacar la relevancia de este proceso en el diseño y funcionamiento efectivo de sistemas con cilindros. Es esencial ofrecer una introducción teórica que abarque conceptos como presión, área de superficie y fuerza.

La explicación de los principios físicos que rigen el funcionamiento de los cilindros, incluyendo la ecuación que relaciona la fuerza con la presión y el área de superficie del pistón, es de vital importancia.

# Datos del Cilindro 32 de diametro X 100mm de carrera

 $D = 32$  mm,  $d = 12$  mm,  $P = 6$  bares

Primero Convertimos D y d a metros:  $D = 32$  mm =  $0.032$  m,  $d = 12$  mm =  $0.012$  m

La presión proporcionada es  $P = 6$ , que convertimos a Pascals:

 $P = 6$  bares  $\times 10^5$  Pa/bar = 600, 000 Pa

Ahora, podemos calcular las áreas de avance y retroceso:

$$
A = \pi \left(\frac{D^2 - d^2}{4}\right)
$$

$$
A = \pi \left(\frac{D^2 - d^2}{4}\right) = 0,000377 \text{ m}^2
$$

El área de avance Aa y el área de retroceso Ar son iguales al área total:

 $A_a = A_r \approx 0,000377 \,\text{m}^2$ 

Finalmente, calculamos las fuerzas de avance y retroceso:

Fuerza de Avance

 $F_a = P \cdot A_a$   $F_a = 600,000$  Pa  $\cdot$  0,000377 m<sup>2</sup>  $\approx 226,2$  N

Fuerza de Retroceso

 $F_r = P \cdot A_r$   $F_r = 600,000$  Pa  $\cdot$  0,000377 m<sup>2</sup>  $\approx 226,2$  N  $\approx 226,2$  N Por lo tanto, con los datos proporcionados, la fuerza de avance y la fuerza de retroceso son aproximadamente 226.2 Newtons, en el cual utilizaremos en el sistema dos cilindro de este tipo.

 $\blacksquare$  N a Kg Para convertir de Newtons (N) a Kilogramos (kg), puedes usar la siguiente relación:

1 Newton=0.10197 Kilogramos

Entonces, para convertir 226.2Newtons a Kilogramos:

 $226,2 N \times 0,10197 \approx 23,02 kg$ 

Por lo tanto, 226.2 Newtons es aproximadamente equivalente a 23.02 Kilogramos.

*V-C3. Consumo de Aire del Cilindro Neumatico 32x100mm:*

En esta etapa del proceso, recurrimos a la herramienta de software proporcionada por Festo para determinar con precisión el consumo de aire de nuestro cilindro. Esta información es crucial, ya que nos permite realizar un cálculo preciso del costo energético asociado al funcionamiento del sistema.

#### Consumo de aire de los cilindros

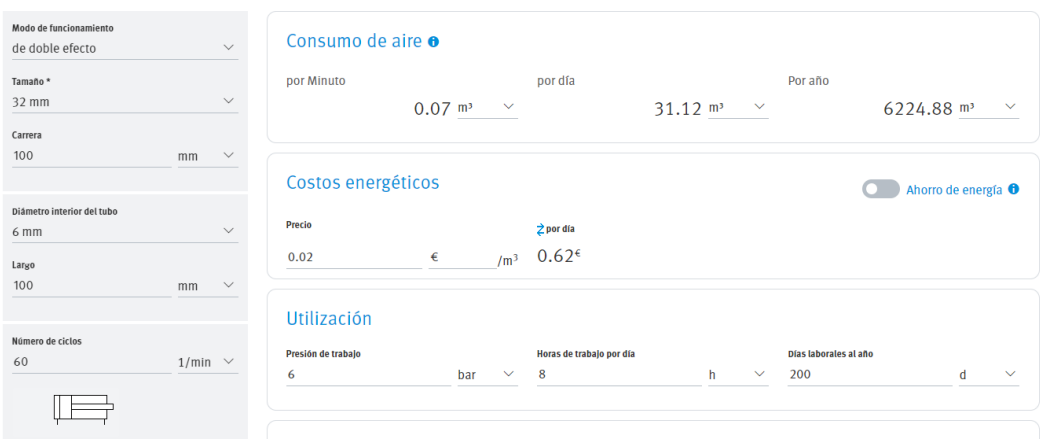

Figura 31: Consumo de Aire de Cilindro doble efecto Neumático 32X100mm[Autor Propio].

*V-C4. Calculo de Fuerza de un cilindro doble efecto 25 de di ´ ametro y 25mm de Carrera : ´*

### Datos del Cilindro 25 de diametro X 25mm de carrera

$$
D = 25 \text{ mm} = 0.025 \text{ m}, \quad d = 10 \text{ mm} = 0.010 \text{ m}, \quad P = 6 \text{ bares} = 600,000 \text{ Pa}
$$

El área de la sección transversal (A) se calcula utilizando la fórmula:

$$
A = \pi \left(\frac{D^2 - d^2}{4}\right) A = \pi \left(\frac{D^2 - d^2}{4}\right) \approx 3.54 \times 10^{-4} \,\text{m}^2
$$

El área de avance y retroceso (Aa y Ar) serán iguales al área total:

 $A_a = A_r \approx 3.54 \times 10^{-4}$  m<sup>2</sup> La fuerza de avance y retroceso (Fa y Fr) se calculan utilizando la fórmula de la fuerza:

 $F_a = P \cdot A_a \approx 600,000 \,\text{Pa} \cdot 3.54 \times 10^{-4} \,\text{m}^2 \approx 212.4 \,\text{N}$ 

 $F_r = P \cdot A_r \approx 600,000 \,\text{Pa} \cdot 3,54 \times 10^{-4} \,\text{m}^2 \approx 212.4 \,\text{N}$ 

Por lo tanto, con los datos proporcionados, la fuerza de avance y la fuerza de retroceso son aproximadamente 212.4Newtons cada una.

### $\blacksquare$  N a Kg

Para convertir de Newtons (N) a Kilogramos (kg), puedes usar la siguiente relación:

1 Newton=0.10197 Kilogramos

Entonces, para convertir 212.4 Newtons a Kilogramos:

```
212.4 N \times 0.10197 \approx 21.65 kg
```
Por lo tanto, 212.4 Newtons es aproximadamente equivalente a 21.65 Kilogramos.

*V-C5. Consumo de Aire del Cilindro Neumatico 25x25mm:*

En esta etapa del proceso, recurrimos a la herramienta de software proporcionada por Festo para determinar con precisión el consumo de aire de nuestro cilindro. Esta información es crucial, ya que nos permite realizar un cálculo preciso del costo energético asociado al funcionamiento del sistema.

### Consumo de aire de los cilindros

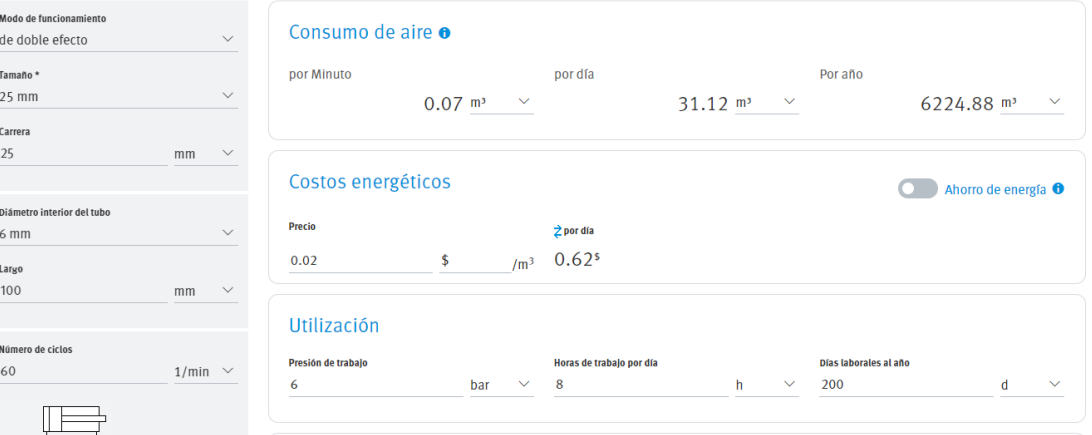

Figura 32: Consumo de Aire de Cilindro doble efecto Neumático 25X25mm[Autor Propio]

#### *V-D. Modelado y Analisis del prototipo ´*

En esta sección crucial del capítulo metodológico, nos adentramos en la etapa esencial de verificación del modelado, la cual comprende tanto el modelado realizado mediante software como el modelado físico del prototipo. Esta fase representa un punto de inflexión en nuestro proceso de investigación, donde la teoría se materializa y se somete a una rigurosa evaluación. Durante esta etapa, se emplean técnicas de diseño asistido por computadora (CAD) y simulaciones que permiten visualizar, evaluar y perfeccionar el prototipo en un entorno virtual. Cada componente, dimensión y característica se examina minuciosamente, garantizando que el diseño cumpla con los criterios predefinidos.

#### *V-D1. Modelado de Estructura Mediante Software Autodesk Inventor:*

Es esencial tomar en consideración que, en el proceso constructivo, se ha tomado la decisión de emplear el acero ASTM A36 como material primordial. Respecto a la estructura básica del prototipo, esta ha sido concebida a través de la ingeniería de perfiles de ángulo con cortes angulares de  $45^\circ$ , que, al ser fusionados por medio de procesos de soldadura, confieren cierre y solidez al marco resultante.

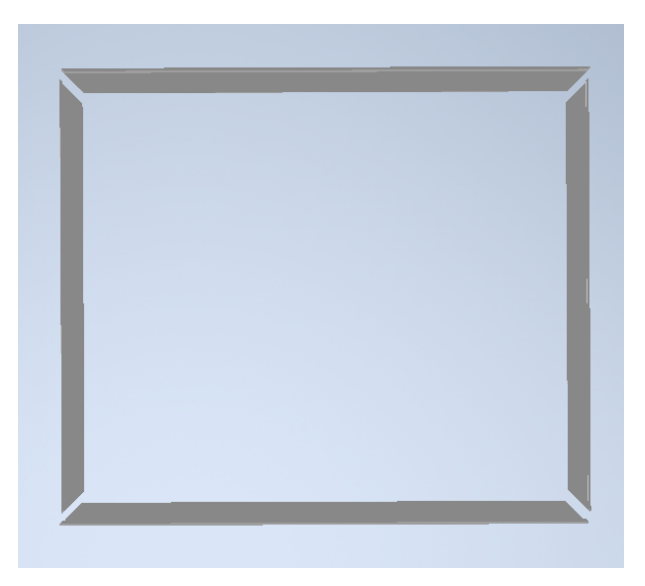

Figura 33: Marco de la base [Autor Propio]

La complementación restante de la base se encuentra configurada por una placa de dimensiones 570mm x 470mm y un espesor de 2.5mm. Esta plancha, cuya fijacion se realiza mediante soldadura, se dispone sobre la estructura ´ de marco preexistente.

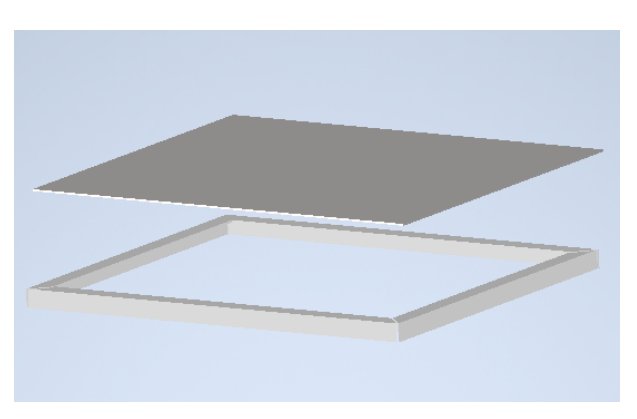

Figura 34: Plancha de A36 [Autor Propio]

Esto nos lleva al siguiente punto: la elaboración del diseño de los tubos rectangulares, que desempeñan el papel de pilares para la mesa guiada por el cilindro. En este contexto, es necesario llevar a cabo la perforación precisa de los agujeros destinados a la colocación estratégica de los pernos correspondientes.

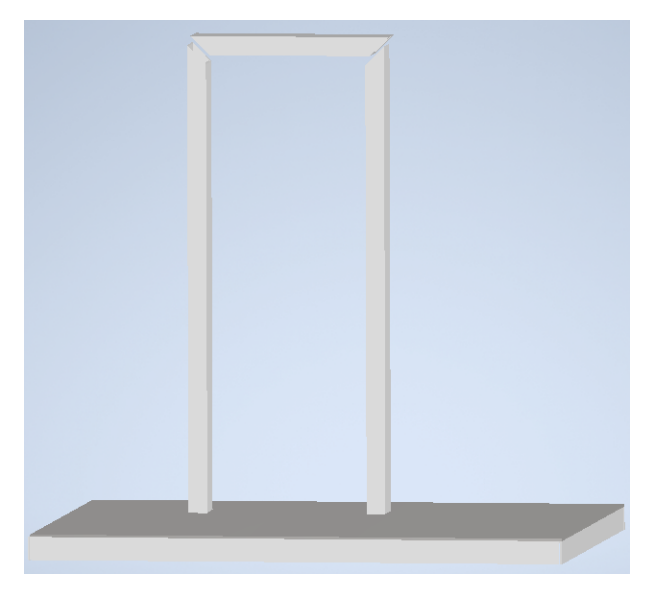

Figura 35: Tubo rectángular - parantes [Autor Propio]

Posteriormente, se llevó a cabo el diseño de la varilla de acero inoxidable con rosca M10 de ambos lados, la cual cumple la función de guía para la mesa; En relación al diseño de la mesa rectangular, este consiste en un rectángulo macizo al cual se le efectuaron perforaciones especificas una pasante para los bocines y la varilla y la otra roscada para el cilindro neumatico. ´

Uno de los problemas de mayor relevancia en la etapa del diseño se suscitó por el elevado costo del cilindro tipo mesa. Como respuesta, se procedió a una reconfiguración del diseño, siempre y cuando realice la acción necesaria.

El proceso de modelado del soporte de la base es de gran relevancia en el contexto de este proyecto. Este componente se ha concebido con la intención específica de que sea desmontable, lo que aporta una notable ventaja en términos de transporte y versatilidad. La capacidad de desmontar el soporte en diversas partes facilita su movilidad y su instalación en distintos lugares según las necesidades específicas. Esta característica es especialmente valiosa en situaciones donde la movilidad y la adaptabilidad son esenciales.

El diseño del soporte esta hecho bien detallado para garantizar que no solo cumpla con su función principal de proporcionar estabilidad, sino que también refleje la visión creativa y técnica del autor. La inspiración detrás del diseño se basa en la combinación de funcionalidad y estética, buscando no solo la eficacia en su uso, sino también una apariencia atractiva y cohesionada con el conjunto del proyecto.

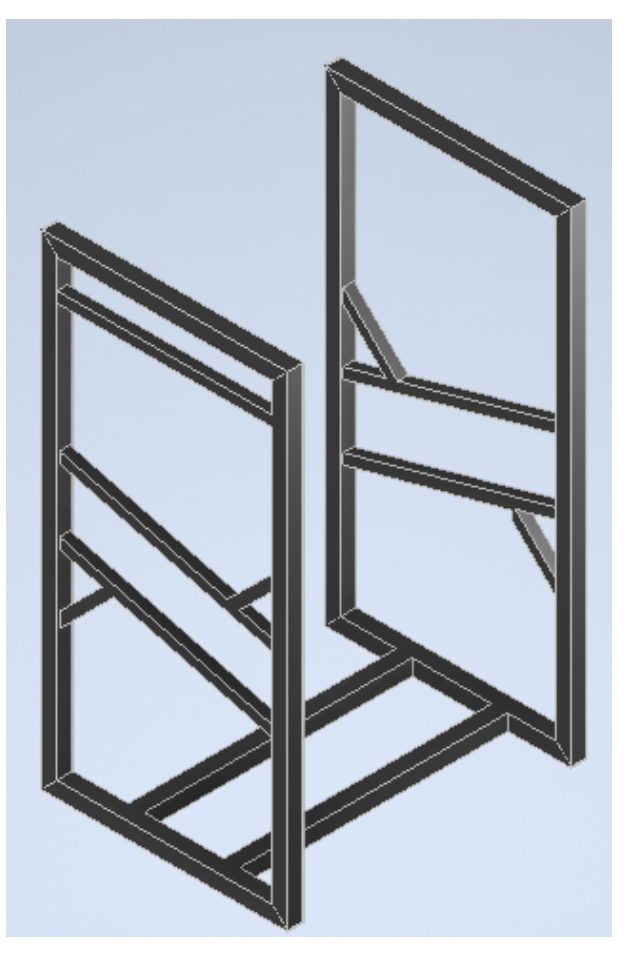

Figura 36: Soporte de la base [Autor Propio]

Una vez que todos los elementos han sido meticulosamente ensamblados y todos los componentes están en su lugar, el siguiente paso crítico implica la creación del modelo que representa cómo se vería el prototipo en su totalidad. La creacion de este modelo es un momento emocionante en el proceso de desarrollo, ya que permite ver ´ la materialización tangible de la idea original.

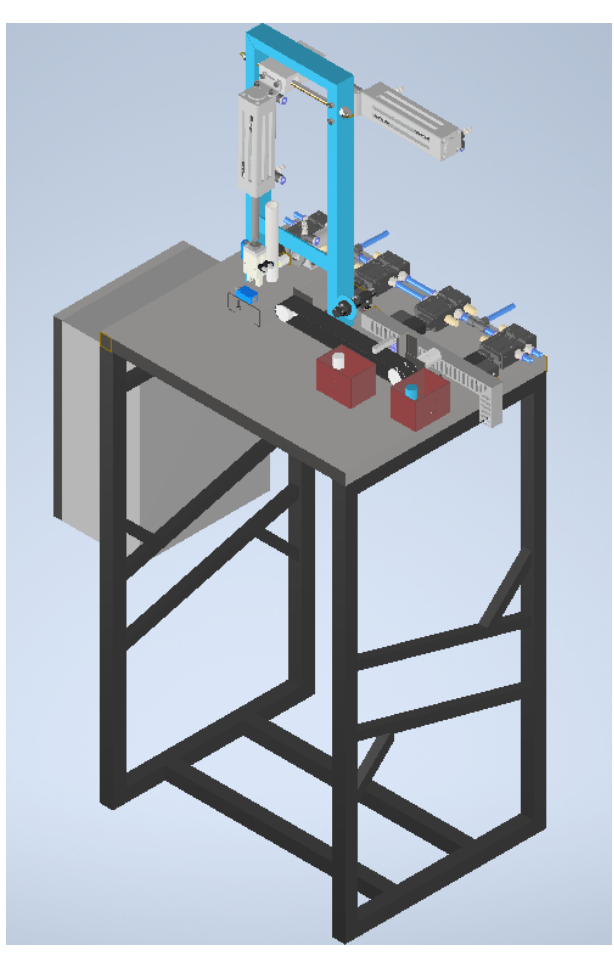

Figura 37: Ensamblaje del prototipo [Autor Propio]

# *V-D2. Construccion del Prototipo : ´*

Este proceso conlleva la construcción cuidadosa y precisa de cada elemento del prototipo, desde componentes mecánicos hasta sistemas electrónicos, si corresponde. Cada pieza se corta y se une los elementos mediante soldadura tomando en cuenta el diseño digital, que se ajuste y verifique minuciosamente para garantizar que se ajuste a las especificaciones requeridas.

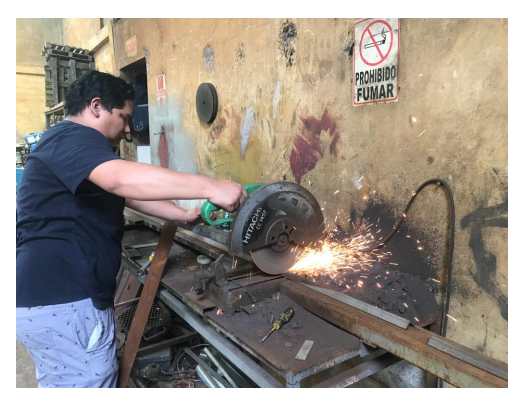

Figura 38: Cortes [Autor Propio]

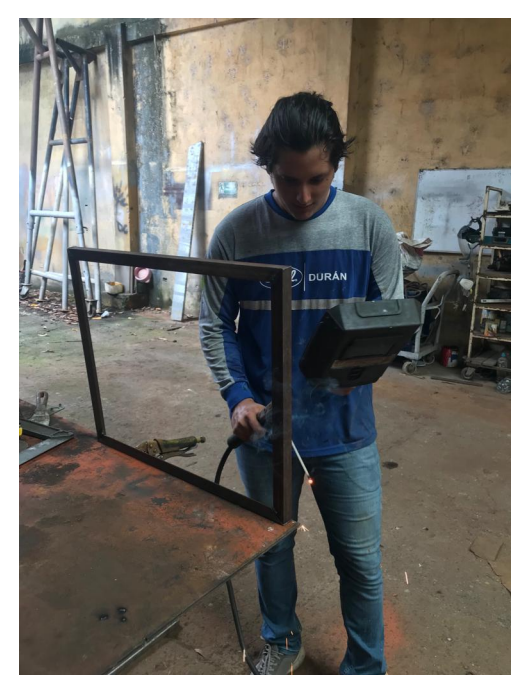

Figura 39: Soldadura[Autor Propio]

Un aspecto crítico en la fase de construcción de la estructura es la necesidad de mantener una alineación precisa y asegurarse de que todas las perforaciones sean dimensionadas de manera exacta para los agujeros requeridos. Estos procedimientos meticulosos y precisos representan un componente esencial para garantizar la integridad y el rendimiento óptimo de la estructura final.

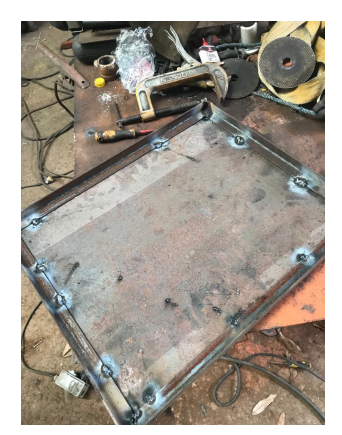

Figura 40: Medición[Autor Propio]

Para la creación de todos los elementos, incluyendo el soporte, se utilizaron los planos generados con el software Autodesk Inventor. Estos planos proporcionaron las especificaciones detalladas y las dimensiones precisas necesarias para llevar a cabo la fabricación y la construcción de los componentes. El uso de los planos generados en Autodesk Inventor garantizó la precisión y la coherencia en todo el proceso de diseño y fabricación, lo que es fundamental para la integridad y el rendimiento exitoso de los elementos y la estructura en su conjunto.

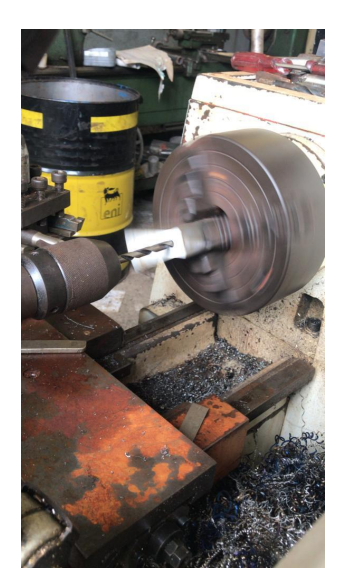

Figura 41: Perforaciones[Autor Propio]

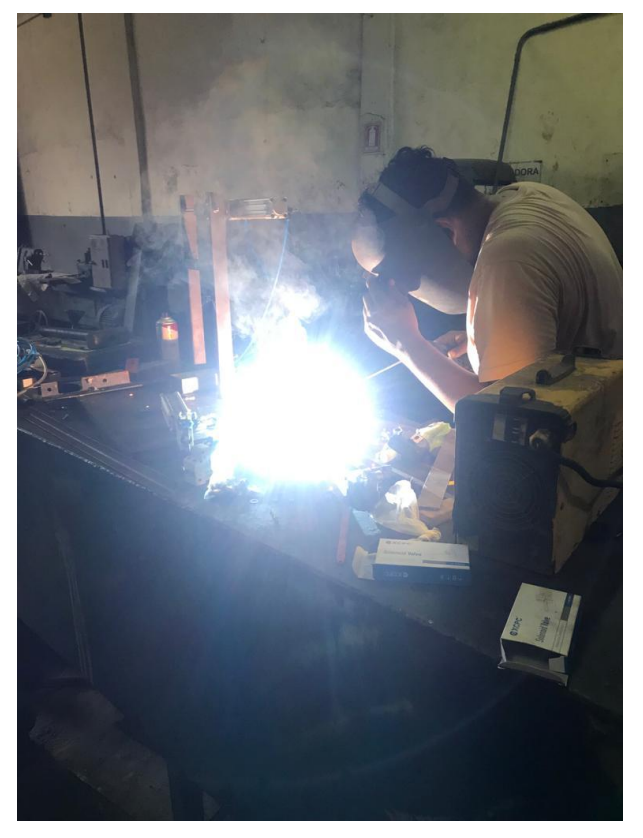

Figura 42: Conjunto soldado[Autor Propio]

*V-D3. Analisis est ´ atico - Inventor : ´*

Se realizo un análisis estático de la estructura en relación con las cargas proyectadas, en el software Inventor como herramienta de análisis

En la figura se muestra las propiedades físicas de la estructura.

| ropiedades físicas               |                                    |  |  |  |  |
|----------------------------------|------------------------------------|--|--|--|--|
| Masa                             | 69,8949 kg                         |  |  |  |  |
| Área                             | 2033750 mm^2                       |  |  |  |  |
| <b>Volumen</b>                   | 8978240 mm^3                       |  |  |  |  |
| Centro de gravedad y=-244,143 mm | $x = -939,527$ mm<br>z=-180,491 mm |  |  |  |  |

Figura 43: Propiedades físicas [Autor Propio]

En la figura se muestra los parametros en el estudio de la elasticidad y resistencia del materia ´

|  | Material(es)                           |                                       |                   |  |  |  |
|--|----------------------------------------|---------------------------------------|-------------------|--|--|--|
|  | <b>Nombre</b>                          | Acero                                 |                   |  |  |  |
|  |                                        | Densidad de masa                      | 7.85 a/cm^3       |  |  |  |
|  | General                                | Límite de elasticidad                 | <b>207 MPa</b>    |  |  |  |
|  |                                        | Resistencia máxima a tracción 345 MPa |                   |  |  |  |
|  |                                        | Módulo de Young                       | 210 GPa           |  |  |  |
|  | Tensión                                | Coeficiente de Poisson                | $0.3 \mathrm{su}$ |  |  |  |
|  |                                        | Módulo cortante                       | 80,7692 GPa       |  |  |  |
|  | Nombre(s) de pieza mesa de la base.ipt |                                       |                   |  |  |  |

Figura 44: Materiales[Autor Propio]

En la simulación se aplicó una carga de 1000 N, se muestra la carga aplicada en la parte superior donde hace más esfuerzo la estructura rectangular.

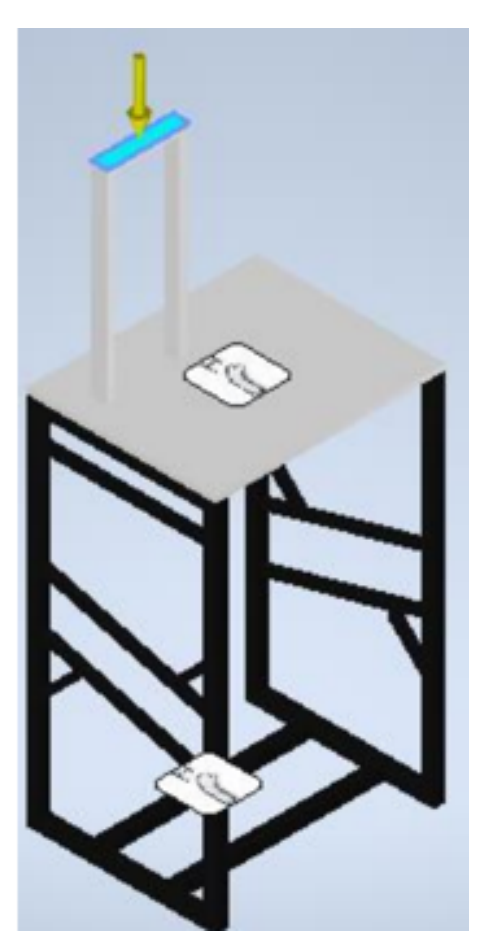

Figura 45: Carga[Autor Propio]

En la Figura 46 se pudo apreciar una restriccion fija en la base de la estructura. ´

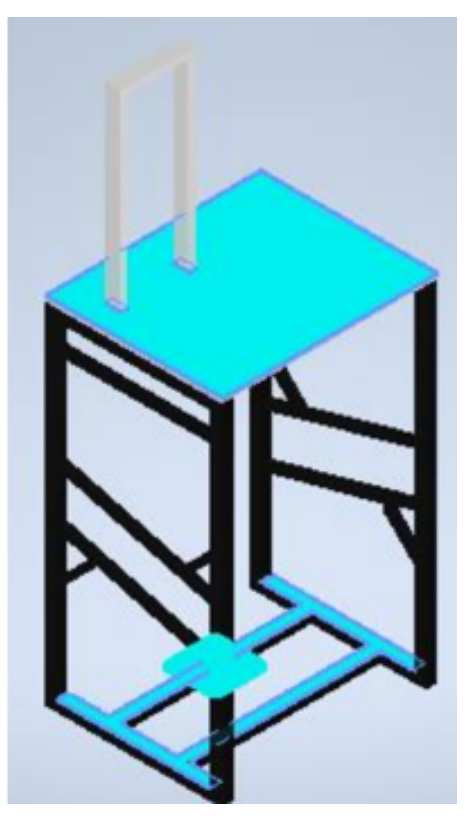

Figura 46: Restricción fija en la cara seleccionada<sup>[</sup>Autor Propio]

En la figura se muestra los parámetros en el estudio de la elasticidad y resistencia del material.

| Fuerza y pares de reacción en restricciones |                                      |                            |                 |                         |  |
|---------------------------------------------|--------------------------------------|----------------------------|-----------------|-------------------------|--|
| Nombre de la                                | Pares de reacción                    |                            |                 |                         |  |
| restricción                                 |                                      | Magnitud Componente (X, Y, | <b>Magnitud</b> | Componente (X, Y,<br>Z) |  |
|                                             | 1000 N<br>169.759 N<br>1000 N<br>0 N | 0 N m                      |                 |                         |  |
| Restricción fija:1                          |                                      |                            | m               | $-117,552$ N m          |  |
|                                             |                                      | 0 N                        |                 | $-122.472$ N m          |  |

Figura 47: Fuerzas y pares de reacción[Autor Propio]

Se presentan los datos clave que arroja la simulación en Inventor.

| <b>Resumen de resultados</b> |                        |                  |  |  |  |
|------------------------------|------------------------|------------------|--|--|--|
| <b>Nombre</b>                | <b>Mínimo</b>          | <b>Máximo</b>    |  |  |  |
| Volumen                      | 8978240 mm^3           |                  |  |  |  |
| Masa                         | 69,8949 kg             |                  |  |  |  |
| <b>Tensión de Von Mises</b>  | 0.0000000000859967 MPa | 4.95254 MPa      |  |  |  |
| Primera tensión principal    | $-0.248862$ MPa        | 4.79709 MPa      |  |  |  |
| Tercera tensión principal    | -5.02516 MPa           | 0.0881801 MPa    |  |  |  |
| Desplazamiento               | $0 \text{ mm}$         | 0.00963828 mm    |  |  |  |
| Coeficiente de seguridad     | 15 <sub>su</sub>       | $15 \mathrm{su}$ |  |  |  |

Figura 48: Resumen de resultados[Autor Propio]

En relación a la tensión de Von Mises, se puede notar que esta es de 4.953 MPa; Esto indica que la estructura no deberia de llegar hasta ese extremo porque podria sufrir deformaciones permanentes.

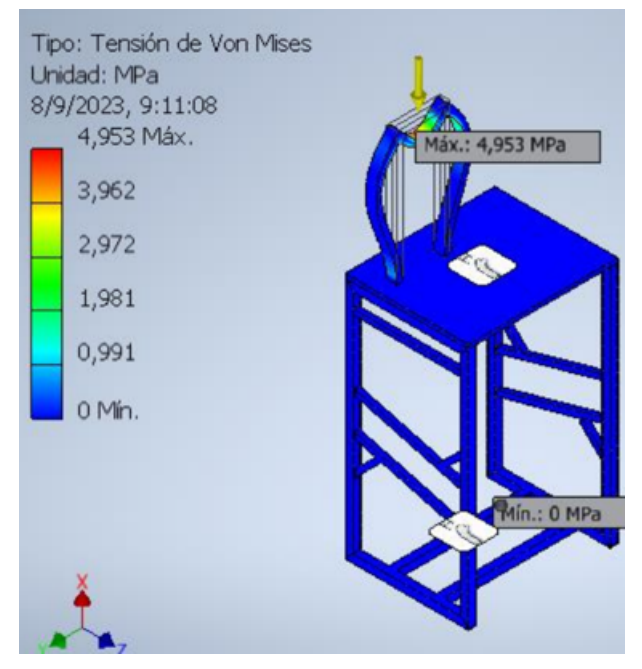

Figura 49: Tensión de Von Mises de la estructura[Autor Propio]

### *V-E. Diseno e implementaci ˜ on del circuito el ´ ectrico ´*

En la siguiente sección, se pretende proporcionar una descripción detallada de los procedimientos empleados en la creación del prototipo. El objetivo principal es ofrecer una comprensión profunda del funcionamiento de la máquina, lo cual implica seguir un conjunto de pasos meticulosamente planificados en el ámbito del sistema eléctrico. Este enfoque garantiza que cada fase del proceso sea abordada de manera sistemática y efectiva, facilitando así la obtención de resultados precisos y confiables.

A continuación se mostrará mediante un mapa conceptual todas las actividades realizadas para poder cumplir con cada uno de los objetivos propuestos.

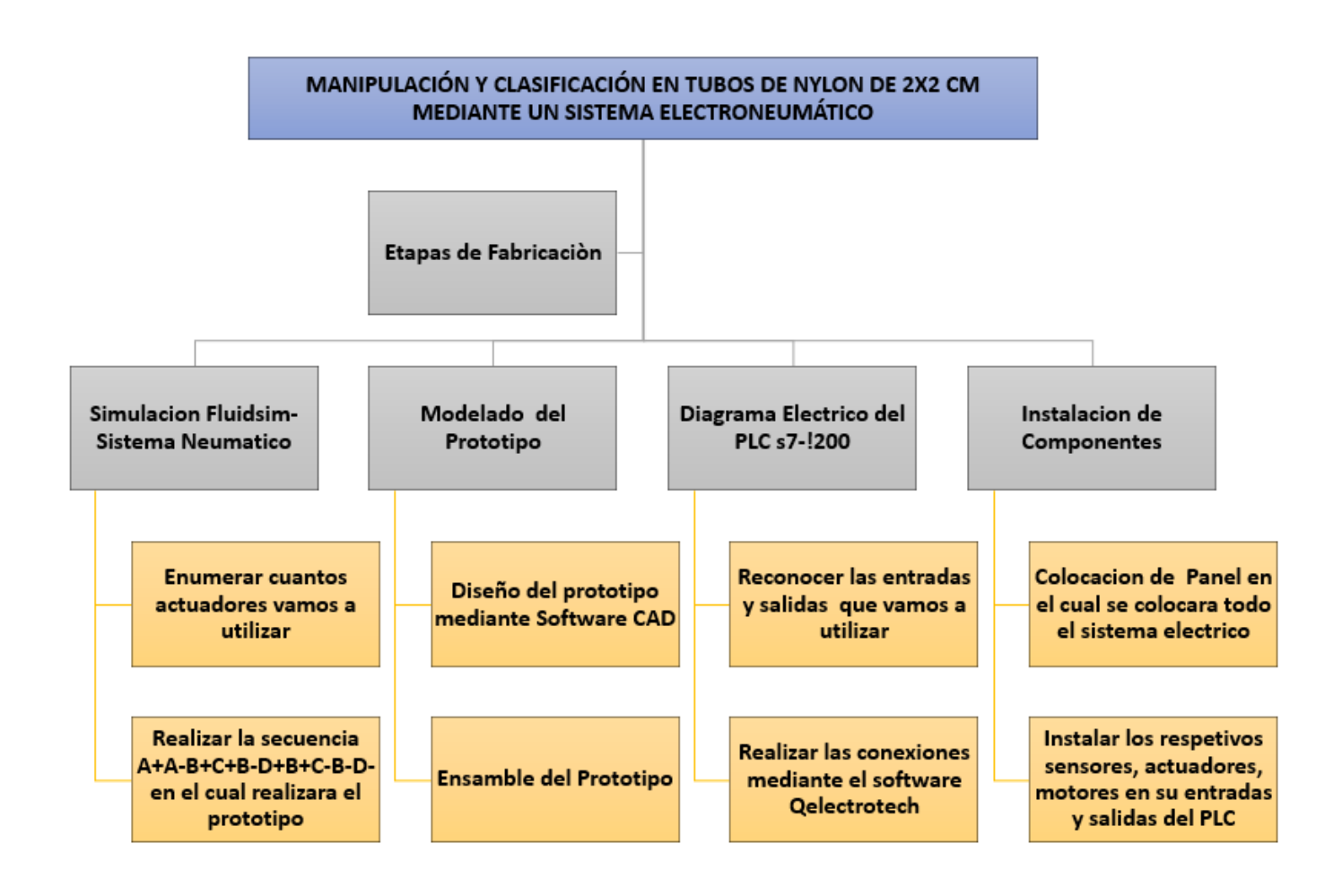

Figura 50: Diagrama de Etapas de Trabajo[Autor Propio].

#### *V-E1.* Simulación Fluid Sim - Sistema Neumático :

En la siguiente seccion que abordaremos, se ha llevado a cabo una secuencia de etapas siguiendo un enfoque ´ guía, con el propósito de esbozar el proceso de construcción del prototipo titulado "Manipulación y Clasificación de Cilindros Neumáticos de Dimensiones  $2x2$  cm a través de un Sistema Electroneumático".

Como consecuencia de la asimilación y análisis de los conceptos teóricos expuestos previamente en la sección precedente, nuestra intención es desvelar detalladamente el funcionamiento del prototipo mediante la utilización del programa informático "FluidSIM". La selección de este software se justifica por su capacidad inherente para llevar a cabo una simulación exhaustiva y detallada de cada fase específica que compone el prototipo en cuestión.

En consecuencia, el propósito esencial de esta sección es comunicar de manera completa y minuciosa la operación secuencial y coordinada de las diversas etapas que constituyen el prototipo en su totalidad. La importancia de esta divulgación radica en la posibilidad de proporcionar una comprensión tangible y educativa acerca de cómo los componentes electroneumáticos y neumáticos interactúan armoniosamente para llevar a cabo la manipulación y clasificacion de cilindros con dimensiones de 2x2 cm. ´

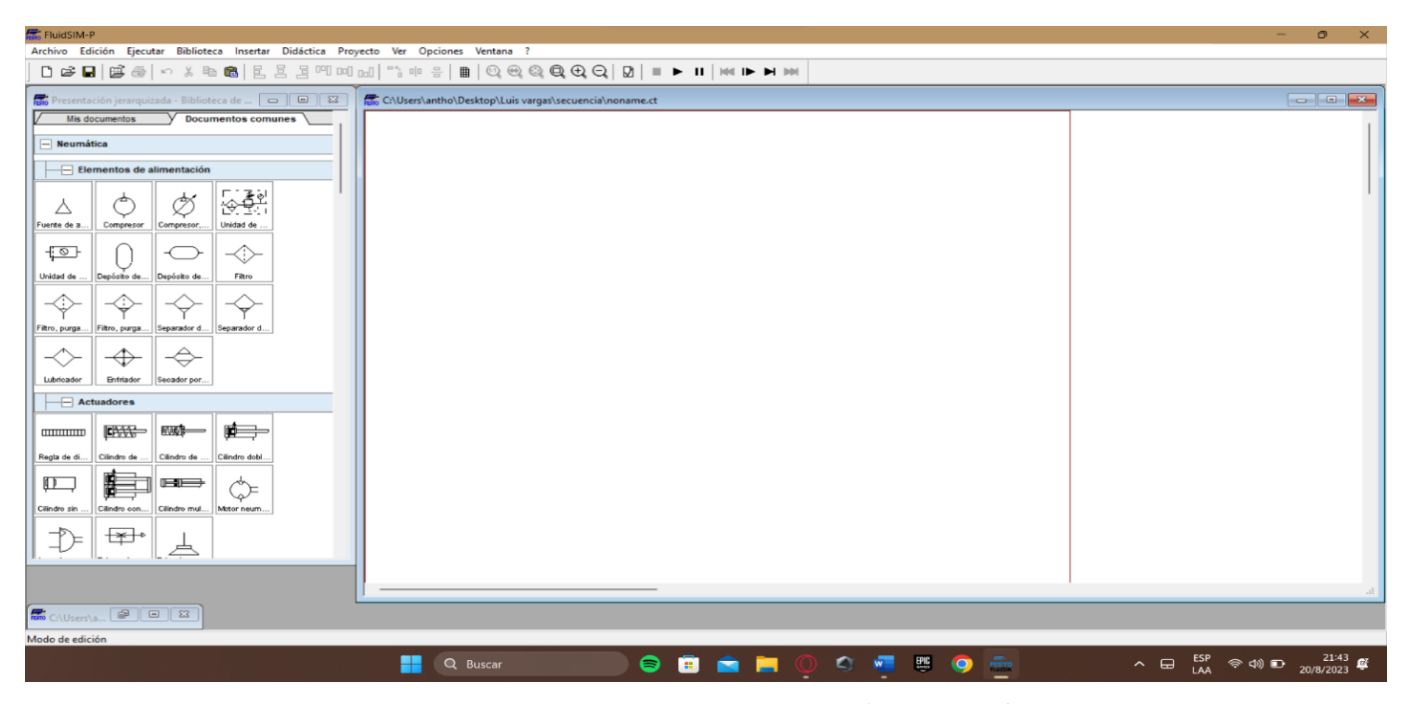

Figura 51: Hoja de Trabajo de Fluidsim[Autor Propio].

En este contexto, el software FluidSIM se convierte en una herramienta educativa valiosa, al permitir una exposición detallada de los procesos internos que ocurren en cada uno de los cilindros neumáticos, y cómo estos se integran en el proceso general de manipulación y clasificación. En última instancia, esta visualización conduce a una comprensión más profunda de los principios teóricos que rigen la operatividad del prototipo.

Mediante esta sinergia entre teoría y simulación, nuestro objetivo es arrojar luz sobre la compleja dinámica del sistema electroneumatico, permitiendo que los observadores, que pueden variar desde estudiantes hasta profesionales ´ en el campo, puedan comprender y apreciar de manera mas profunda tanto las relaciones conceptuales como las ´ aplicaciones prácticas que convergen en este prototipo innovador.

Desarrollo de la Simulación del Prototipo

1. En el inicio del proceso, es imperativo llevar a cabo la identificación precisa de los componentes que serán empleados en la creación de la simulación. Para este propósito, se han seleccionado con esmero los siguientes elementos: una fuente de aire, una unidad de mantenimiento, cuatro electroválvulas 5/2 y cuatro cilindros de doble efecto. Cada uno de estos elementos cumple una función crucial en el diseño y funcionamiento del sistema a simular. Este enfoque meticuloso garantiza la precisión y fiabilidad de los resultados obtenidos en el transcurso de la simulación

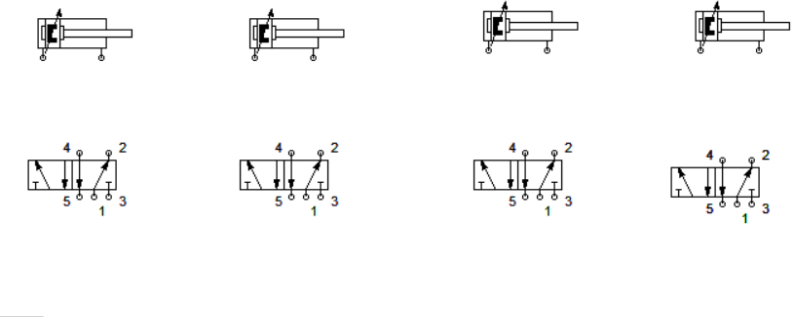

 $\begin{picture}(120,115) \put(0,0){\line(1,0){15}} \put(15,0){\line(1,0){15}} \put(15,0){\line(1,0){15}} \put(15,0){\line(1,0){15}} \put(15,0){\line(1,0){15}} \put(15,0){\line(1,0){15}} \put(15,0){\line(1,0){15}} \put(15,0){\line(1,0){15}} \put(15,0){\line(1,0){15}} \put(15,0){\line(1,0){15}} \put(15,0){\line(1,0){15}} \put(15,0){\line$ 

Figura 52: Actuadores de Aire[Autor Propio].

2. El siguiente paso consiste en la elaboracion del diagrama de fuerzas correspondiente a nuestro prototipo. ´ Una vez que se dispone de todos los elementos necesarios, se procederá a realizar las conexiones siguiendo las especificaciones establecidas. Asimismo, se llevará a cabo la reconfiguración de las válvulas 5/2. Es fundamental señalar que, en su estado actual, carecen de cualquier mecanismo de accionamiento. Por ende, será necesario instalar las bobinas correspondientes para transformarlas en electroválvulas 5/2 plenamente funcionales. Este proceso asegurará el correcto desempeño del sistema durante la simulación.

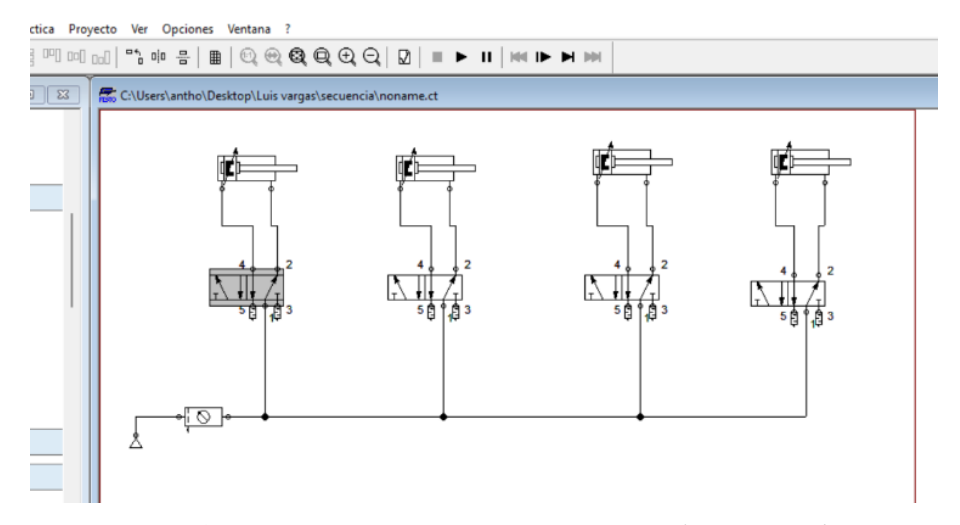

Figura 53: Conexiòn de Aire a los Actuadores[Autor Propio].

Una vez que hemos efectuado las conexiones de manera adecuada, procedemos a la configuracion de la ´ válvula 5/2. Al realizar doble clic en la misma, se desplegará una ventana que nos brindará acceso a sus ajustes. En esta instancia, dirigimos nuestra atención hacia la sección de configuraciones neumáticas/eléctricas. Aquí, encontraremos una serie de opciones entre las cuales seleccionaremos la referente a la bobina. De esta manera, proseguiremos con la configuración de los restantes componentes de manera análoga y metódica. Este proceso garantiza un óptimo funcionamiento de los elementos en cuestión.

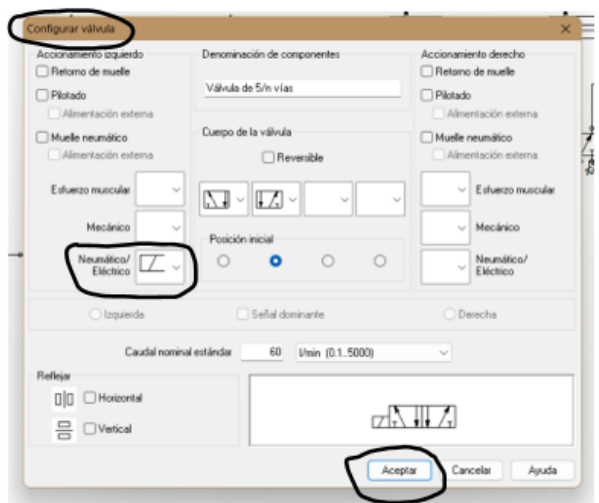

Figura 54: Configuraciòn de Valvula[Autor Propio].

3. En el tercer paso, se establece una secuencia precisa para el funcionamiento de nuestro prototipo, que sigue la secuencia:  $A + A - B + C + B - D + B + C - B - D$ . En esta secuencia, cada letra representa un componente específico, identificado de la siguiente manera:

- A: Dosificador
- B: Cilindro Vertical
- C: Cilindro tipo pinza
- D: Cilindro Horizontal

Una vez realizada la identificación de cada cilindro, procederemos a la instalación de los sensores correspondientes en cada uno de ellos. Este procedimiento asegura un control preciso y eficiente del funcionamiento de los componentes durante la operación del prototipo.

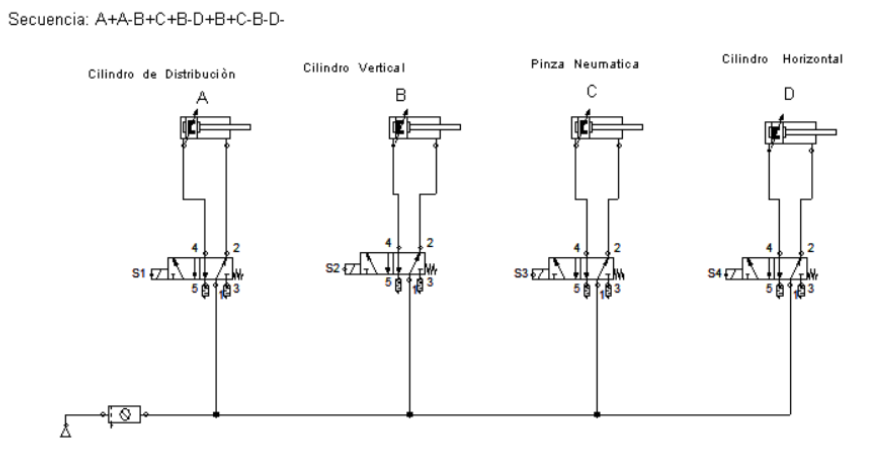

Figura 55: Identificacion de Secuencia [Autor Propio].

4. En el cuarto paso, procederemos a la ubicación estratégica de cada sensor magnético, colocándolos tanto en el punto de inicio como en el final de cada carrera de los cilindros. Esta medida nos permitirá completar el diagrama de fuerzas de manera integral. A continuación, nos enfocaremos en la elaboración del diagrama de control. Para ello, accederemos a la configuración de los cilindros, donde asignaremos los parámetros correspondientes a las etiquetas de accionamiento de cada uno de ellos. Este proceso culminara en la ´ finalización del diseño y control del sistema, asegurando su correcto funcionamiento.

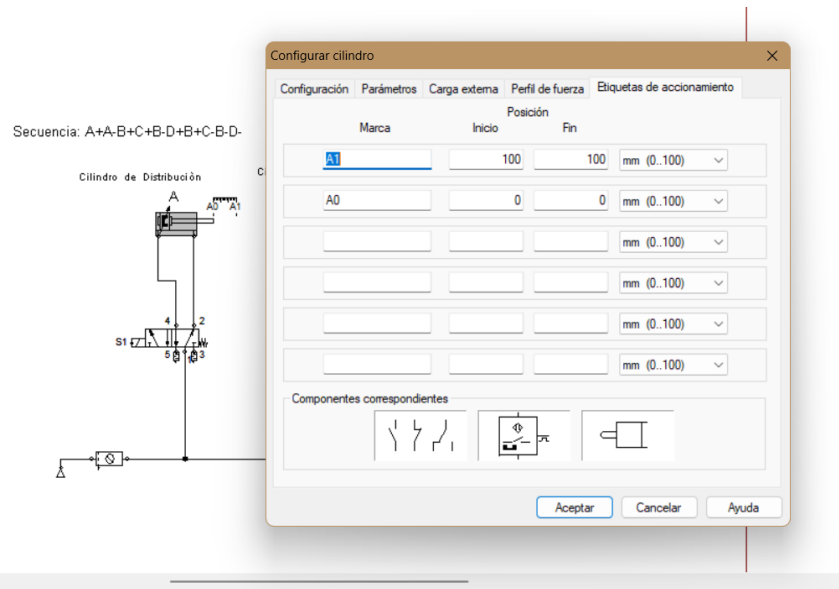

Figura 56: Parametros de cilindros [Autor Propio].

5. En el quinto , procederemos a la meticulosa identificacion de cada una de las marcas correspondientes en ´ las electroválvulas, así como la asignación de los parámetros específicos en cada cilindro. Esta acción es fundamental para concluir de manera exhaustiva el diagrama de fuerza y establecer así las bases para la ejecución del diagrama de control. Este procedimiento, riguroso y esencial, asegurará un desempeño óptimo y preciso del sistema en su totalidad.

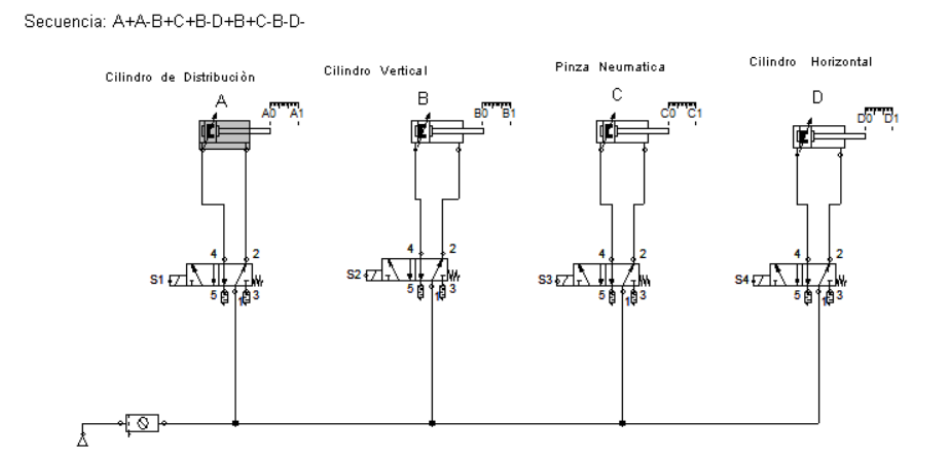

Figura 57: Marcas de Electroválvulas [Autor Propio].

6. En el sexto paso, abordaremos la etapa de control, empleando el lenguaje Ladder, tambien reconocido ´ como "Diagrama de Escalera". En este contexto, haremos uso de contactos normalmente cerrados (NC) y normalmente abiertos (NA) para la creacion del diagrama. En este proceso, es esencial distinguir entre las ´ entradas y las salidas, considerando una alimentación de  $24V + y 0V$ -. Este análisis permitirá una comprensión precisa de la configuración de los circuitos y asegurará una operación eficiente del sistema.

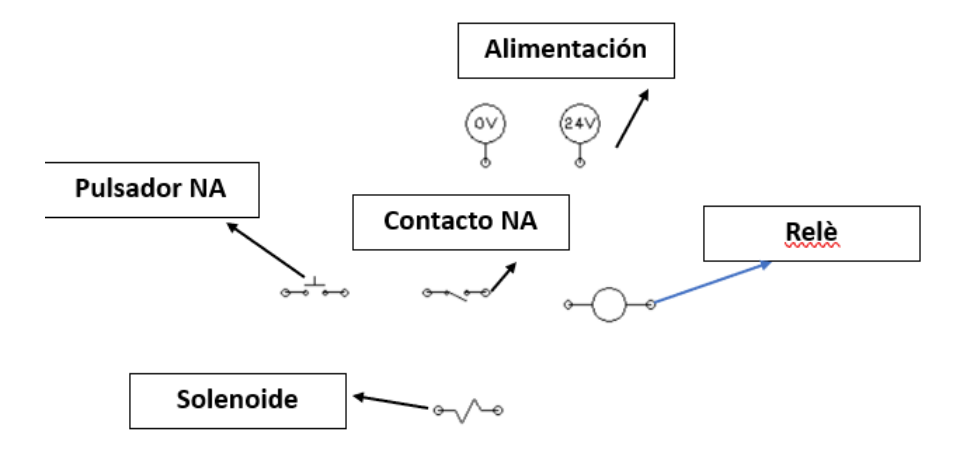

Figura 58: Elementos de Lenguaje Ladder [Autor Propio].

7. En el séptimo paso, una vez que hemos identificado con precisión las entradas y salidas en nuestro diagrama de fuerza, procederemos a la etapa de programación. Es importante tener en cuenta que las entradas digitales estarán representadas por nuestros sensores, los cuales serán configurados en el sistema de cilindros. Por otro lado, las salidas corresponderán a los relés o las electroválvulas. Con este conocimiento en mente, procederemos a elaborar el diagrama de control, asegurando así una interacción efectiva entre los componentes del sistema. Este proceso requiere un análisis meticuloso y un enfoque técnico para garantizar un funcionamiento óptimo y preciso del sistema.

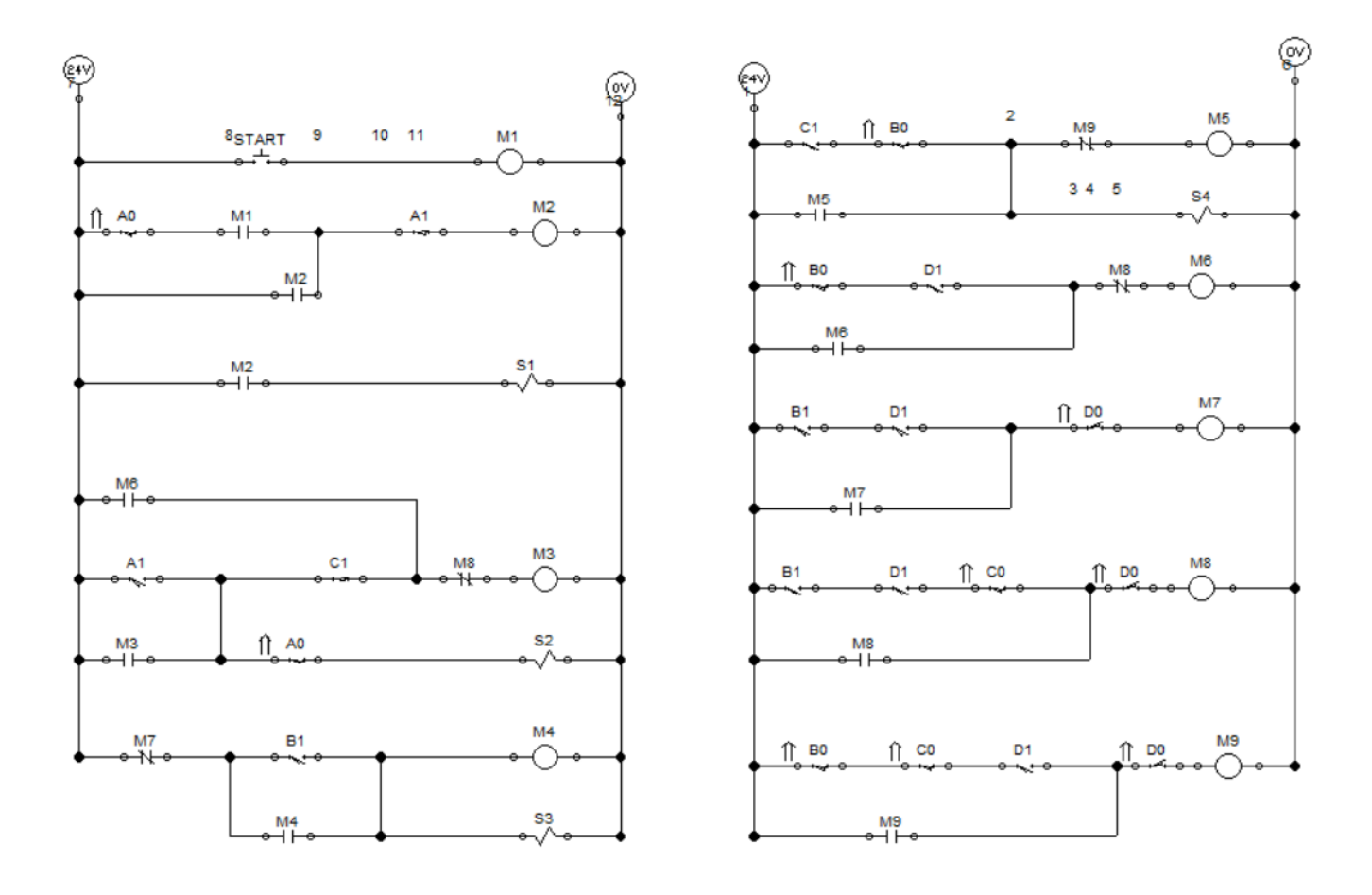

Figura 59: Diagrama Ladder [Autor Propio].

8. En el octavo paso, procederemos a llevar a cabo una serie de pruebas con el propósito de verificar si el sistema cumple con la secuencia previamente establecida. Este proceso nos permitirá validar la efectividad de nuestra programación en la ejecución de dicha secuencia. Para facilitar esta evaluación, utilizaremos un diagrama de estado que nos proporcionará una representación visual y lógica de cómo se cumple la secuencia en el sistema. Estas pruebas y el análisis a través del diagrama de estado son esenciales para garantizar la correcta ejecución de la programación y el cumplimiento de los objetivos previstos.

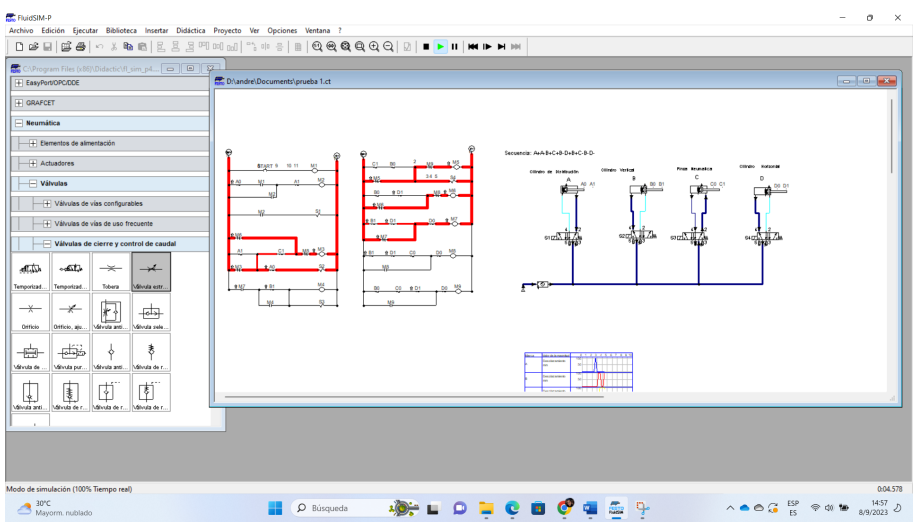

Figura 60: Programaciòn final Secuencia [Autor Propio].

Diagrama de Estado A+A-B+C+B-D+B+C-B-D-

| <b>Marca</b> | Valor de la magnitud |           |  |  |  | 56 57 58 59 60 61 62 63 64 65 |  |
|--------------|----------------------|-----------|--|--|--|-------------------------------|--|
| A            | Desplazamiento<br>mm | 100<br>50 |  |  |  |                               |  |
| в            | Desplazamiento<br>mm | 100<br>50 |  |  |  |                               |  |
|              | Desplazamiento<br>mm | 100<br>50 |  |  |  |                               |  |
| D            | Desplazamiento<br>mm | 100<br>50 |  |  |  |                               |  |

Figura 61: Programaciòn final Secuencia [Autor Propio].

#### *V-E2. Diagrama Electrico del PLC s7-!200:*

Para confeccionar el diagrama eléctrico del PLC S7-1200, es imperativo iniciar con una comprensión exhaustiva de las funcionalidades de las entradas y salidas que serán empleadas. Asimismo, resulta crucial prestar especial atención a las conexiones, considerando el uso de sensores magnéticos y capacitivos. Este proceso garantiza una implementacion precisa y efectiva del sistema de control basado en el PLC S7-1200, asegurando un funcionamiento ´ optimo y confiable en el entorno industrial correspondiente. ´

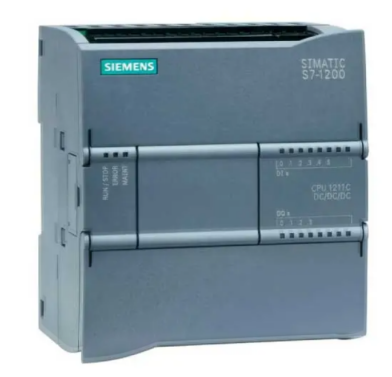

Figura 62: PLC s7 1200 [Autor Propio].

1. Plano 1

En el contexto inicial, se encuentra la provisión de alimentación a 110V, la cual está conectada a un interruptor térmico. Este dispositivo genera dos salidas, una de naturaleza positiva y otra negativa, que se enlazan a la fuente de alimentación del PLC. Cabe destacar que dicha fuente dispone de dos salidas: una de 0V y otra de 24V. La salida de 0V se conecta al terminal M- de polaridad positiva, mientras que la salida de 24V se vincula al terminal L+. Este proceso asegura la correcta alimentación y funcionamiento del controlador lógico programable.

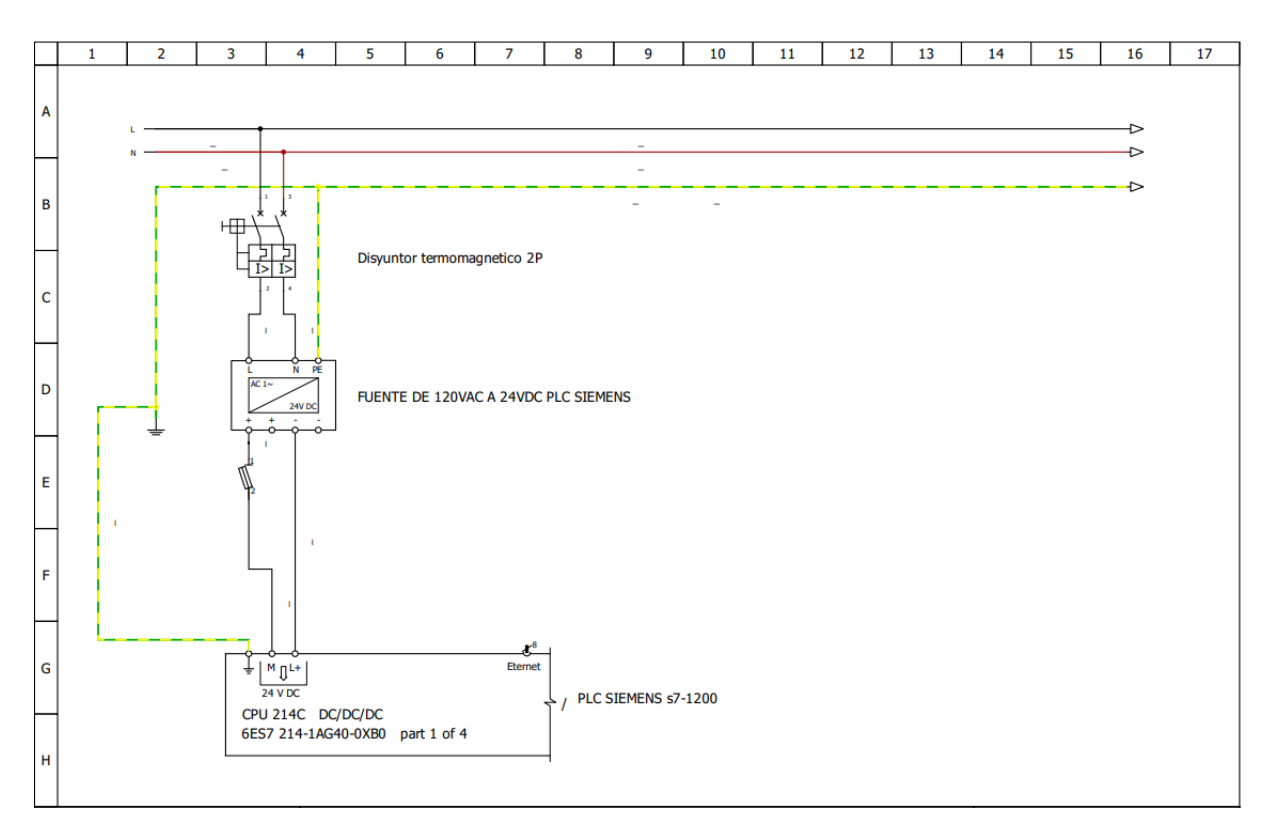

Figura 63: Plano Electrico 1- Alimentaciòn de breaker termico, fuente del PLC y PLC s7-1200 [Autor Propio].

### 2. Plano 2

En el plano subsecuente, se procede con la conexión de la fuente de alimentación del PLC al propio controlador, utilizando los bornes L+ (24V) y M- (0V). Posteriormente, se establece una conexión en serie entre el borne M- y el borne 1M, lo cual garantiza la presencia de señal en las entradas correspondientes. A continuación, se procederá a definir y detallar las entradas en la tabla subsiguiente:

| <b>Entradas Digitales</b>              |                    |  |  |  |
|----------------------------------------|--------------------|--|--|--|
| Nombre de Variables<br><b>Entradas</b> |                    |  |  |  |
| I <sub>0.0</sub>                       | <b>Start</b>       |  |  |  |
| I <sub>0.1</sub>                       | Stop               |  |  |  |
| I <sub>0.2</sub>                       | Reset              |  |  |  |
| I <sub>0.3</sub>                       | Horizontal VA ext. |  |  |  |
| I <sub>0.4</sub>                       | Horizontal VA ret. |  |  |  |
| I <sub>0.5</sub>                       | Vertical Vb ret    |  |  |  |
| I <sub>0.6</sub>                       | Vertical VB ext    |  |  |  |
| I <sub>0.7</sub>                       | Pinza VC ret       |  |  |  |

Tabla I: Entradas Digitales Plano 2

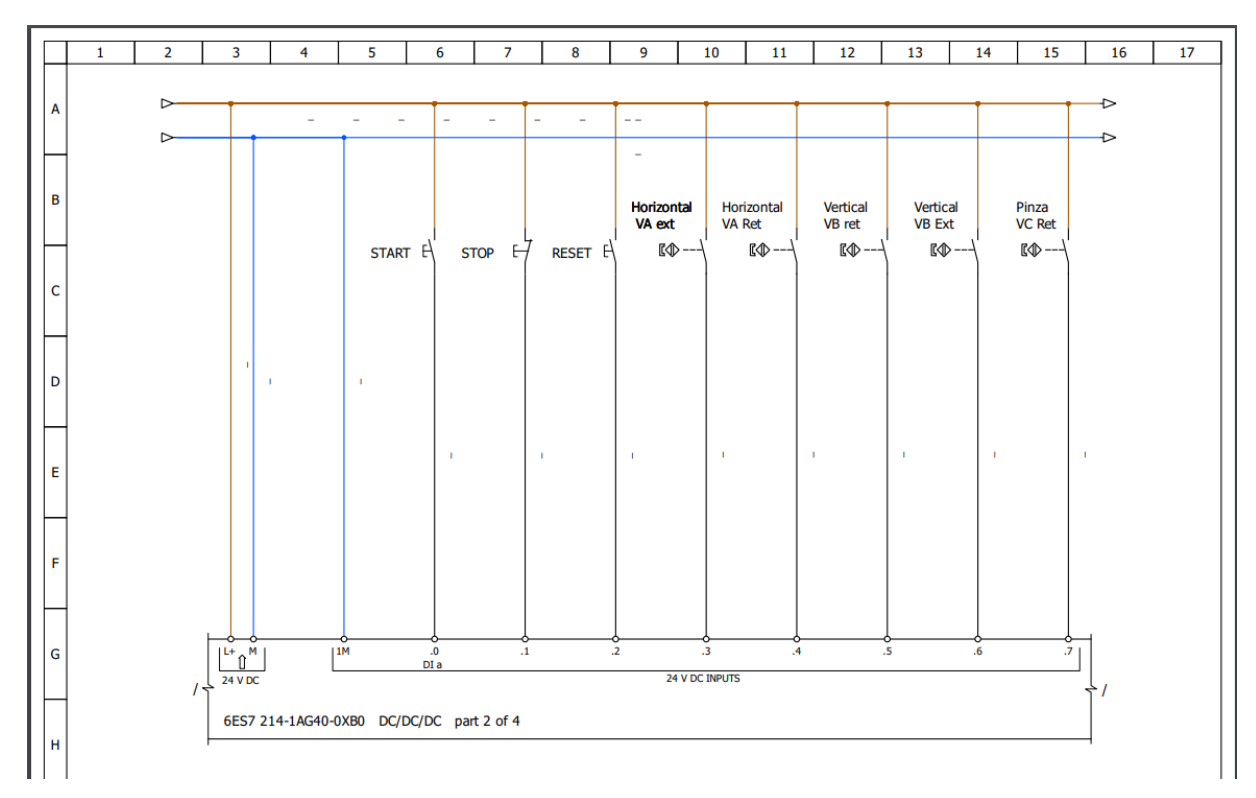

Figura 64: Plano Electrico 2- Entradas Digitales [Autor Propio].

# 3. Plano 3

En el tercer plano, se requiere la configuración de las entradas restantes, con la particularidad de que las tres últimas entradas serán conectadas a dos sensores fotoeléctricos y un sensor capacitivo. Es importante destacar que estas entradas serán de naturaleza digital, y no se hará uso de entradas analógicas en este contexto.

| <b>Entradas Digitales</b> |                     |  |  |  |
|---------------------------|---------------------|--|--|--|
| <b>Entradas</b>           | Nombre de Variables |  |  |  |
| I1.0                      | Pinza VC ext        |  |  |  |
| I1.1                      | Dosificador VD Ret  |  |  |  |
| 11.2                      | Dosificador VD ext  |  |  |  |
| 11.3                      | Sensor 1            |  |  |  |
| I1.4                      | Sensor 2            |  |  |  |
| 11.5                      | Sensor 3            |  |  |  |

Tabla II: Entradas Digitales Plano 3

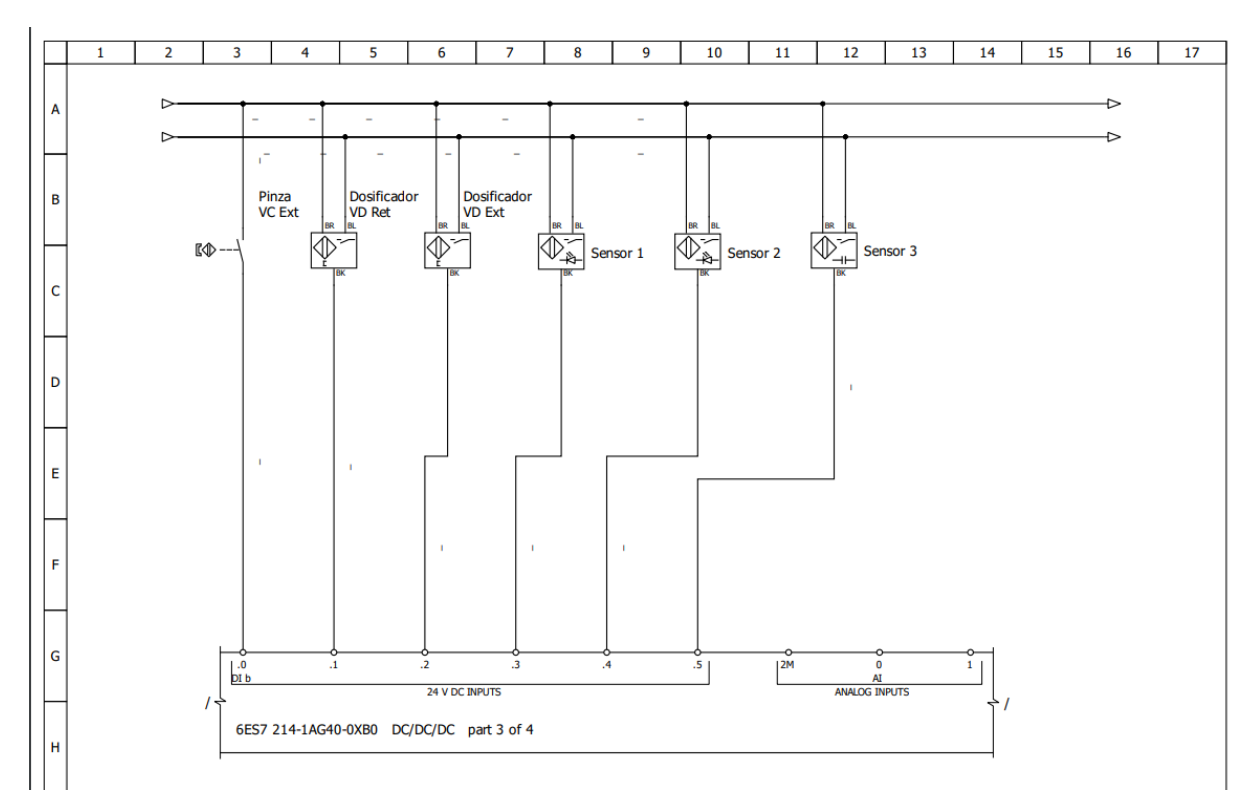

Figura 65: Plano Electrico 3- Entradas Digitales [Autor Propio].

# 4. Plano 4

En el cuarto plano nos encontraremos con las salidas digitales que son componentes en sistemas electrónicos que pueden estar en uno de dos estados: encendido o apagado, representados típicamente como 1 o 0 en el cual conectaremos las 4 electrovalvulas monoestable , el motor de 24v.

| <b>Salidas Digitales</b> |                     |  |  |  |
|--------------------------|---------------------|--|--|--|
| <b>Entradas</b>          | Nombre de Variables |  |  |  |
| O <sub>0.0</sub>         | Electroválvula 1    |  |  |  |
| Q <sub>0.1</sub>         | Electroválvula 2    |  |  |  |
| $\overline{Q}0.2$        | Motor 2             |  |  |  |
| Q <sub>0.3</sub>         | Electroválvula 3    |  |  |  |
| 0.4                      | Electroválvula 4    |  |  |  |

Tabla III: Salidas Digitales Plano 3
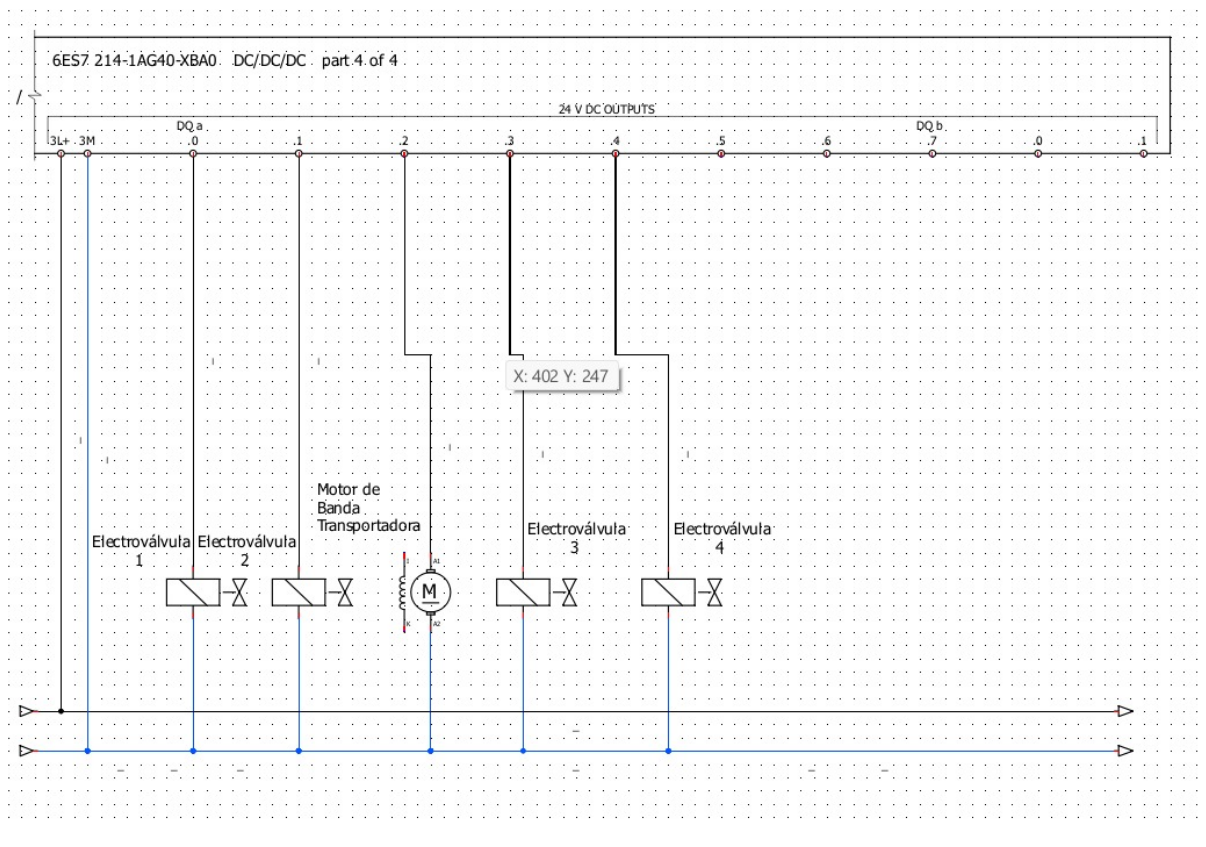

Figura 66: Plano Electrico 3- Entradas Digitales [Autor Propio].

#### *V-E3. Diagrama de Flujo de Funcionamiento:*

En términos generales, los componentes que conforman nuestro sistema son electroválvulas, sensores, cilindros neumaticos, motores y servomotores. Este conjunto de elementos trabaja de manera coordinada para llevar a cabo ´ un proceso automatizado de manipulación y clasificación de cilindros, lo que resulta fundamental en el ámbito industrial.

El proceso se inicia con la activación de la máquina mediante un pulsador, el cual, a través de una señal transmitida al PLC (Controlador Logico Programable), inicia el sistema de manera segura y controlada. La importancia de esta ´ etapa radica en garantizar un arranque controlado que evite situaciones peligrosas y no planificadas.

A continuación, entra en acción una electroválvula específica, diseñada para controlar el cilindro neumático redondo. Este cilindro desempeña un papel crucial al desplazar y empujar el cilindro en cuestión hacia el siguiente punto predeterminado del proceso, donde se encuentra un sensor especializado. El sensor entra en funcionamiento y, al detectar la presencia del cilindro, emite una señal que activa una segunda electroválvula. Esta electroválvula está encargada de poner en movimiento un cilindro vertical, permitiendo así el desplazamiento necesario para sujetar con precisión el cilindro, independientemente de si está hecho de nylon o metal.

Cuando el cilindro se encuentra en su posición más baja y ha sido asegurado de manera adecuada, el proceso continúa. En este punto, entra en acción un segundo sensor, denominado "sensor dos", el cual detecta la posición y envía una señal a una tercera electroválvula. Esta electroválvula controla un cilindro de tipo pinza, que permite agarrar de forma segura el cilindro que se encuentra en la posicion vertical. El proceso de agarre se lleva a cabo ´ de manera cuidadosamente cronometrada, y el temporizador garantiza que se mantenga una eficiencia constante en el proceso.

Tras haber sujetado el cilindro de forma segura, se procede a la siguiente fase del proceso. En este punto, entra en funcionamiento la cuarta electrovalvula, encargada de proporcionar el movimiento horizontal mediante un cilindro ´ especialmente diseñado para esta función. Una vez que el cilindro ha completado su movimiento horizontal y ha retraído el cilindro a su posición original, se procede a activar nuevamente el cilindro vertical. Finalmente, cuando el cilindro vertical se encuentra en su posicion abierta, se desactiva el cilindro tipo pinza, permitiendo que el cilindro ´ de nylon o hierro caiga sobre una banda transportadora.

Este proceso de manipulación y clasificación culmina con la colocación del cilindro sobre la banda transportadora, donde se encuentra un sensor optico especializado. Cuando este sensor detecta la presencia del cilindro, emite una ´ señal al PLC, que a su vez activa un servomotor. El servomotor se encarga de realizar acciones precisas en respuesta a la señal del sensor, lo que puede implicar la clasificación del cilindro en una categoría específica o su transporte a una ubicación predeterminada dentro del sistema.

En resumen, este sistema de automatizacion industrial demuestra su eficacia al combinar una serie de componentes ´ y dispositivos, como electroválvulas, sensores, cilindros neumáticos, motores y servomotores, para llevar a cabo un proceso de manipulación y clasificación de cilindros de manera eficiente y precisa. Este enfoque no solo mejora la eficiencia de la producción, sino que también contribuye a la reducción de costos y al aumento de la seguridad en el entorno industrial.

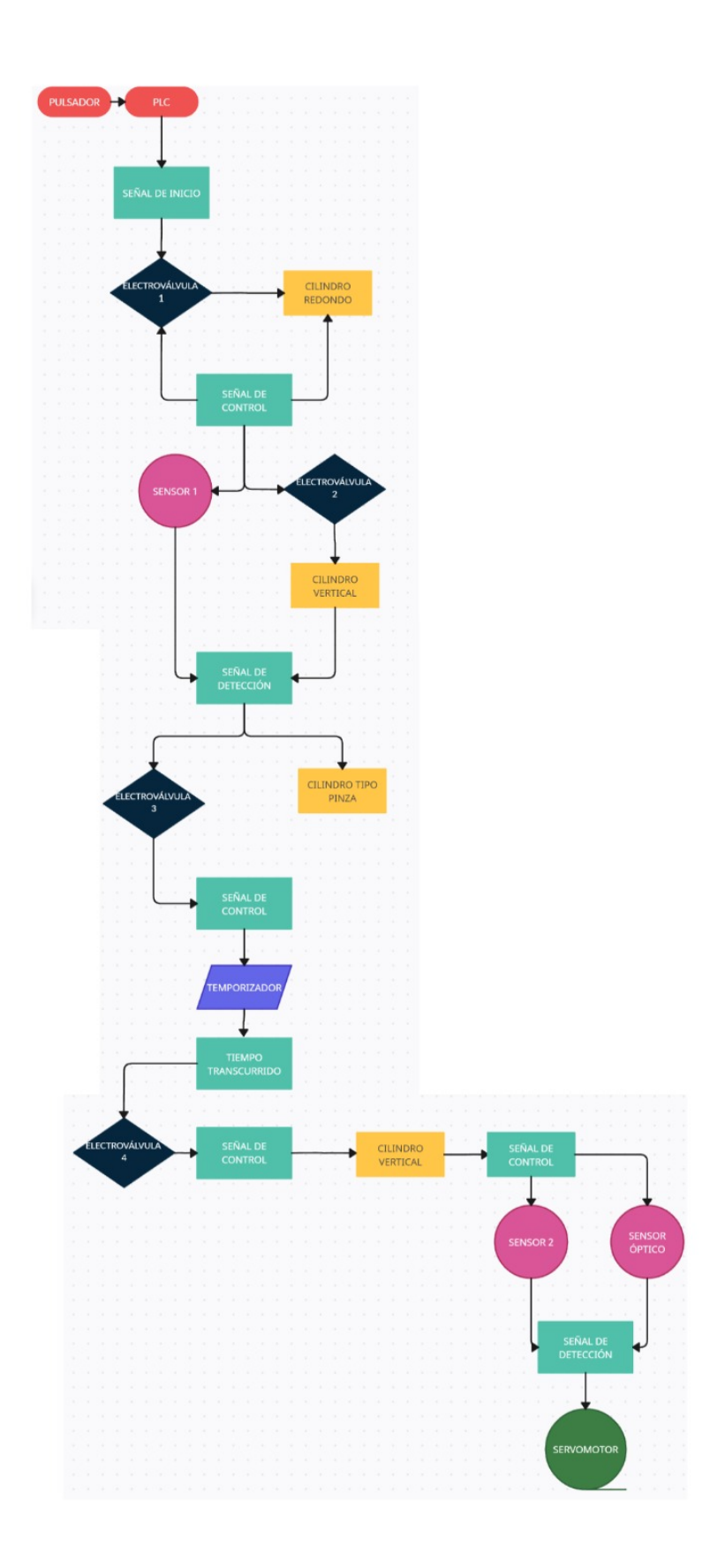

Figura 67: Diagrama de Flujo Funcionamiento [Autor Propio].

# VI. RESULTADOS

#### *VI-A. Funcionamiento del Sistema*

Tras la ejecución de nuestro sistema neumático, se ha corroborado con éxito la hipótesis planteada, confirmando de manera concluyente que su funcionamiento es significativamente más rápido en comparación con los sistemas previamente utilizados. Este logro representa un hito importante en nuestra investigacion y desarrollo, respaldando ´ nuestra inversión en la tecnología neumática como una solución altamente eficaz para abordar los desafíos de velocidad y eficiencia en nuestras operaciones.

La validación de este resultado se basa en un riguroso proceso de pruebas y mediciones, en el que se compararon detalladamente los tiempos de ejecución y rendimiento del sistema neumático con las alternativas existentes. Los datos recopilados durante este proceso han demostrado de manera concluyente que el sistema neumático supera significativamente las expectativas en términos de velocidad y eficacia.

Este resultado tiene implicaciones sustanciales para nuestra empresa, ya que permitira optimizar nuestros procesos ´ de producción y mejorar la eficiencia global. Además, confirma la inversión estratégica en tecnología neumática como una solución viable y ventajosa para abordar los desafíos operativos en nuestra industria.

En resumen, los datos y las pruebas respaldan firmemente la eficacia y la velocidad mejorada de nuestro sistema neumático, lo que respalda nuestras expectativas y justifica plenamente la adopción de esta tecnología en nuestros procesos operativos futuros.

*VI-B. Fases del Proceso de Operacion del Sistema ´*

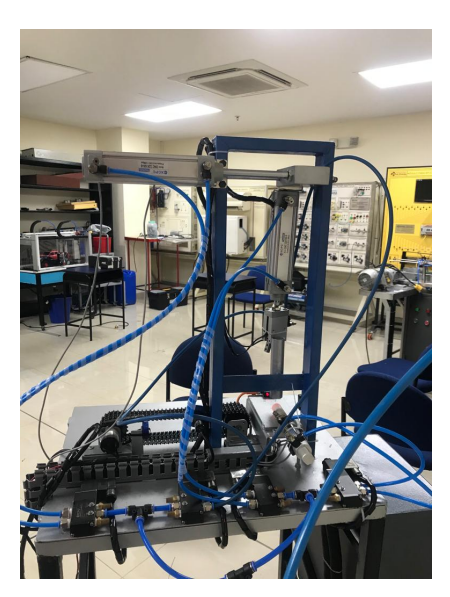

Figura 68: Sistema en funcionamiento

#### *VI-B1. Etapa de Dosificador:*

En esta fase del proceso, se lleva a cabo la disposicion de los tubos de nylon y de hierro negro. Estos tubos ´ se colocan estratégicamente en una ubicación específica para su llenado posterior. Una vez dispuestos de manera adecuada, se inicia el proceso mediante el accionamiento del primer sensor fotoeléctrico. Este sensor desencadena una señal que se transmite a los sensores magnéticos, que constan de dos unidades ubicadas en el cilindro de doble efecto. Estos sensores magnéticos desempeñan un papel crucial en la secuencia de despacho de los tubos, asegurando que el proceso continúe de manera eficiente y controlada

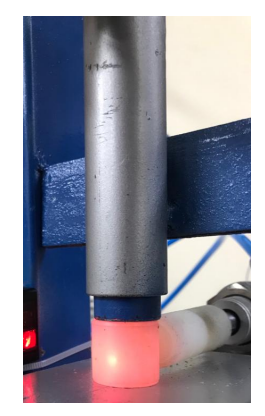

Figura 69: Etapa Dosificador [Autor Propio].

# *VI-B2. Etapa de Accionamiento De Recoleccion: ´*

En esta fase, se procede a la activación del segundo sensor fotoeléctrico, el cual emite una señal de procesamiento que se dirige al cilindro vertical correspondiente. Este cilindro vertical entra en funcionamiento y, como parte de la secuencia operativa, se activa la pinza neumática de manera sincronizada. La pinza neumática es responsable de la recogida del material específico de acuerdo con los parámetros establecidos y la señal recibida. Este proceso se lleva a cabo de manera precisa y controlada para garantizar la manipulación eficiente del material.

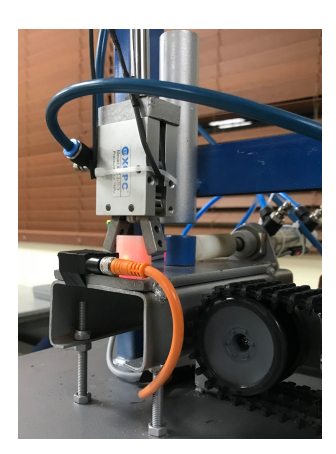

Figura 70: Etapa de Accionamiento De Recolección[Autor Propio].

*VI-B3. Etapa de Transferencia de Materiales:*

En esta fase del proceso, el cilindro vertical retorna a su posición inicial mientras que la pinza neumática continúa con la manipulacion de la carga material. Concurrentemente, el cilindro horizontal se encarga de llevar a cabo la ´ operación de traslación. Cabe destacar que este cilindro se denomina cilindro vertical debido a su capacidad de contracción y retorno a su posición de origen.

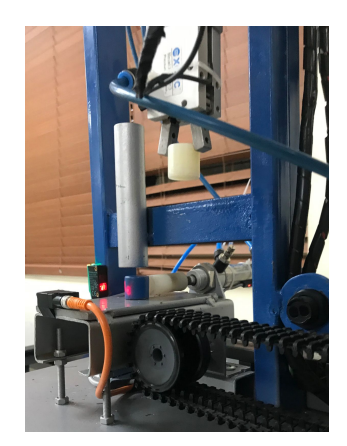

Figura 71: Etapa de Transferencia de Materiales[Autor Propio].

# *VI-B4. Etapa de Distribucion de Materiales: ´*

En esta fase del procedimiento, el cilindro vertical efectúa su retorno a su posición de origen. Simultáneamente, se produce la activación del sensor magnético correspondiente al cilindro vertical, lo que conlleva a la activación del cilindro horizontal. Este último cilindro se desplaza hacia afuera de manera controlada. En ese mismo instante, la pinza neumática procede a liberar el material sobre la banda transportadora.

A continuación, la banda transportadora se pone en funcionamiento y transporta el material hacia su ubicación designada de manera precisa y eficiente

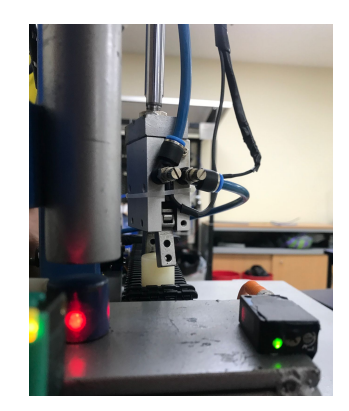

Figura 72: Etapa de Distribución de Materiales[Autor Propio].

*VI-B5. Etapa de Clasificacion de Materiales: ´*

En esta fase del proceso, el motor de 12 V es activado para poner en movimiento la banda transportadora. En la trayectoria de esta banda, se encuentra estratégicamente ubicado un sensor capacitivo que cumple una función determinante. Este sensor capacitivo, mediante su capacidad de detección, emite una señal que conlleva a dos posibles acciones, en función del material que está siendo transportado.

En el caso de que el material sea identificado como nylon por el sensor capacitivo, se procede a activar un servomotor específico, que ejecuta una tarea predefinida relacionada con dicho material. En contraste, si el material no es reconocido como nylon por el sensor capacitivo, el material continúa su trayecto sin interrupción y se dirige hacia su destino en la caja de despacho correspondiente. Este sistema garantiza un control preciso y eficiente en la manipulación de materiales.

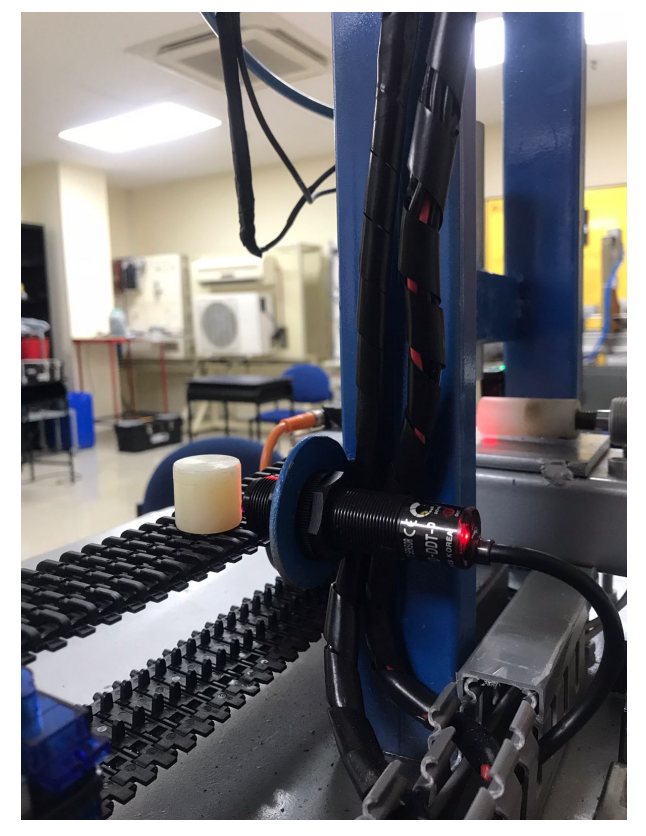

Figura 73: Etapa de Clasificación de Materiales[Autor Propio].

#### *VI-B6. Etapa de Final:*

En esta fase conclusiva, se confirma que el sistema ha superado exitosamente todas las pruebas establecidas. Se constata que el sistema de clasificación opera de manera apropiada y efectiva, en pleno cumplimiento de las especificaciones previamente definidas tanto para su componente neumático como eléctrico.

Es importante destacar que la integración del controlador lógico programable (PLC) S7-1200 con su programación correspondiente se ejecuta de manera fluida y eficaz. Este aspecto es fundamental para garantizar el correcto funcionamiento y coordinación de todos los elementos del sistema, asegurando así una operación coherente y precisa en el proceso de clasificación.

En resumen, esta etapa final valida el éxito del diseño y la implementación del sistema, demostrando su capacidad para cumplir con los estándares requeridos y para funcionar de manera óptima en la tarea de clasificación.

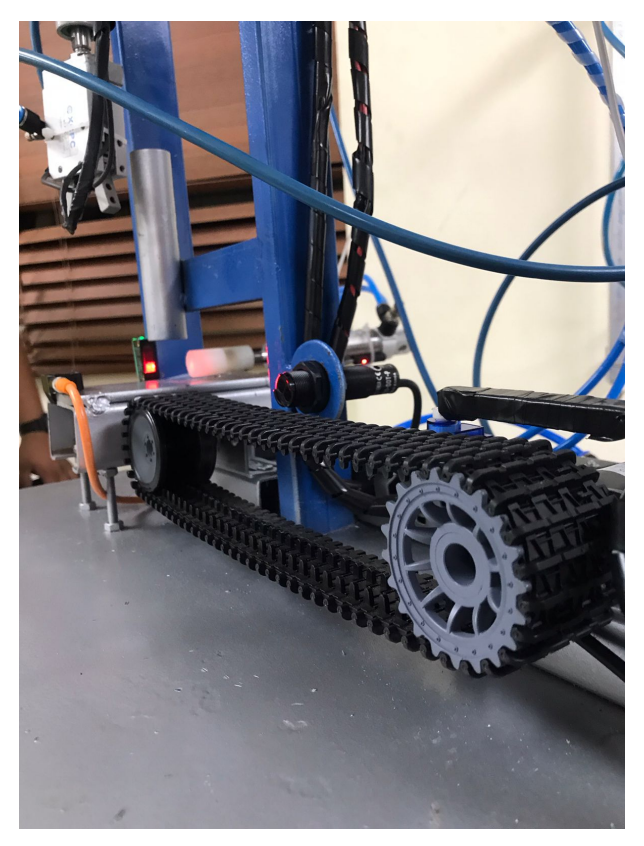

Figura 74: Etapa de Final[Autor Propio].

# *VI-C1. Viabilidad Tecnica: ´*

La principal función de esta repotenciación es la de otorgar mejoras en la máquina que sean capaces de evitar los constantes paros que presentaba anteriormente, además de mejorar su interacción con el operador, facilitando el uso y el trabajo con la máquina. Los controladores y demás piezas utilizadas para llevar a cabo esta mejora se encuentran de fácil acceso en las tiendas en línea, dichas piezas pueden llegar a tener un uso de hasta 10 o más años sin presentar problemas graves, que no sobrepasen de su uso normal, lo que da como una garantía de confiabilidad técnica a esta implementación.

# *VI-C2. Viabilidad Economica: ´*

En lo que respecta al aspecto económico, es importante destacar que la implementación de un sistema como el mencionado en una industria suele conllevar costos iniciales significativos. Sin embargo, es fundamental comprender que estos costos representan una inversión estratégica con el potencial de generar beneficios sustanciales a largo plazo. A continuación, se detallan los aspectos económicos relevantes de esta inversión:

- 1. Costos Iniciales: La implementación de un sistema neumático implica gastos considerables en términos de adquisición de equipos, instalación y capacitación del personal. Estos costos pueden generar cierta preocupación inicial, pero es esencial considerarlos como una inversión en la modernización y optimización de los procesos industriales.
- 2. Reducción de Personal: Uno de los principales beneficios económicos a largo plazo radica en la reducción de la necesidad de mano de obra. Los sistemas neumáticos pueden realizar tareas de manera más eficiente y consistente que los trabajadores humanos, lo que lleva a una disminución gradual de los costos laborales. Esta reducción puede ser especialmente significativa en industrias que requieren una fuerza laboral sustancial.
- 3. Recuperación de la Inversión: A pesar de los costos iniciales, la inversión en sistemas neumáticos suele tener un período de recuperación relativamente corto debido a los ahorros en mano de obra y la mejora de la eficiencia. Una vez que se ha amortizado la inversión, la empresa puede disfrutar de beneficios económicos sostenibles.

# *VI-C3. Viabilidad Social:*

Se logró con éxito el desarrollo de un prototipo de sistema electroneumático para la manipulación y clasificación de cilindros de nylon de 2x2 cm. Este prototipo representa un avance significativo en la automatización de tareas que implican manipulación de carga.

Reducción de Riesgos Musculoesqueléticos (TME): Especifica cómo el sistema electroneumático que has desarrollado puede reducir los riesgos de trastornos musculoesqueléticos al automatizar el proceso de manipulación y clasificacion de los tubos de nylon. ´

- Capacitación y Formación: Describe cómo la implementación de este sistema puede requerir capacitación para los operadores y cómo esta capacitación puede beneficiarlos tanto en términos de habilidades como en la reducción de posibles lesiones asociadas con la manipulación manual.
- Eficiencia y Productividad: Proporciona datos específicos sobre cómo el sistema mejora la eficiencia y productividad en el proceso de manipulación y clasificación. Puedes incluir métricas como el número de tubos procesados por hora antes y después de la implementación.
- Inclusión de Personas con Discapacidades: Si tu sistema ha sido diseñado para ser accesible e inclusivo para personas con discapacidades, proporciona detalles concretos sobre las características y adaptaciones que se han incorporado y cómo esto beneficia a este grupo específico de trabajadores.
- Reducción de Errores y Desperdicios: Si el sistema contribuye a la reducción de errores en el proceso de manipulación y clasificación, proporciona datos concretos sobre la disminución de errores y cómo esto se traduce en una reducción del desperdicio de material.
- Feedback de los Trabajadores: Incluye testimonios o encuestas de los trabajadores que han utilizado el sistema para respaldar cómo perciben el impacto positivo en términos de seguridad, eficiencia o comodidad en el trabajo.
- Comparación con Métodos Anteriores: Si es relevante, compara el desempeño y el impacto social de tu sistema con métodos anteriores de manipulación y clasificación de tubos de nylon, destacando las mejoras específicas.

# VII. CRONOGRAMA

# A continuacion se muestra el cronograma de trabajo en la figura ´

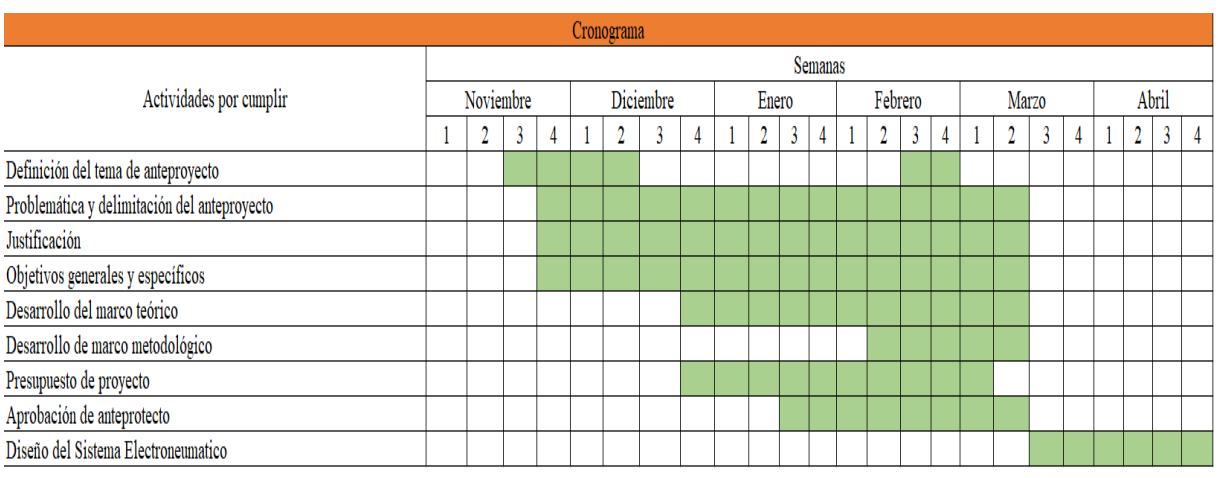

Figura 75: Cronograma 1

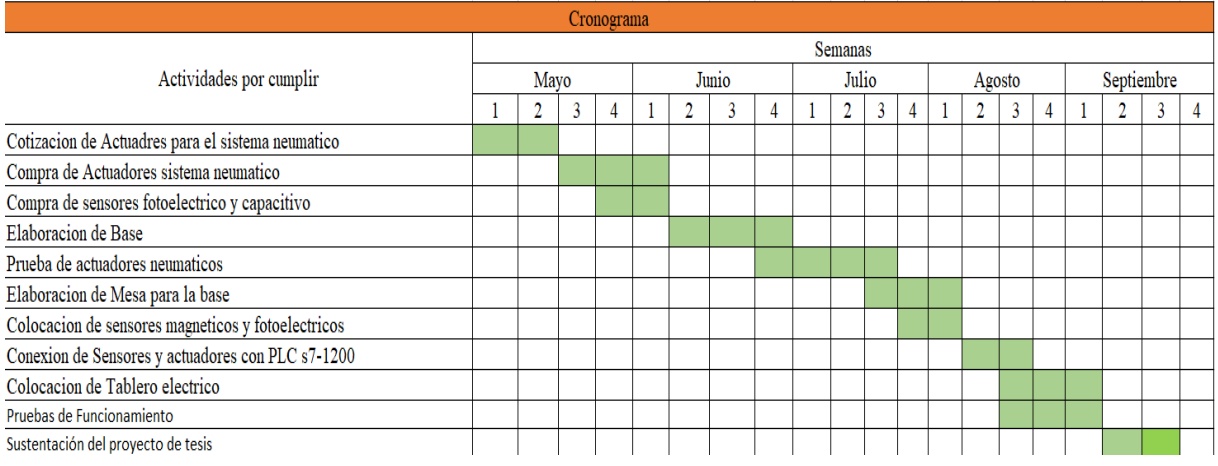

Figura 76: Cronograma 1

#### VIII. PRESUPUESTO

Los valores estipulados en el presente contexto hacen referencia a los montos específicos que han sido debidamente consignados en las facturas pertinentes. Es importante subrayar que dichos montos no solamente engloban los costos directos de los productos o servicios, sino que también incorporan las cifras relacionadas con la mano de obra involucrada en el proceso y los gastos derivados del transporte necesario para llevar a cabo la entrega o realizacion´ de dichos productos o servicios. La inclusión de estos factores auxiliares dentro de los importes consignados en las facturas refleja una comprensión integral de los elementos que contribuyen al costo total de la transacción.

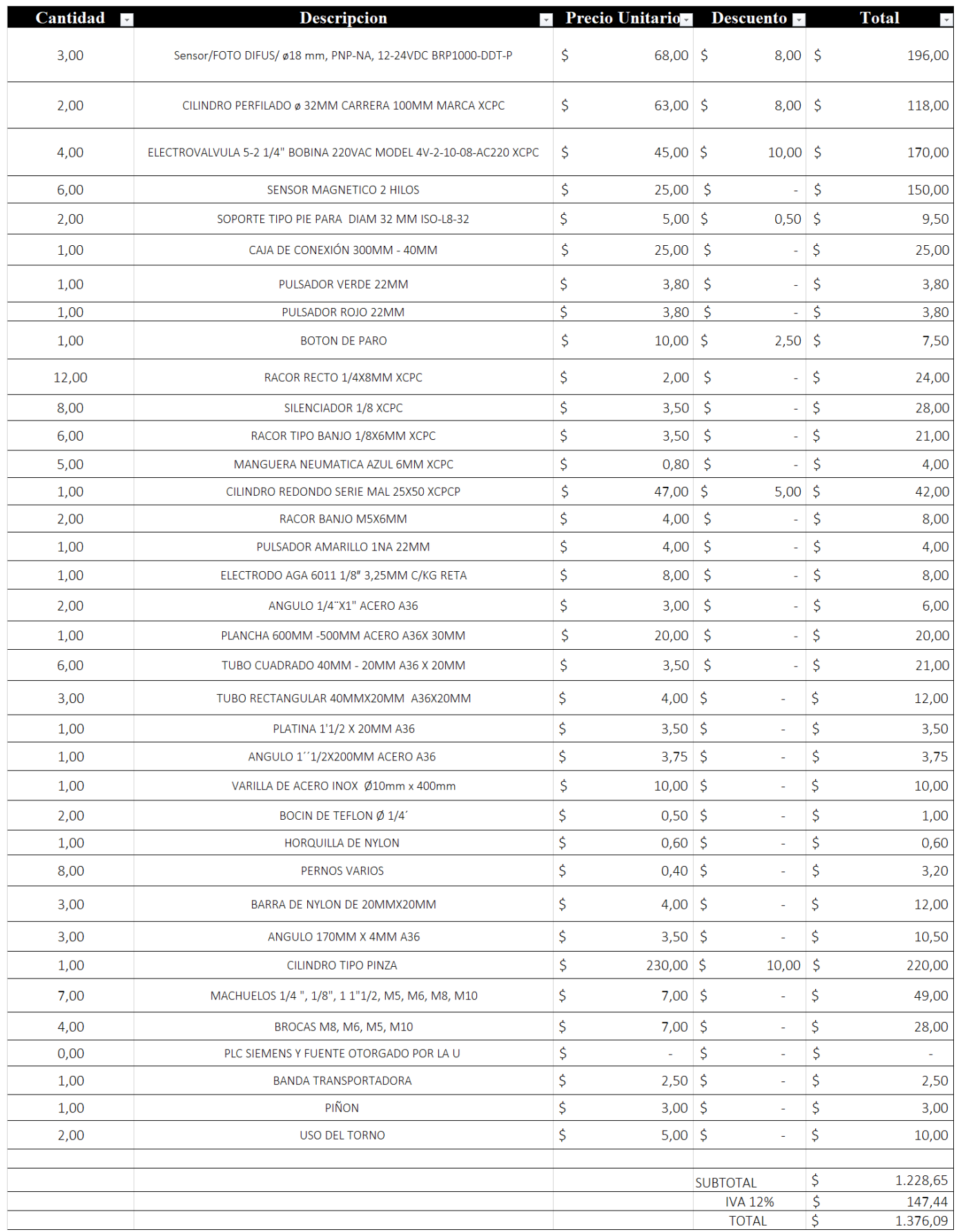

Figura 77: Presupuesto [Autor propio].

# IX. CONCLUSIONES

- Este trabajo demuestra que es posible desarrollar un sistema de energía limpia como una alternativa efectiva y sostenible a los sistemas hidráulicos dentro del sector industrial. La eliminación de la contaminación derivada del uso de aceites hidráulicos es un paso importante hacia la reducción del impacto ambiental de la industria.
- La aplicación del método NIOSH para el análisis de la biomecánica en el entorno laboral proporcionó información valiosa sobre las cargas y esfuerzos a los que están expuestos los trabajadores. Esto sirvió como base para el diseño del sistema con un enfoque ergonómico.
- El uso de software de diseño y simulación (CAD/CAE) fue fundamental en el proceso de desarrollo. Esto permitió un diseño detallado y una simulación precisa del sistema antes de su implementación, lo que contribuyó a la optimización de su desempeño.
- En conclusión, aunque la implementación de un sistema neumático en una industria implica un desembolso inicial significativo, este enfoque puede conducir a una serie de beneficios económicos a largo plazo, que incluyen la reduccion de costos laborales, la mejora de la seguridad laboral y la eficiencia operativa, todos ´ los cuales contribuyen a la rentabilidad general de la empresa. Por lo tanto, se puede considerar como una inversión estratégica que tiene el potencial de ser altamente rentable en el futuro.

#### X. RECOMENDACIONES

El proceso de llevar a cabo análisis mensuales sobre el desempeño del personal en relación con la ejecución de levantamientos de cargas representa una práctica crucial en el entorno laboral. Estos análisis se efectúan con el propósito de evaluar y mejorar continuamente las habilidades y técnicas empleadas por los empleados al manipular cargas en el ámbito de trabajo. Este enfoque metodológico es fundamental para salvaguardar la salud y bienestar de los trabajadores, así como para optimizar la eficiencia y productividad en el entorno laboral.

Es necesario proporcionar capacitaciones y sesiones de inducción periódicas al personal de trabajo. Estas sesiones educativas están diseñadas para asegurar que los empleados retengan y apliquen correctamente los procedimientos adecuados para el transporte y levantamiento de cargas. Los conocimientos adquiridos en estas capacitaciones permiten a los trabajadores evitar lesiones, reducir la fatiga y prevenir posibles daños musculoesqueléticos. Estas prácticas de formación contribuyen significativamente a la promoción de una cultura de seguridad y cuidado en el lugar de trabajo.

Adicionalmente, es esencial llevar a cabo exámenes médicos de manera regular para el personal de trabajo. Estas evaluaciones médicas periódicas permiten detectar de inmediato cualquier signo o síntoma de trastornos musculoesqueléticos, proporcionando una oportunidad para la intervención temprana y la atención médica adecuada. La detección temprana es fundamental para prevenir el desarrollo de problemas de salud a largo plazo y garantizar la pronta recuperación de los empleados en caso de lesiones o condiciones médicas relacionadas con la manipulación de cargas.

#### **REFERENCIAS**

- [1] A. 21, *Qué es la Neumática Industrial*, Accedido: 17-08-2023, 2021. dirección: https://www.cursosaula21. com/que-es-la-neumatica-industrial.
- [2] avelectronics, *Micro Servo SG90*, Accedido: 07-09-2023, 2023. direccion: https://avelectronics.cc/producto/ ´ micro-servo-sg90/.
- [3] A. Bastianello, *MOVIMENTAZIONE MANUALE DEI CARICHI: UN'ATTIVITA AD ALTO RISCHIO DI IN- ` FORTUNIO*, Accedido: 18-08-2023, 2021. dirección: https://www.augustobastianello.it/la-movimentazionemanuale-dei-carichi/.
- [4] : N. Cuixart, *: Levantamiento manual de cargas: ecuación del NIOSH*, Accedido: 07-09-2023, 2023. dirección: https://www.insst.es/documents/94886/326962/ntp\_477.pdf/ac6514ab-a43f-4fe4-bb93-ac1a65d9c19d.
- [5] F. didatics, *Electrovalvulas 5/2*, Accedido: 18-08-2023, 2022. direccion: https : / / ip . festo didactic . com / ´ InfoPortal/DataSheets/INT/567199\_es\_v2.0\_Electrovalvula\_52\_vias.pdf.
- [6] dvc, *Inventor*, Accedido: 07-09-2023, 2023. direccion: https://www.dvc3d.com/blog/autodesk-inventor-2022. ´
- [7] V. Ergonomic, *clinica-internacional-trastornos-musculoesqueleticos*, Accedido: 18-08-2023, 2022. direccion: ´ https://valcueergonomic.com/clinica-internacional-trastornos-musculoesqueleticos.
- [8] N. Feng, *Sensor De Proximidad Capacitivo*, Accedido: 18-08-2023, 2021. direccion: https://www.omch.co/ ´ es/capacitive-proximity-sensor/.
- [9] R. Industriales, *Electroneumática, qué es y cómo funciona*, Accedido: 17-08-2023, 2022. dirección: https: //brr.mx/electroneumatica-que-es-y-como-funciona.
- [10] InfoSensores, *Sensor Fotoelectrico ´* , Accedido: 07-09-2023, 2023. direccion: https://infosensores.com/sensor- ´ fotoelectrico/.
- [11] D. o. S. Intec, *NEUMÁTICA: DEFINICIÓN Y ORIGEN*, Accedido: 17-08-2023, 2020. dirección: https: //suministrointec.com/blog/neumatica definicion-origen.
- [12] Intertronic, *Detectores magneticos para cilindro ´* , Accedido: 18-08-2023, 2022. direccion: https://intertronic. ´ es/producto/detectores-magneticos-para-cilindro/.
- [13] F. ISC, *PLC SIEMENS S7 1200 CPU 1212C, CPU compacta DC/ DC/DC*, Accedido: 18-08-2023, 2023. dirección: https://factoryisc.com/producto/plc-siemens-s7-1200-cpu-1212c-cpu-compacta-dc-dc-dc/.
- [14] G. Martines, *Pinzas Angular Neumaticas*, Accedido: 18-08-2023, 2022. direccion: https://gmsystem.net/wp- ´ content/uploads/2021/06/HFY.pdf.
- [15] I. Mecafenix, *Como funciona el sensor de proximidad inductivo*, Accedido: 18-08-2023, 2022. direccion: ´ https://www.ingmecafenix.com/automatizacion/sensores/sensor-inductivo/.
- [16] I. Mecatronica, *CILINDRO HIDRÁULICO DE DOBLE EFECTO*, Accedido: 18-08-2023, 2021. dirección: https://www.xn--mecatrnica-lbb.com.co/2021/12/cilindro-de-doble-efecto.html.
- [17] I. Mecatronica, *Cilindros de Doble Efecto*, Accedido: 18-08-2023, 2021. dirección: https://blog.structuralia. com/cilindros-de-doble-efecto.
- [18] M. Pneumatics, *COMO CALCULAR LA FUERZA DE UN CILINDRO NEUMATICO ´* , Accedido: 08-09-2023, 2023. direccion: https://www.magipneumatic.com/es/como-calcular-la-fuerza-de-un-cilindro-neumatico/. ´
- [19] creadores de qelectrotech, *qelectrotech*, Accedido: 07-09-2023, 2023. direccion: https://qelectrotech.org/test/ ´ lang-en/gallery.php.
- [20] Siemens, *SIMATIC S7-1200*, Accedido: 22-02-2023, 2021. direccion: https : / / new. siemens . com / mx / es / ´ productos/automatizacion/systems/industrial/plc/s7-1200.html.
- [21] Siemens, *Tia Portal V16*, Accedido: 07-09-2023, 2023. direccion: https://assets.new.siemens.com/siemens/ ´ assets/api/uuid:8359c726-1af5-46f2-bb82-ca8fb6567e4b/tia-portal-step-7-v16-nova-generacija-pobjednikaadrian-lucic.pdf.
- [22] vistronic, *MOTORREDUCTOR 33GB-520 12V 350 RPM 2KG.CM*, Accedido: 07-09-2023, 2023. direccion: ´ https://www.vistronica.com/robotica/motores/motorreductores/motorreductor-33gb-520-12v-350-rpm-2kgcm-detail.html.
- [23] A. de Wikipedia, *Sensor Capacitivo*, Accedido: 18-08-2023, 2023. direccion: https://es.wikipedia.org/wiki/ ´ Sensor\_capacitivo.

# *XI-A. Anexo 1 DataSheet de Cilindo Doble Efecto 32x100mm*

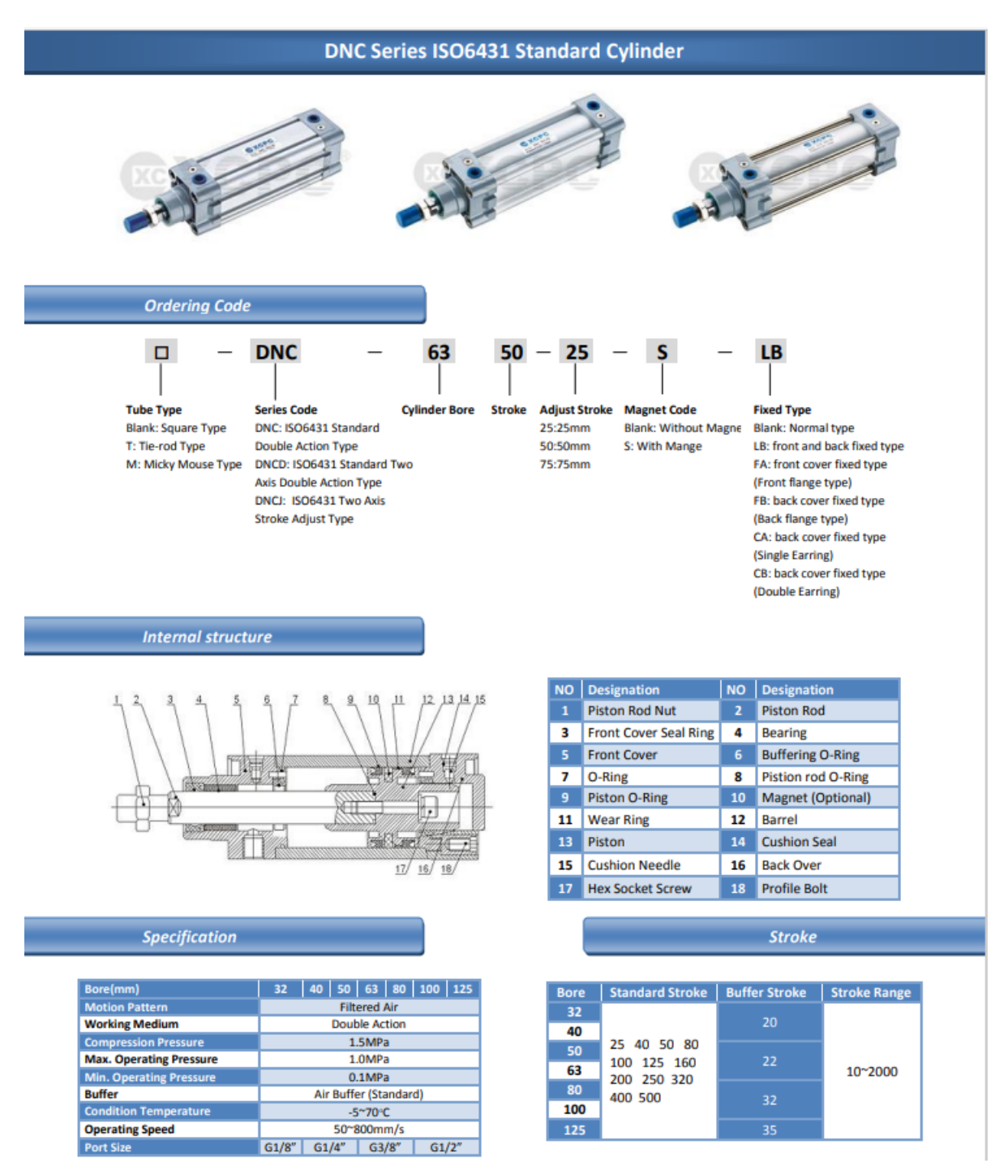

Figura 78: DataSheet de Cilindro Doble Efecto 32x100mm

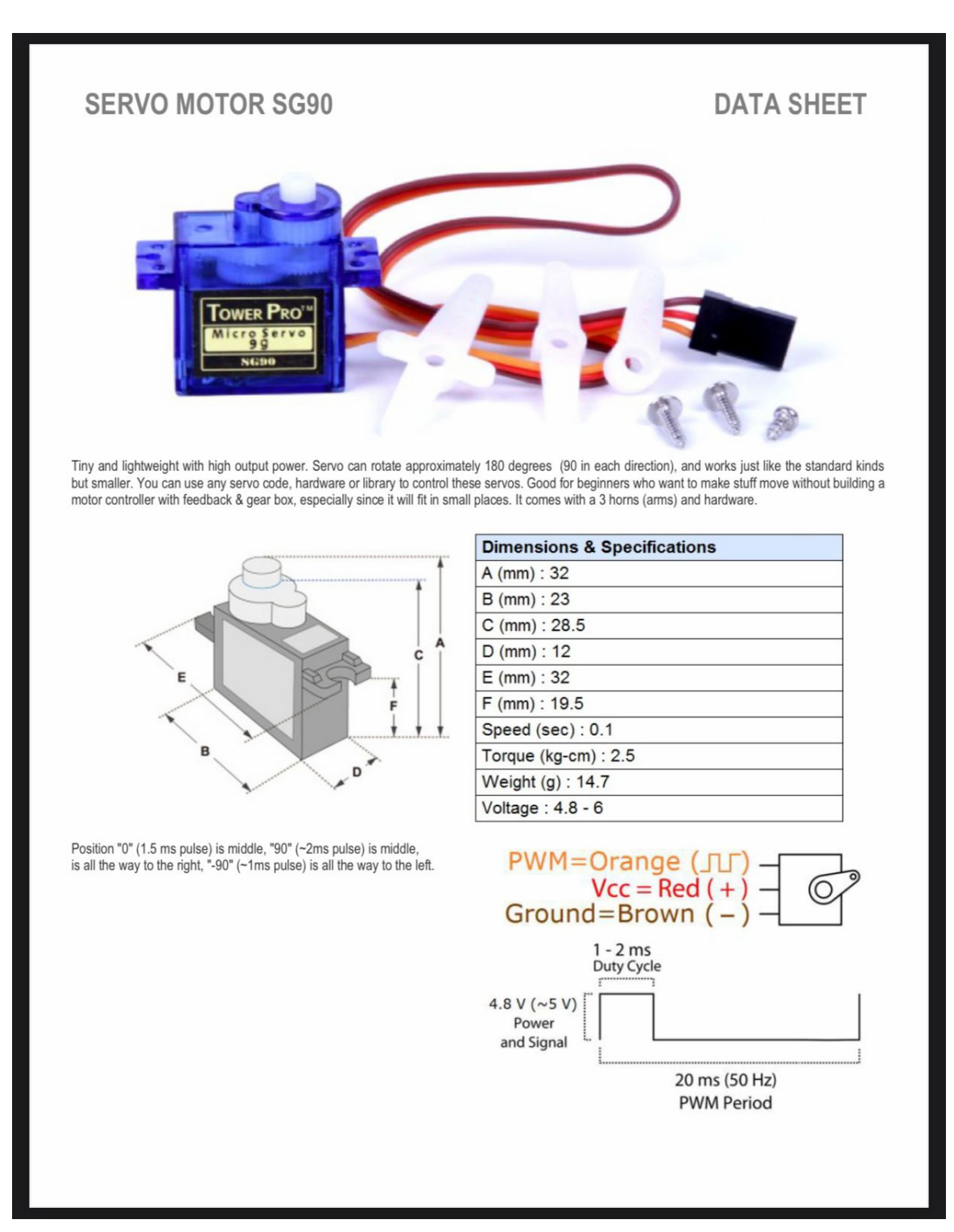

Figura 79: Datasheet de Servomotor

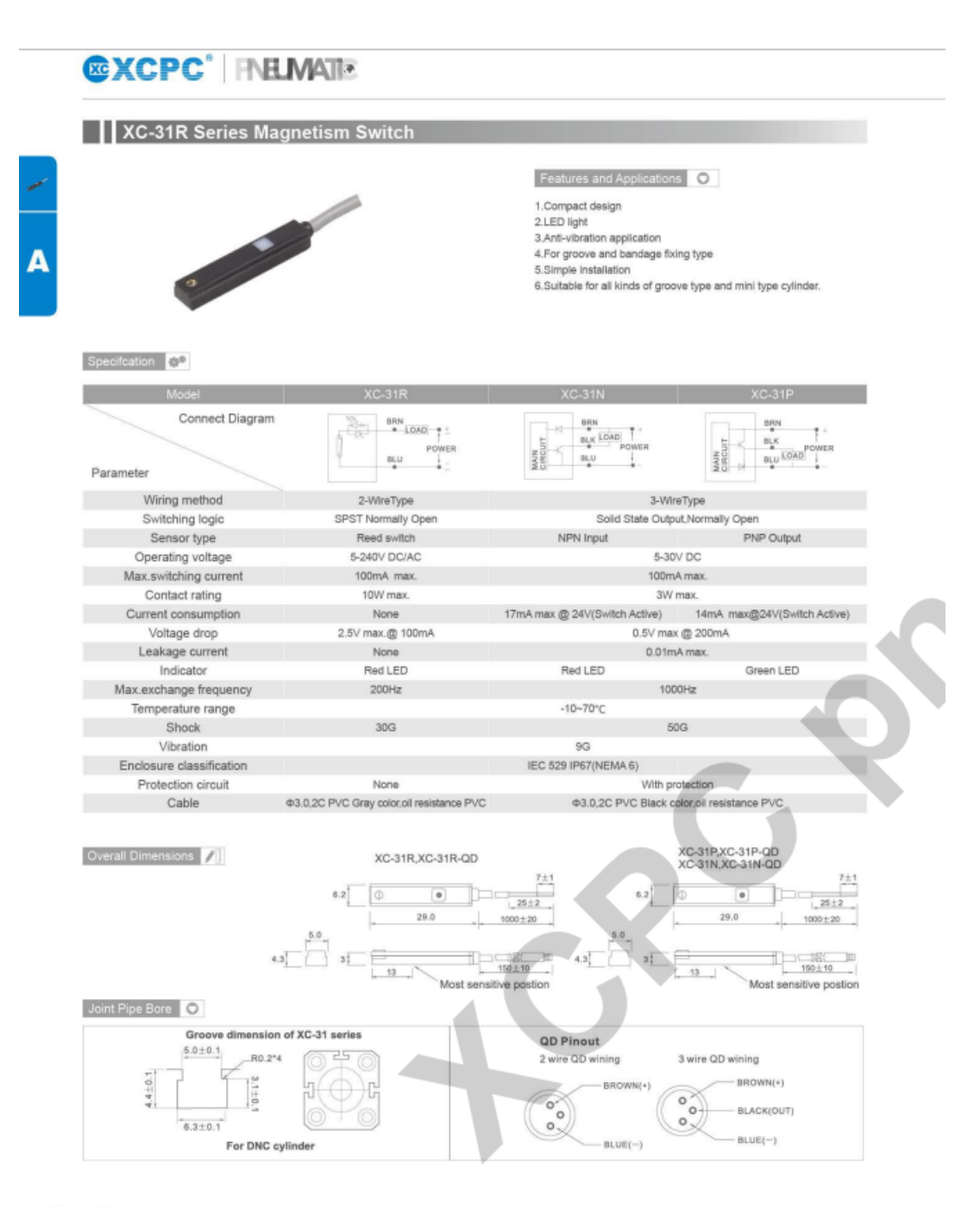

 $\blacksquare$  113

Figura 80: Datasheet de Sensor magnetico

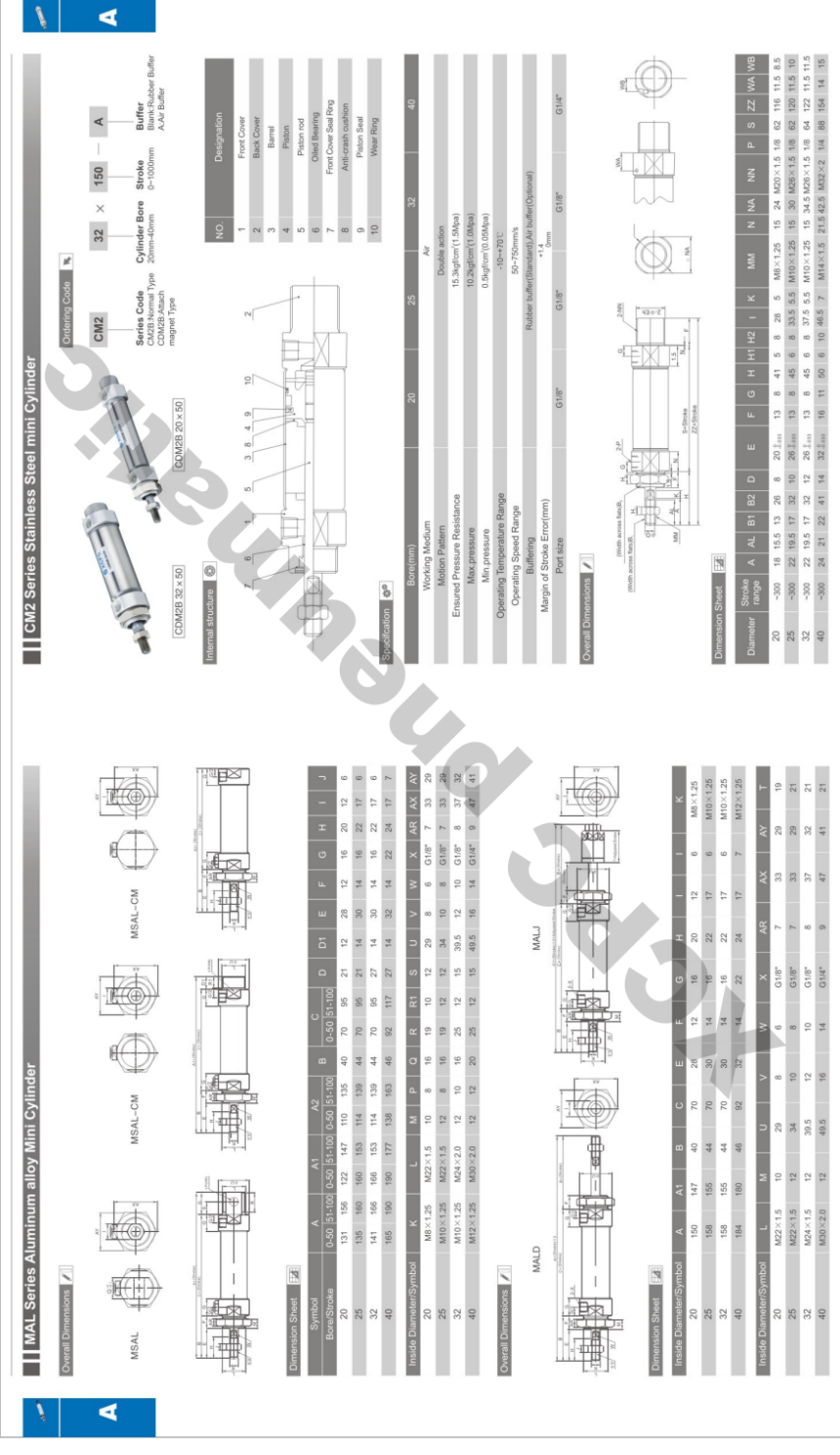

Figura 81: DataSheet Cilindro Doble Efecto redondo 25x25mm

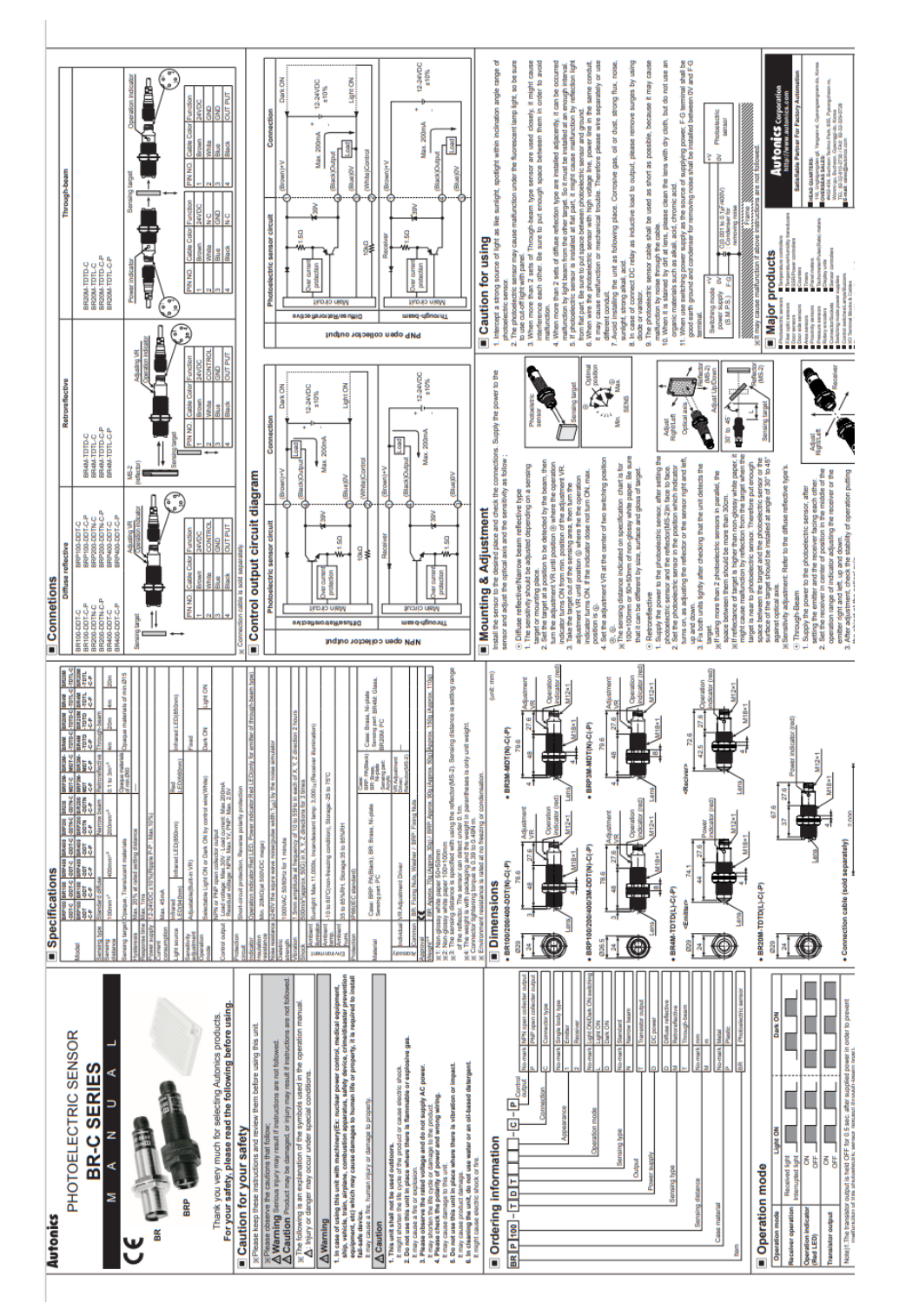

Figura 82: DataSheet Sensor Capacitivo

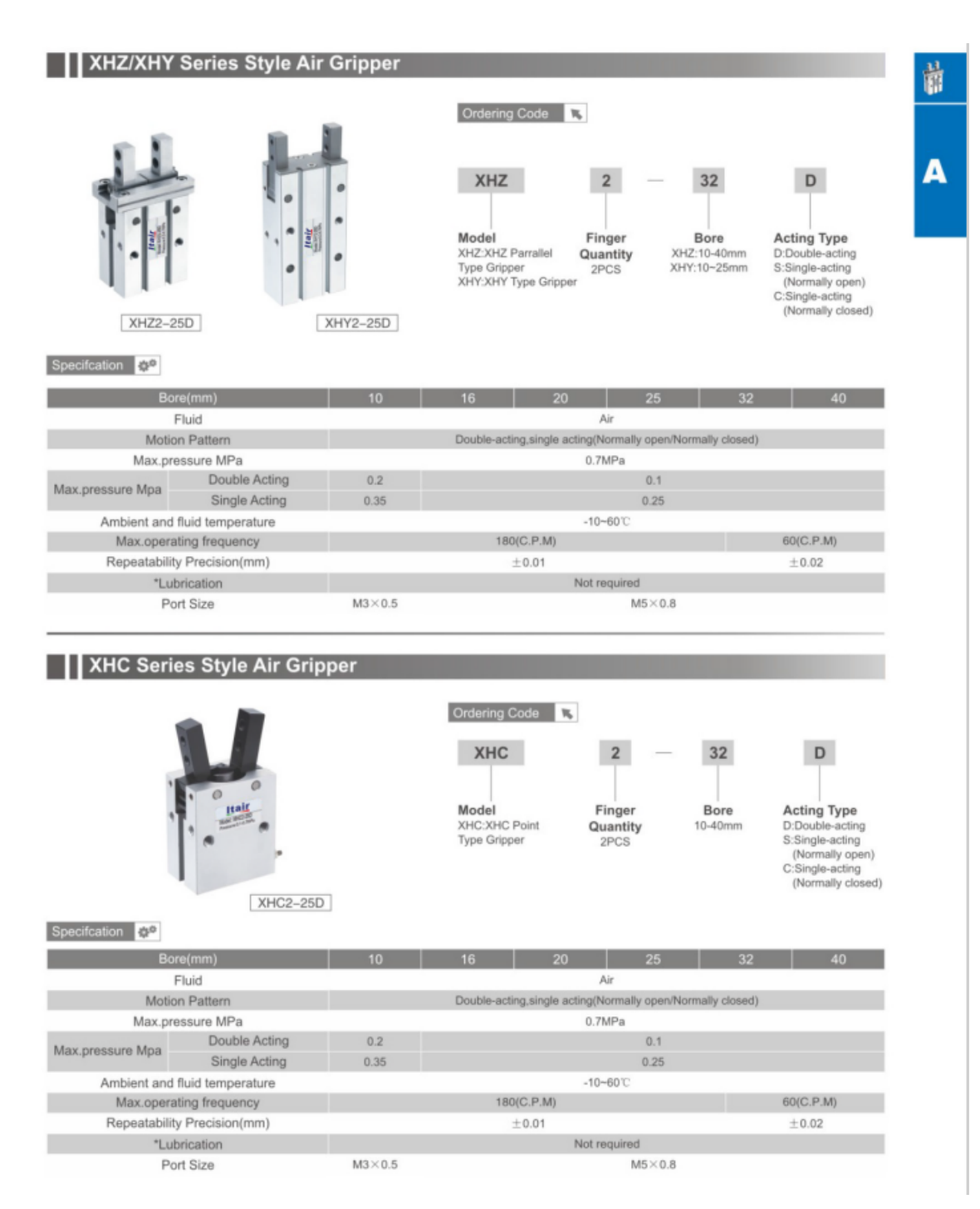

Figura 83: DataSheet Sensor Capacitivo

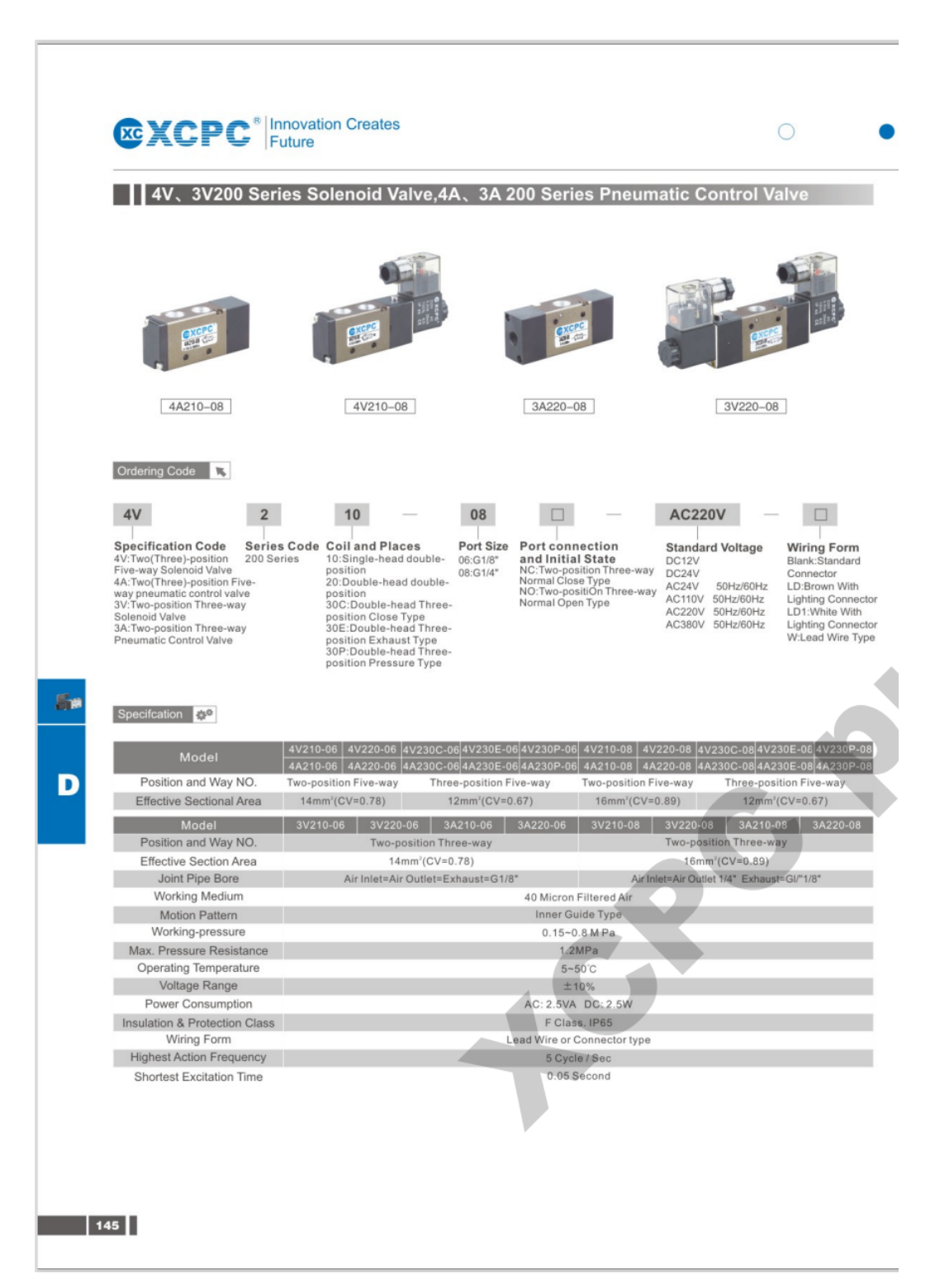

Figura 84: DataSheet de Electrovalvula Monoestable

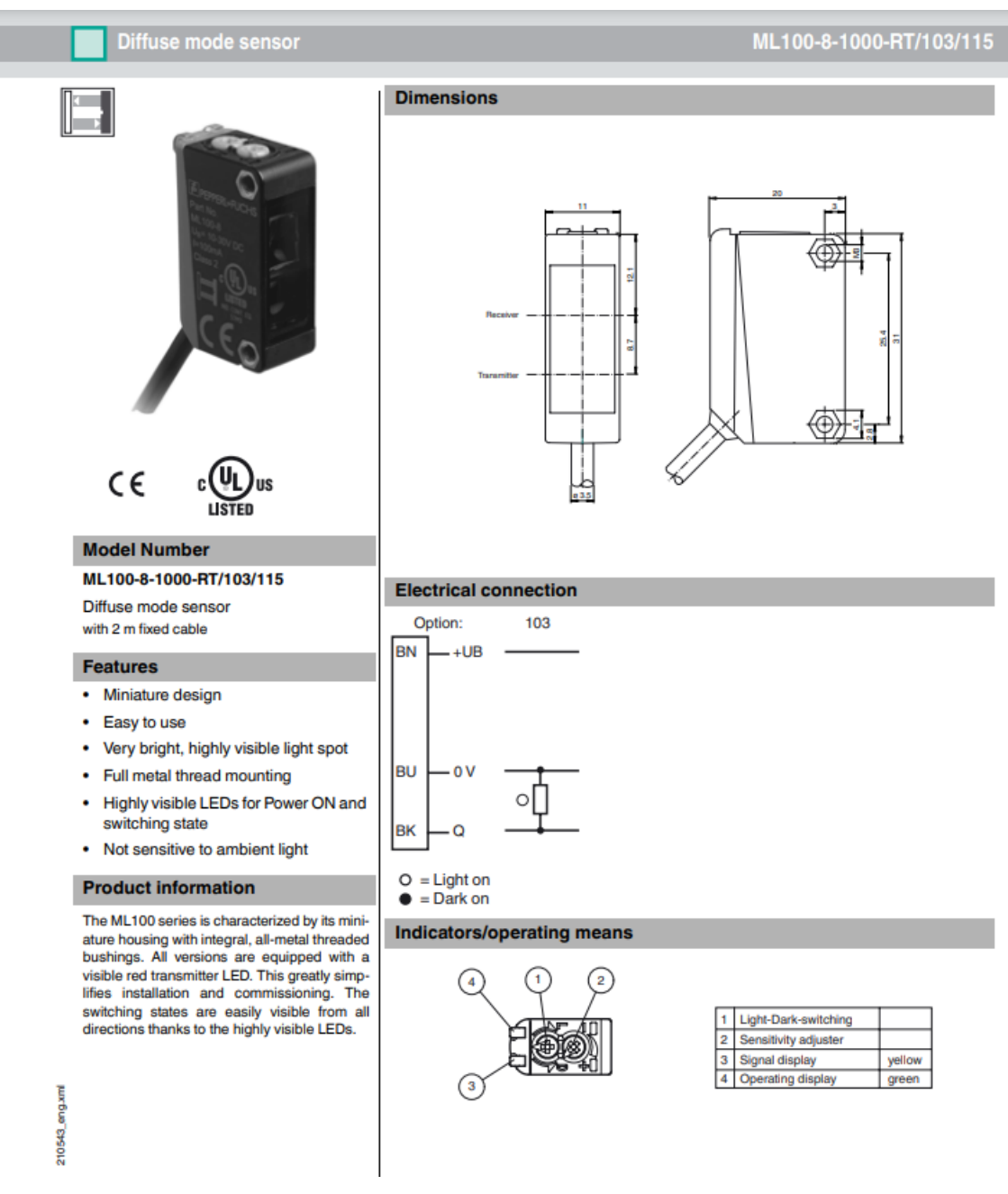

Figura 85: DataSheet Sensor Fotoelectrico

Diffuse mode sensor

# ML100-8-1000-RT/103/115

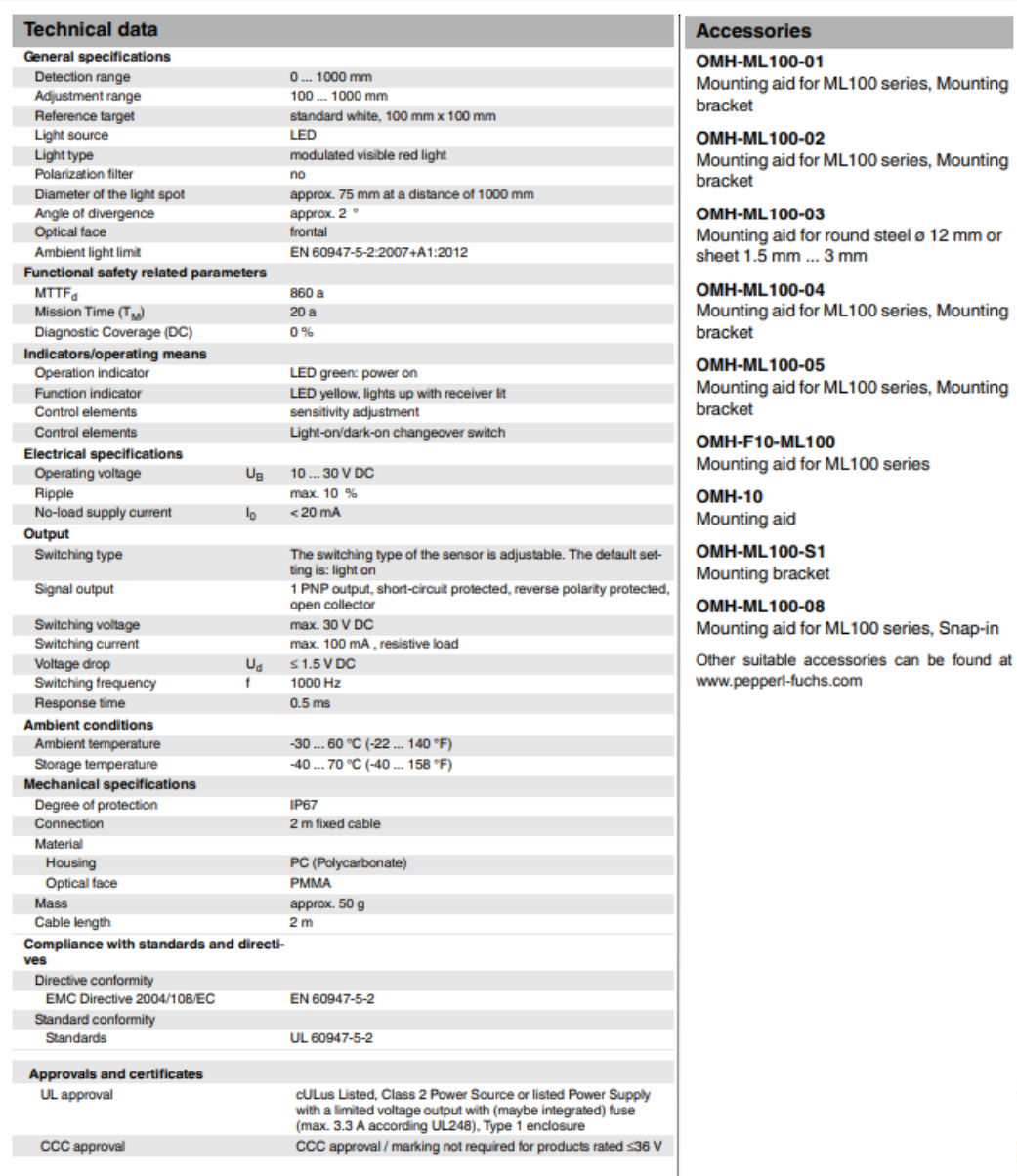

# 210543\_eng.xml

Figura 86: DataSheet de Electrovalvula Monoestable

#### **Curves/Diagrams**

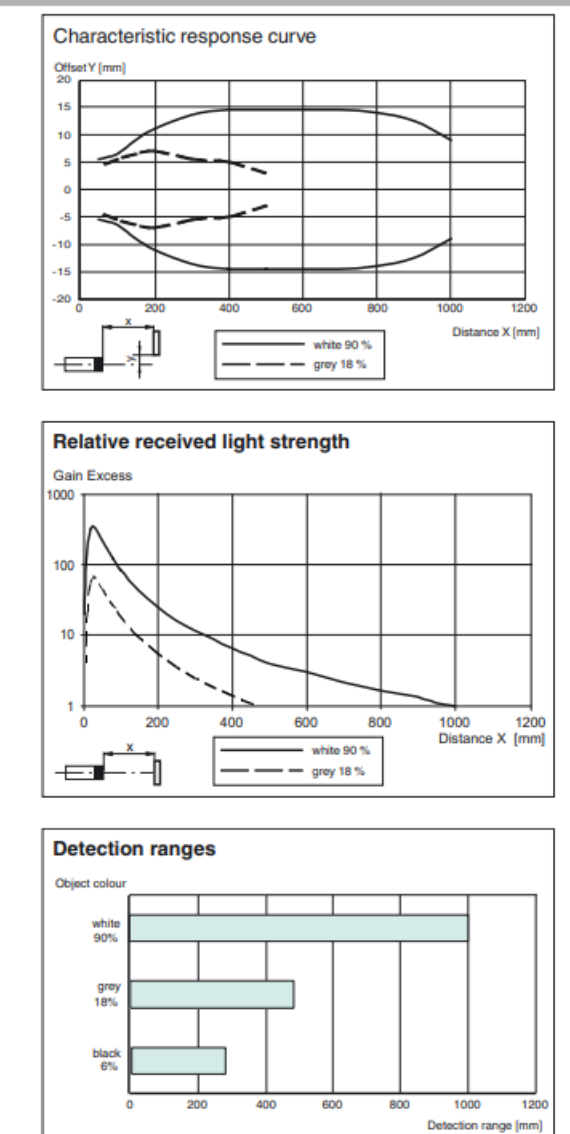

07-06 210543\_eng.xml

▅Ë┪

Figura 87: DataSheet de Electrovalvula Monoestable

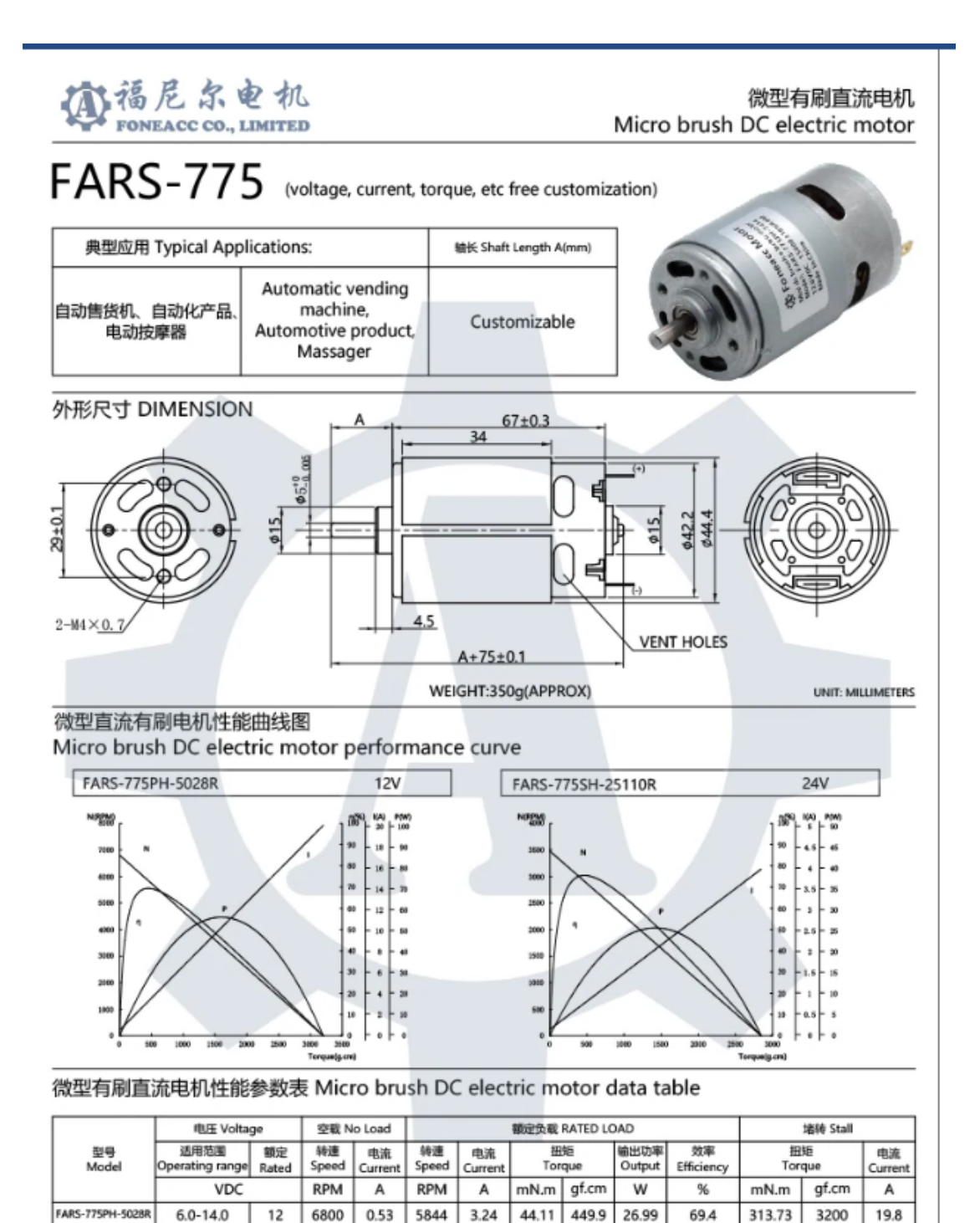

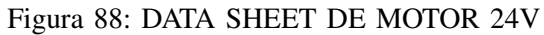

0.75

452.9

44.40

13.60

75.6

245.69

2506

4.07

 $0.15$ 

3478

2925

18.0-28.0

24

FARS-775SH-25110

# Informe de análisis de tensión

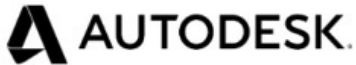

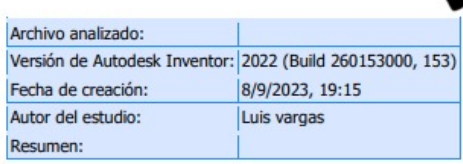

# Análisis estático:1

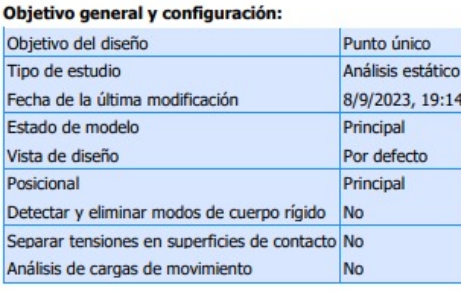

#### **iProperties**

**Resumen** Autor antho

#### Proyecto

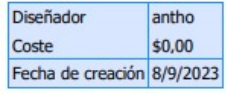

#### **Estado**

Estado del diseño Trabajo en curso

# **Propiedades físicas**

32,2585 kg Masa

Figura 89: Analisis Estatico de Soporte 1

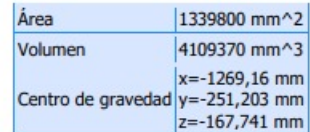

Nota: los valores físicos pueden ser diferentes de los valores físicos utilizados por CEF indicados a<br>continuación.

#### Configuración de malla:

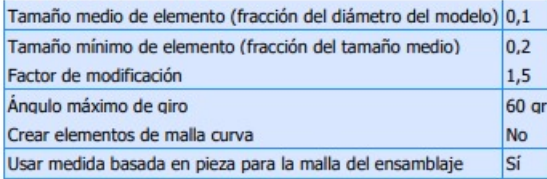

# Material(es)

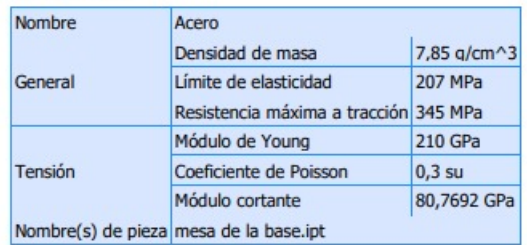

#### **Condiciones de funcionamiento**

#### Fuerza:1

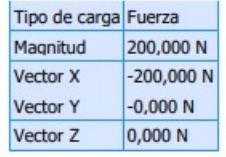

Cara(s) seleccionada(s)

Figura 90: Analisis Estatico de Soporte

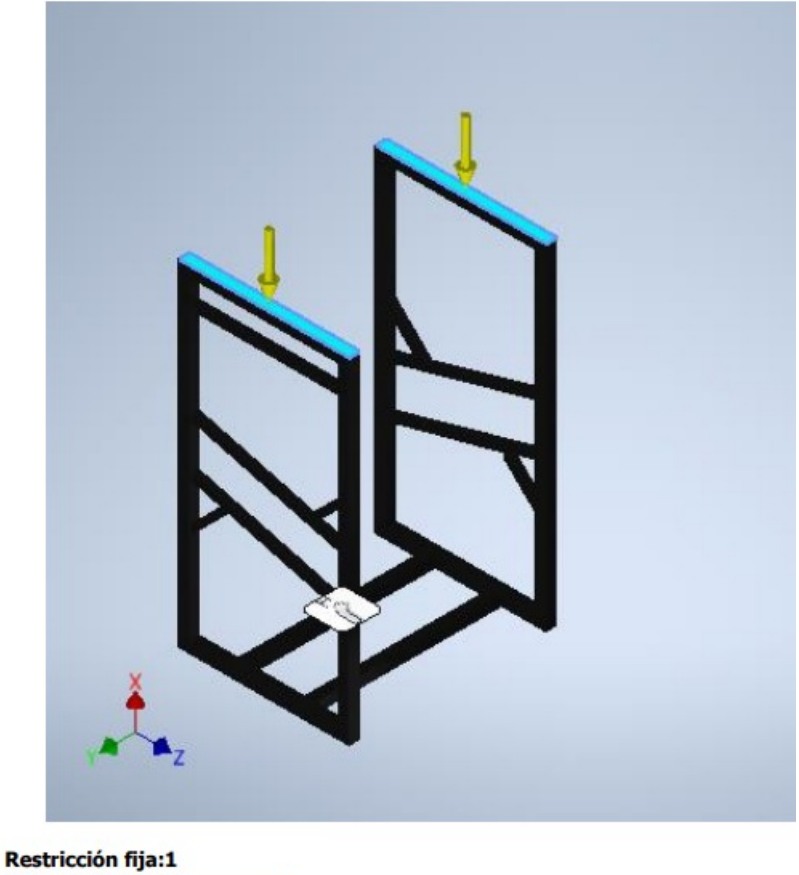

Tipo de restricción Restricción fija

Cara(s) seleccionada(s)

Figura 91: Analisis Estatico de Soporte 1

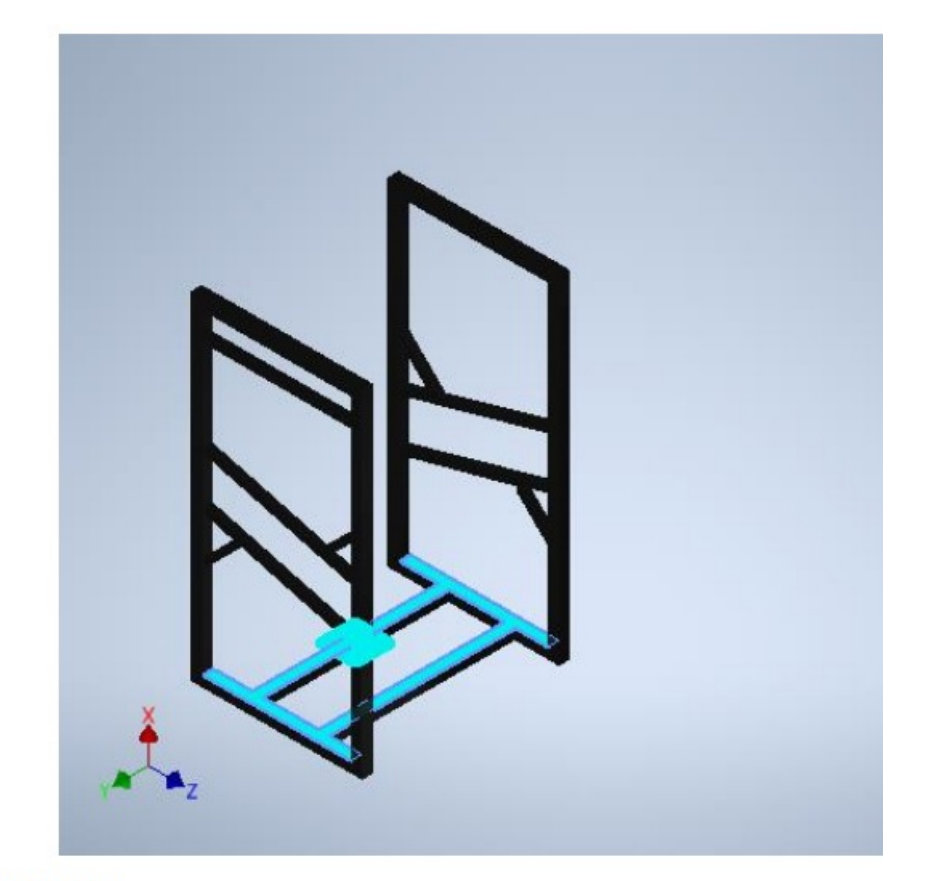

# **Resultados**

Fuerza y pares de reacción en restricciones

| Nombre de la<br>restricción |       | <b>Fuerza de reacción</b>                                              |                 | Pares de reacción       |  |
|-----------------------------|-------|------------------------------------------------------------------------|-----------------|-------------------------|--|
|                             |       | Magnitud $\begin{bmatrix} \text{Componente} \\ \text{Z} \end{bmatrix}$ | <b>Magnitud</b> | Componente (X, Y,<br>Z) |  |
| Restricción fija:1          |       | 200 N                                                                  | 0.826364 N<br>m | $0N$ m                  |  |
|                             | 200 N | 0 N                                                                    |                 | $-0.826364$ N m         |  |
|                             |       | 0 N                                                                    |                 | $0N$ m                  |  |

Figura 92: Analisis Estatico de Soporte 1

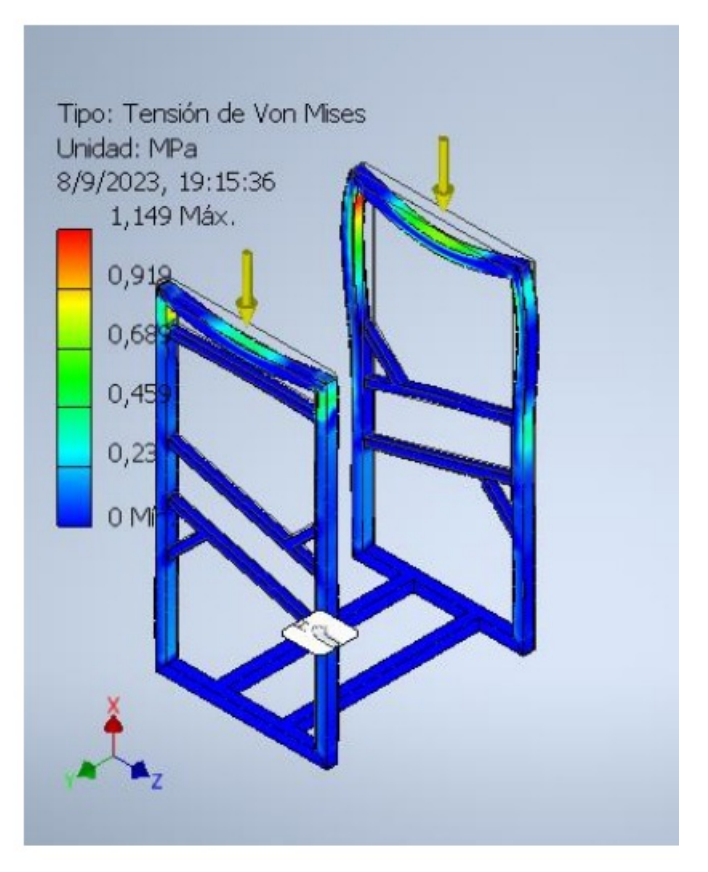

Figura 93: Analisis Estatico de Soporte 1

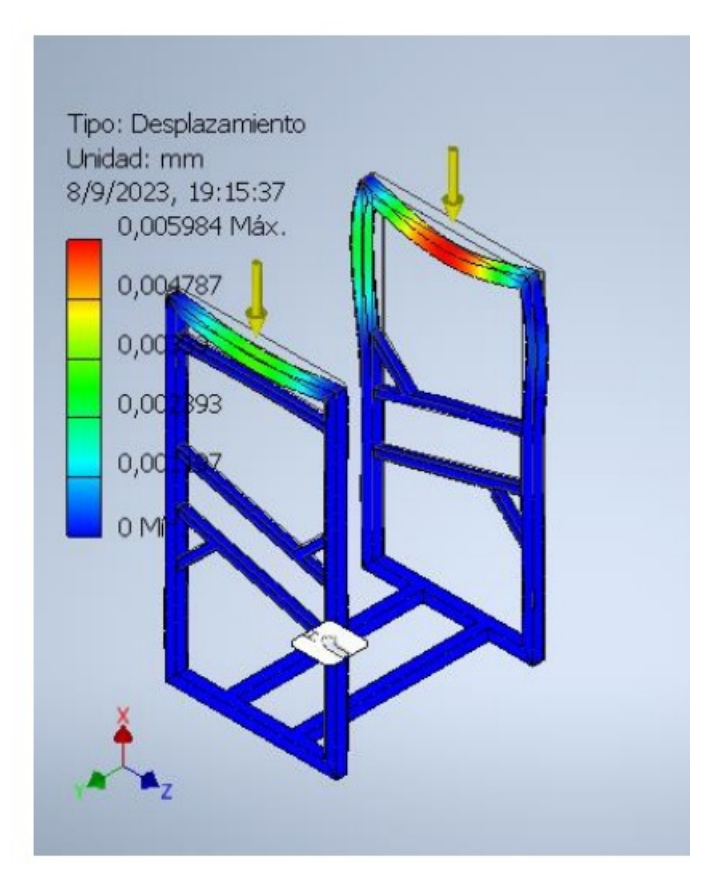

Figura 94: Analisis Estatico de Soporte 1

# Informe de análisis de tensión

A AUTODESK Archivo analizado: Versión de Autodesk Inventor: 2022 (Build 260153000, 153) Fecha de creación: 8/9/2023, 9:48 Autor del estudio: Luis vargas Resumen:

# Análisis estático:1

# Objetivo general y configuración:

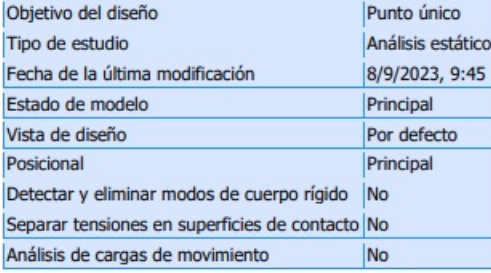

#### **iProperties**

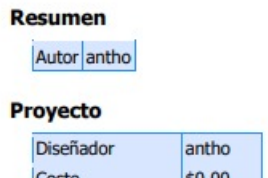

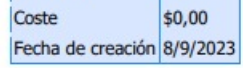

#### **Estado**

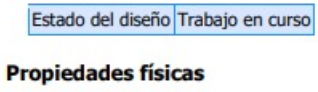

69,0761 kg Masa

Figura 95: Analisis estatico de Barras 1

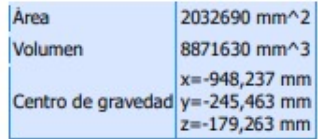

Nota: los valores físicos pueden ser diferentes de los valores físicos utilizados por CEF indicados a<br>continuación.

#### Configuración de malla:

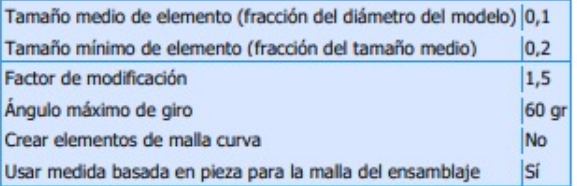

# Material(es)

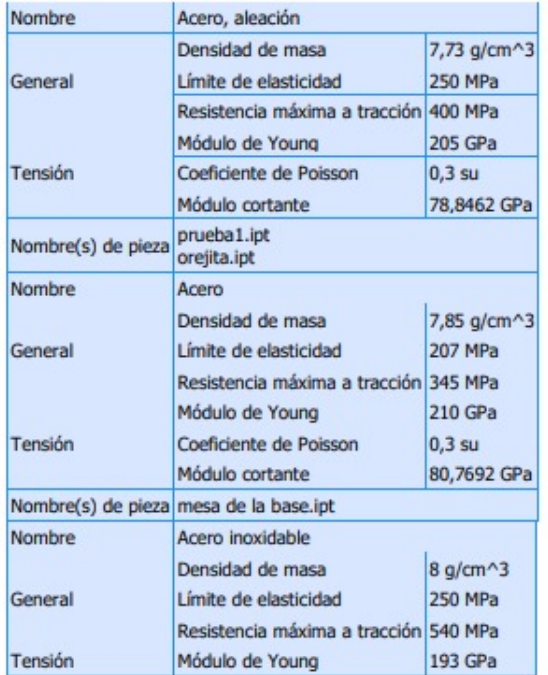

Figura 96: Analisis estatico de Barras 2

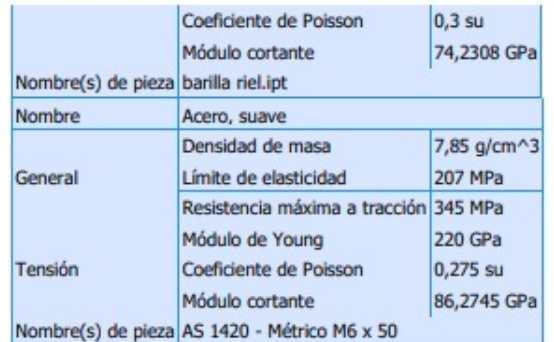

#### **Condiciones de funcionamiento**

#### Fuerza:1

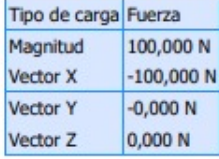

Cara(s) seleccionada(s)

Figura 97: Analisis estatico de Barras 3
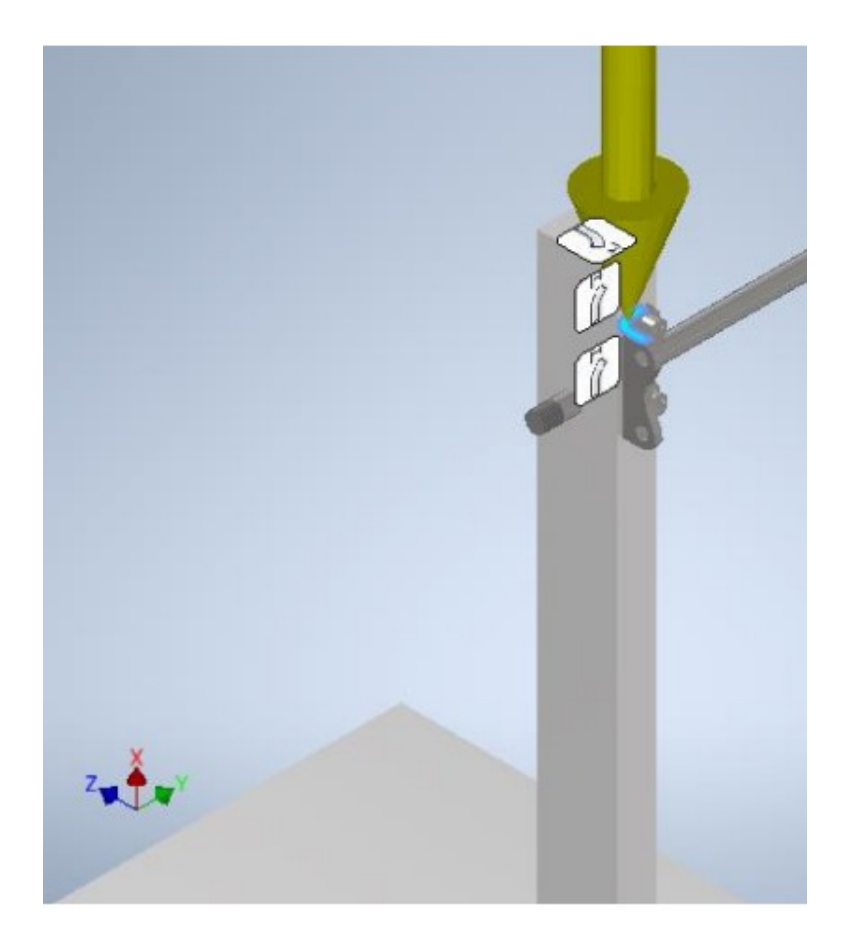

Figura 98: Analisis estatico de Barras 4

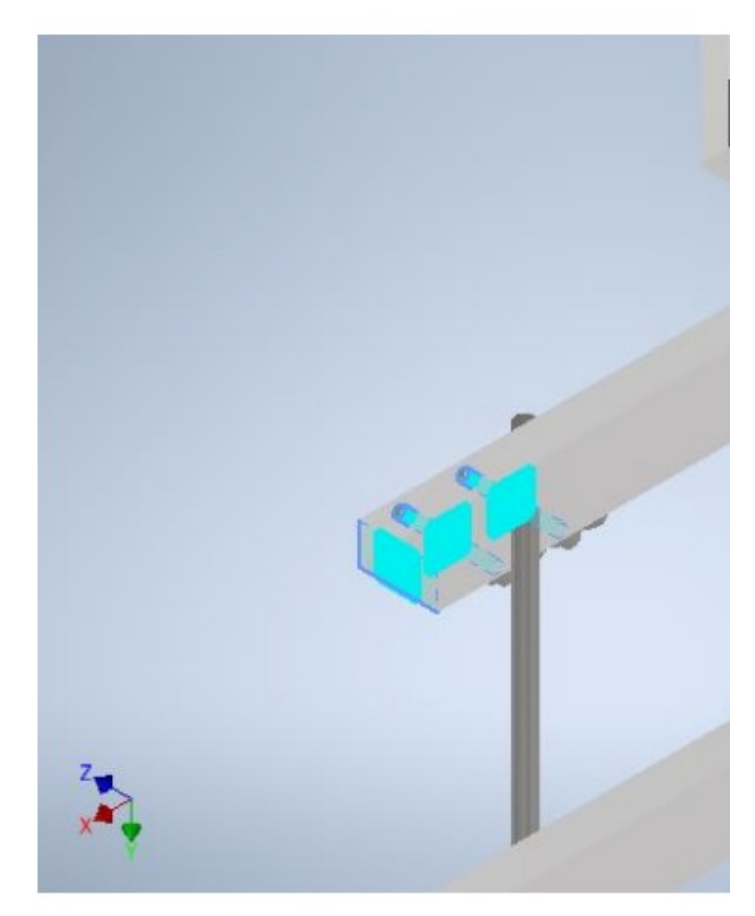

#### **Contactos (Bloqueado)**

| Nombre                | Nombre(s) de pieza             |
|-----------------------|--------------------------------|
| Bloqueado:1           | prueba1:1<br>barilla riel:1    |
| Bloqueado:2 prueba1:1 |                                |
| Bloqueado:3           | prueba1:1<br>mesa de la base:1 |
| Bloqueado:4           | prueba1:1<br>mesa de la base:1 |

Figura 99: Analisis estatico de Barras 5

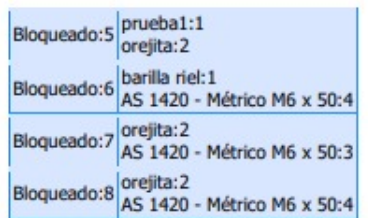

#### **Resultados**

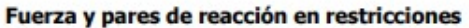

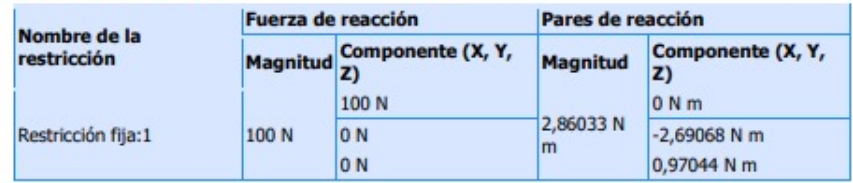

#### **Resumen de resultados**

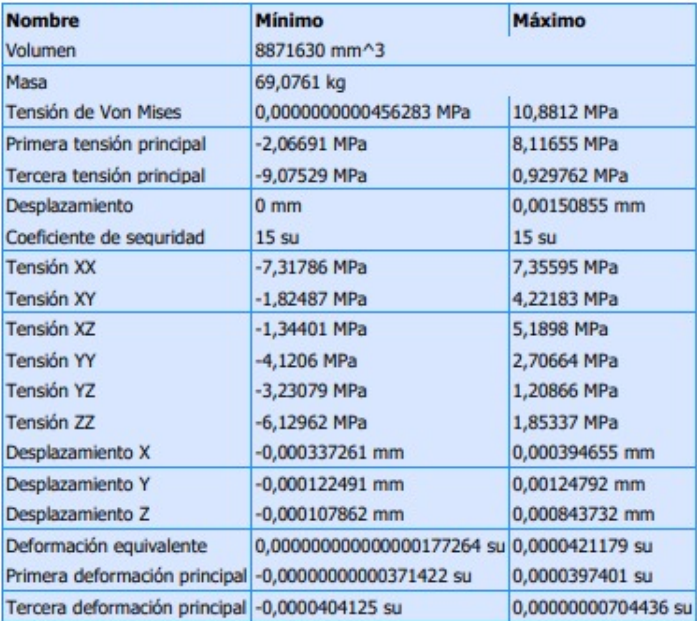

Figura 100: Analisis estatico de Barras 6

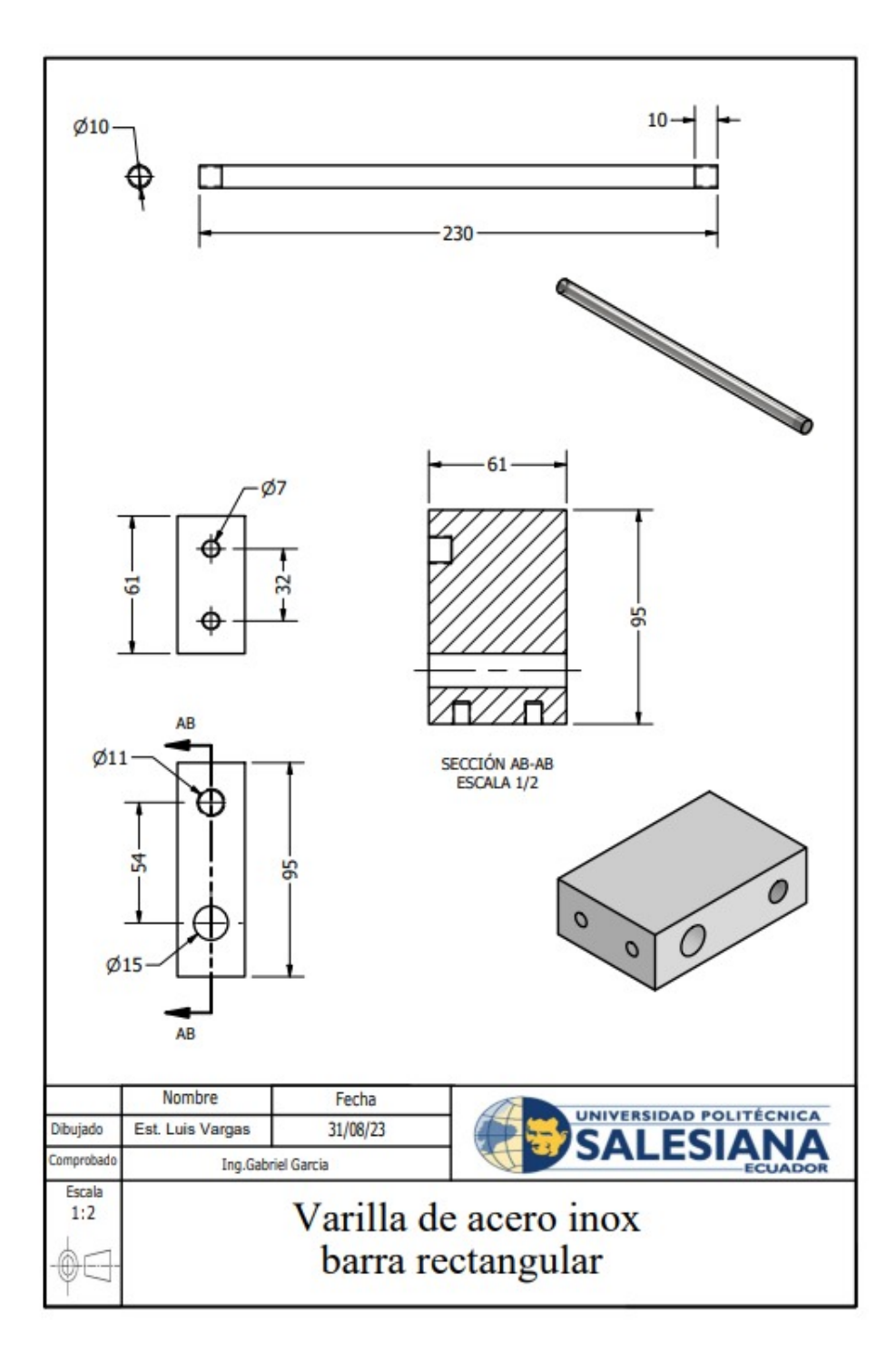

Figura 101: Plano 1

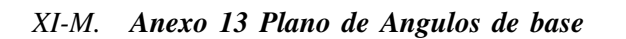

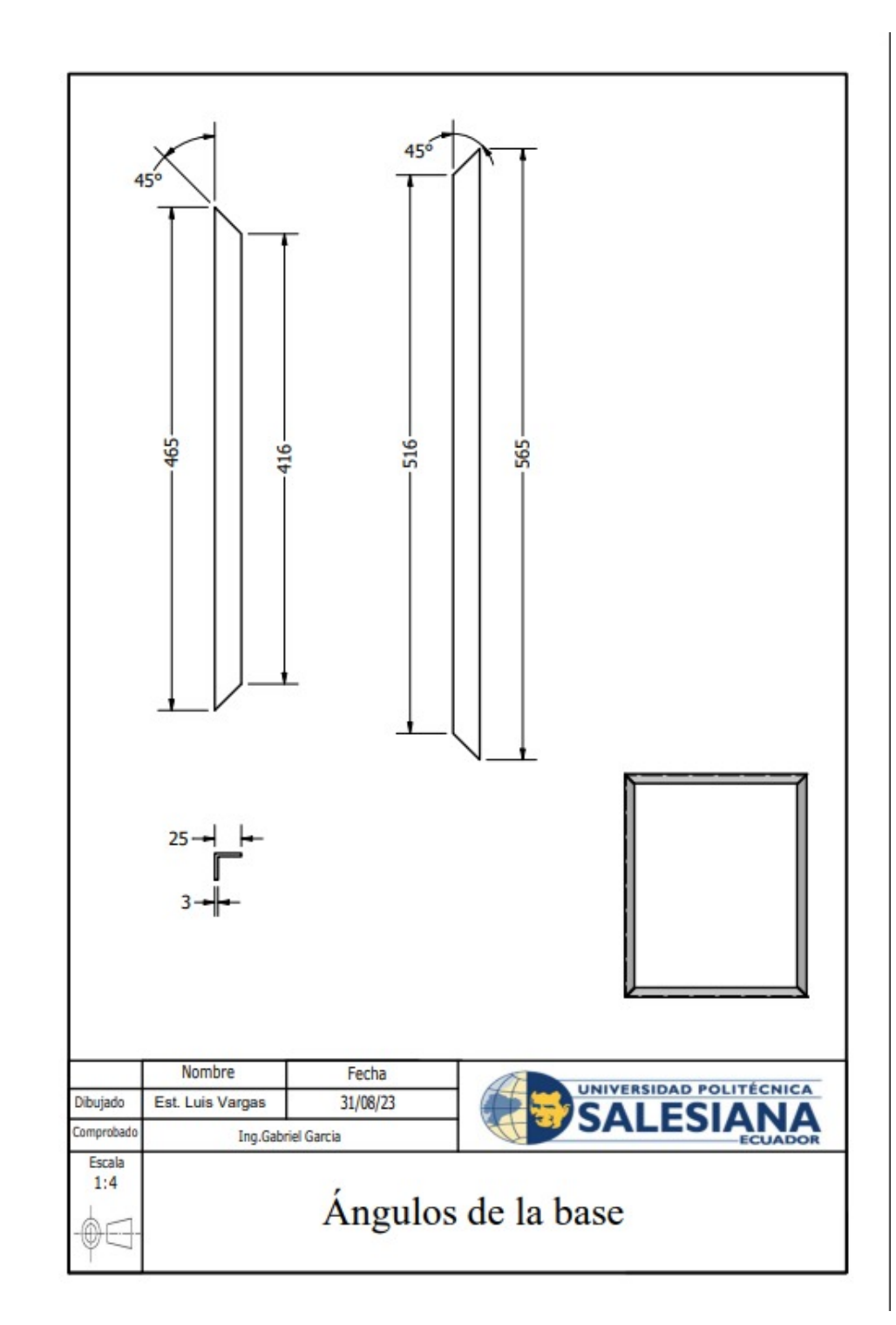

Figura 102: Plano 2

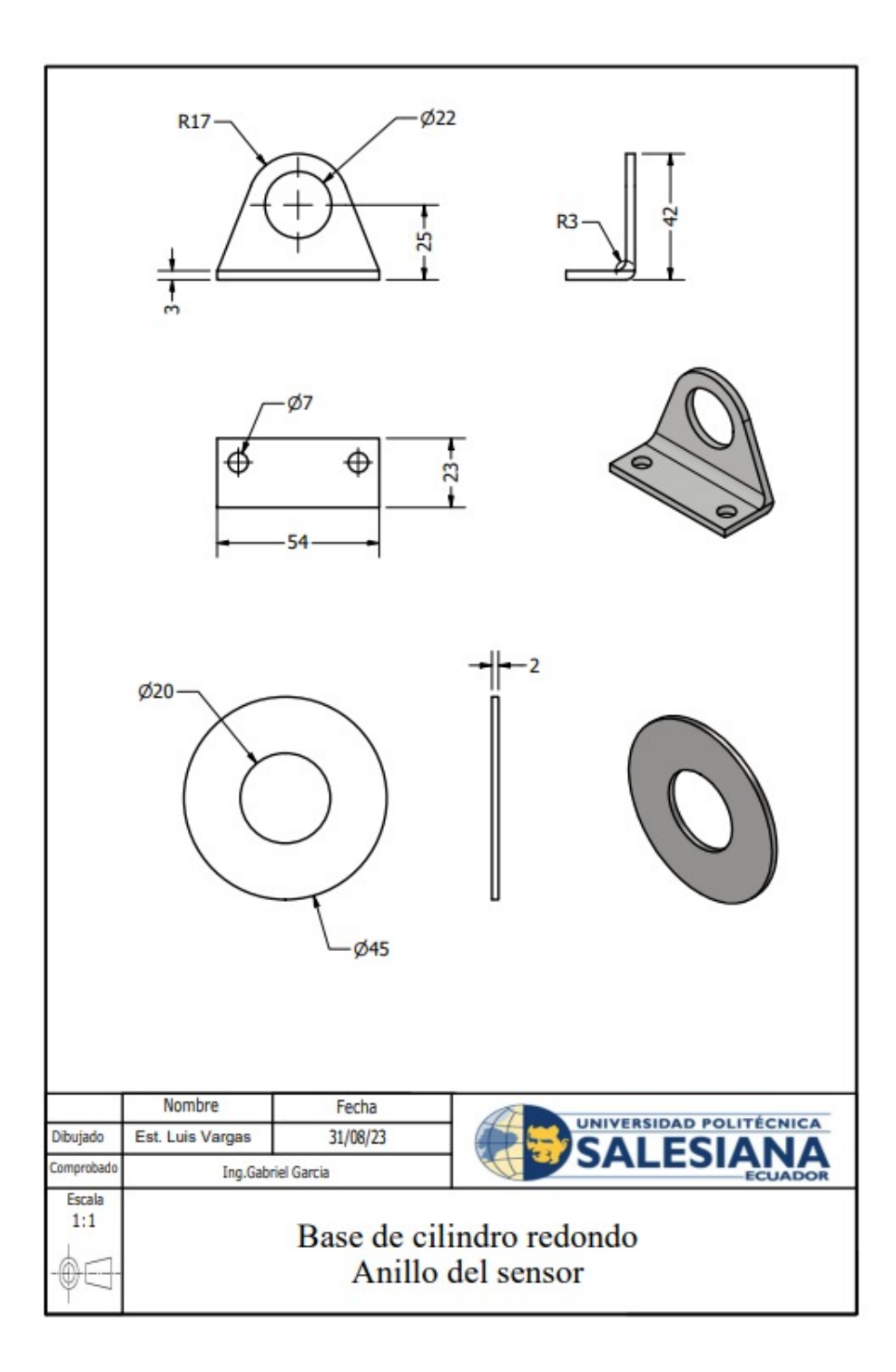

Figura 103: Plano 3

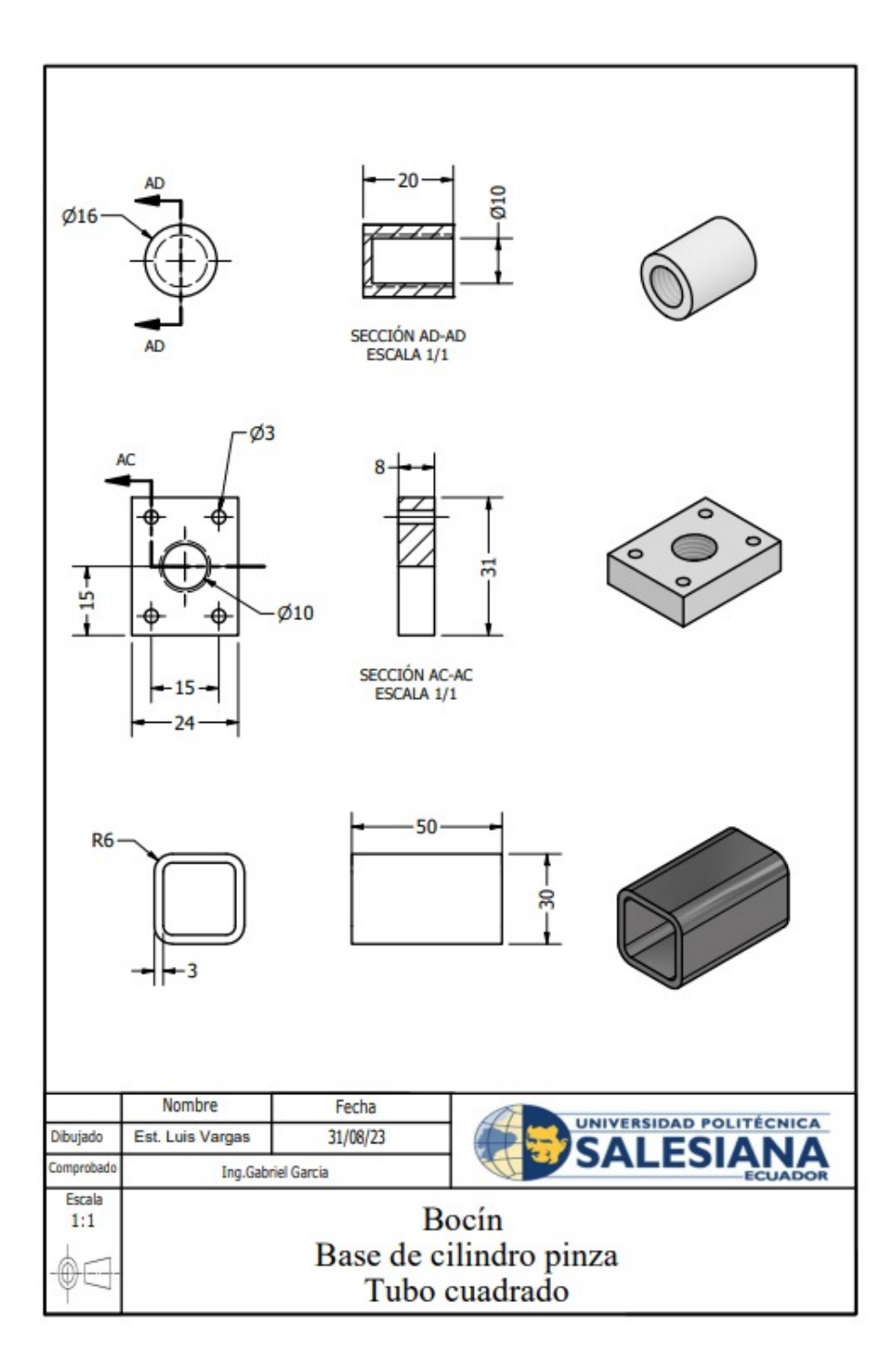

Figura 104: Plano 4

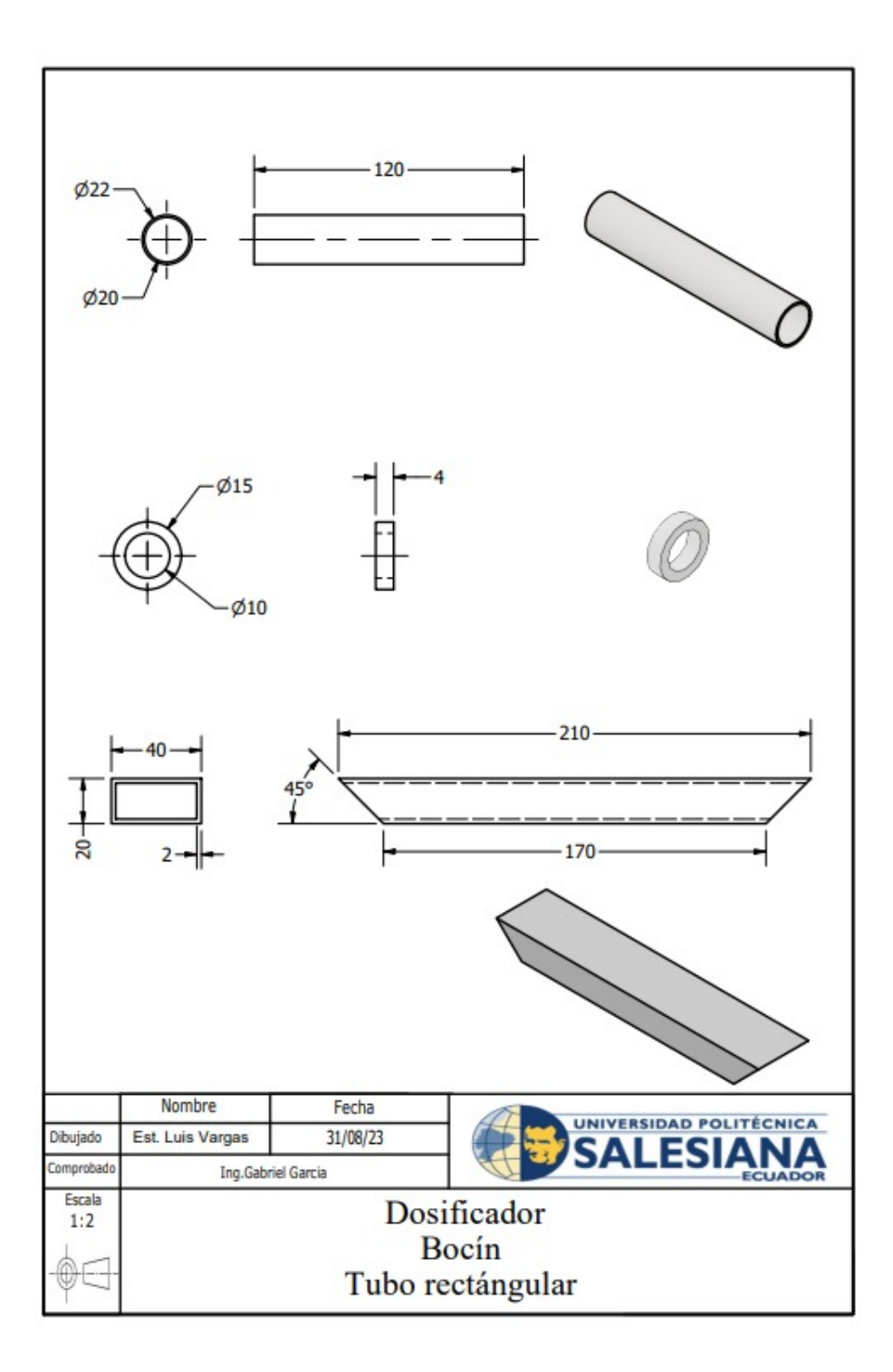

Figura 105: Plano 5

*XI-P. Anexo 17 Plano de Mesa Rectangular*

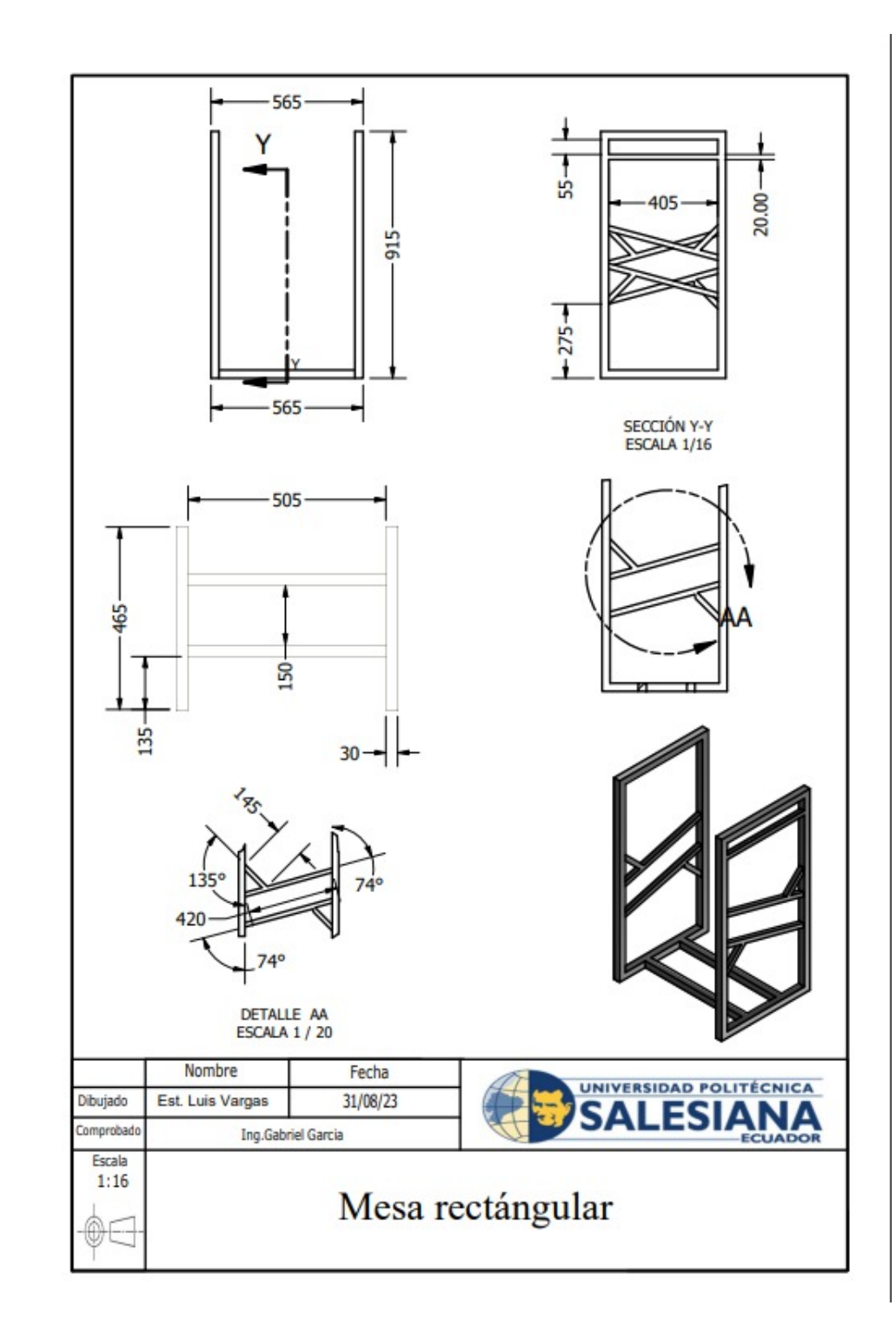

Figura 106: Plano 6

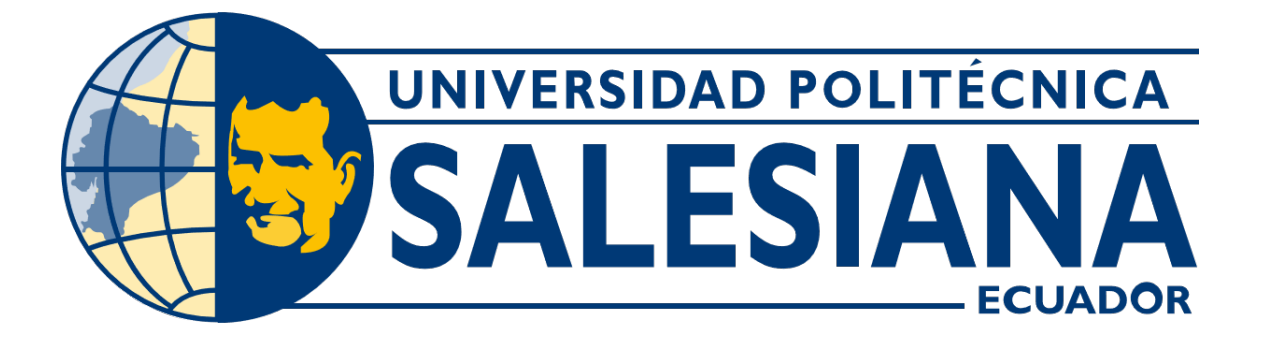

# UNIVERSIDAD POLITÉCNICA SALESIANA SEDE GUAYAQUIL CARRERA DE MECATRÓNICA

# TEMA: MANUAL DE MANTENIMIENTO PREVENTIVO Y PRACTICAS DEL PROTOTIPO

AUTORES: Anthony Alfonso Perguachi Luna Luis Alfredo Vargas Aguilera TUTOR: Ing. Gabriel Santiago Garcia Vásquez

> Guayaquil - Ecuador 2023

# **INDICE**

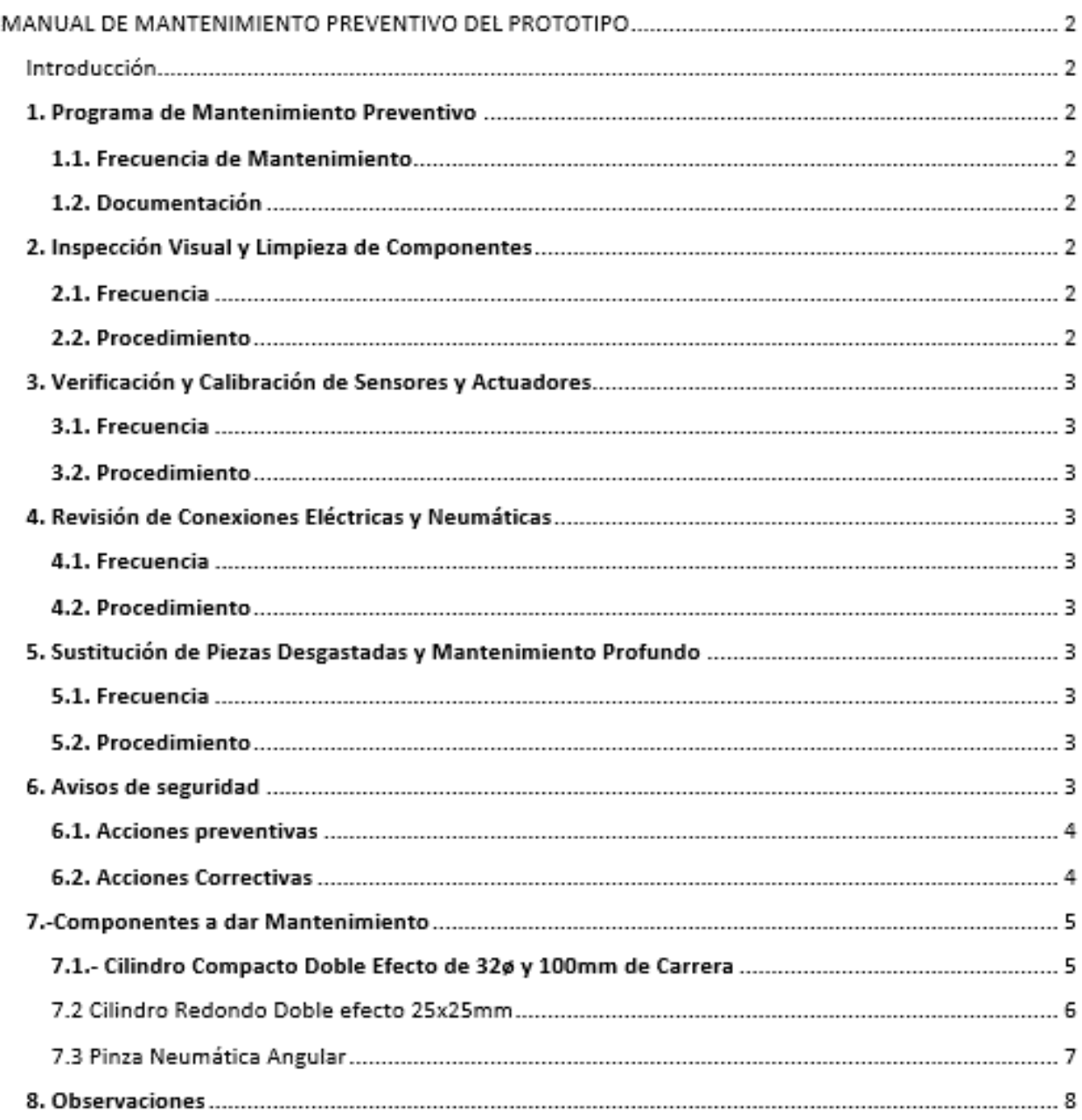

#### **APÉNDICE A INTRODUCCIÓN**

El presente manual tiene como propósito fundamental brindar a los técnicos y al personal encargado del mantenimiento las directrices esenciales para la realización de un mantenimiento preventivo eficiente en el prototipo. Este enfoque de mantenimiento proactivo tiene como finalidad principal garantizar el rendimiento óptimo y la prolongación de la vida útil del prototipo.

Este manual abarcará una serie de procedimientos y directrices específicas que permitirán al personal de mantenimiento llevar a cabo sus tareas de manera efectiva. Es importante subrayar que el mantenimiento preventivo no solo se enfoca en la conservación del prototipo, sino que también tiene el potencial de incrementar la confiabilidad y precision de los resultados obtenidos durante el proceso de desarrollo y prueba. Por lo tanto, se espera que este ´ manual sirva como una herramienta valiosa para el personal técnico, contribuyendo al logro exitoso de los objetivos establecidos para el prototipo.

En las siguientes secciones, se detallarán los procedimientos y prácticas recomendadas para la realización de un mantenimiento preventivo efectivo, que incluira inspecciones regulares, ajustes, limpieza y, en general, todas las ´ acciones necesarias para asegurar el funcionamiento confiable del prototipo.

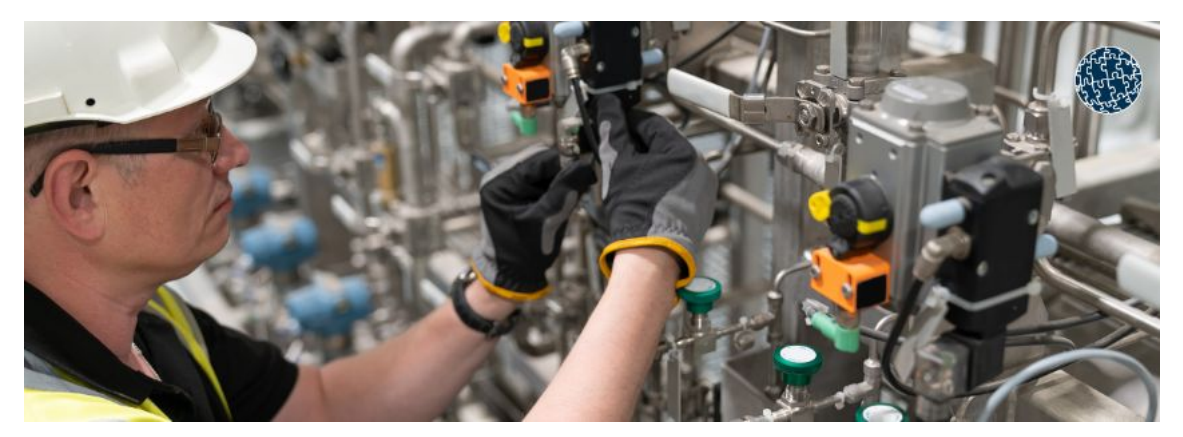

Figura 107: Mantenimiento de Sistema Neumático [14].

#### $A$  PÉNDICE  $B$ 1. PROGRAMA DE MANTENIMIENTO PREVENTIVO

#### *1.1. Frecuencia de Mantenimiento*

#### El mantenimiento preventivo se llevará a cabo de acuerdo con el siguiente programa:

- Mensualmente: Inspección visual y limpieza de componentes.
- $\blacksquare$  Trimestralmente: Verificación y calibración de sensores y actuadores.
- Semestralmente: Revisión de conexiones eléctricas y neumáticas
- Anualmente: Sustitución de piezas desgastadas y mantenimiento profundo.

#### *1.2. Documentacion´*

Es esencial mantener un registro detallado de todas las actividades de mantenimiento preventivo realizadas, incluyendo fechas, técnicos responsables y detalles de las tareas ejecutadas.

#### **APÉNDICE C** 2. INSPECCIÓN VISUAL Y LIMPIEZA DE COMPONENTES

#### *2.1. Frecuencia*

#### Mensualmente

#### *2.2. Procedimiento*

- Apague el sistema electroneumático.
- Inspeccione visualmente todos los componentes, incluyendo cilindros, pinza neumática, electroválvulas y conexiones eléctricas y neumáticas, en busca de signos de desgaste, corrosión o daño.
- Limpie las superficies de los componentes con un paño limpio y seco o un limpiador no corrosivo.
- verifique que las conexiones eléctricas estén seguras y en buen estado.
- Revise las conexiones neumáticas en busca de fugas o daños.
- Encienda el sistema de nuevo.

# **APÉNDICE D** 3. VERIFICACIÓN Y CALIBRACIÓN DE SENSORES Y ACTUADORES

#### *3.1. Frecuencia*

#### Trimestralmente

# *3.2. Procedimiento*

- Apague el sistema electroneumático.
- Verifique el estado de los sensores y actuadores.
- $\blacksquare$  Calibre los sensores según las especificaciones del fabricante.
- Asegúrese de que los actuadores funcionen correctamente y sin obstrucciones.
- Registre cualquier ajuste realizado.

#### **APÉNDICE E** 4. REVISIÓN DE CONEXIONES ELÉCTRICAS Y NEUMÁTICAS

#### *4.1. Frecuencia*

#### Semestralmente

### *4.2. Procedimiento*

- Apague el sistema electroneumático.
- Inspeccione todas las conexiones eléctricas y neumáticas en busca de desgaste, daños o corrosión.
- Apriete cualquier conexión floja o suelta.
- Reemplace cualquier cable o manguera que presente signos de deterioro.
- Asegúrese de que las conexiones estén limpias y libres de obstrucciones.

# APÉNDICE F 5. SUSTITUCIÓN DE PIEZAS DESGASTADAS Y MANTENIMIENTO PROFUNDO

#### *5.1. Frecuencia*

### Anualmente

### *5.2. Procedimiento*

- Apague el sistema electroneumático.
- Realice un mantenimiento profundo, reemplazando cualquier pieza o componente que esté desgastado o que haya alcanzado su vida útil recomendada por el fabricante por ejemplo los bocines de la mesa rectangular, debido al desgaste generado.
- Lubrique los componentes móviles según las especificaciones del fabricante.
- Realice pruebas de funcionamiento exhaustivas después del mantenimiento.

# **APÉNDICE G**

#### 6. AVISOS DE SEGURIDAD

- Fuga de aire o mangueras mal conectadas a las valvulas ´
- Racores en mal estado
- Unidad de mantenimiento
- Compresor en mal estado
- Falla del plan de gestión, respecto a cómo se manipula el aire comprimido.
- La norma ISO 27001 seguridad física y del entorno
- Norma Internacional ISO 45001

# *6.1. Acciones preventivas*

- Tener en cuenta que representa el mal uso del aire comprimido, o en cosas que no estan dentro de lo previsto. ´
- Realizar una inducción en materia que abarque el tema de seguridad y manipulación de aire comprimido.
- Limitar la presion en la unidad de mantenimiento ´
- Asegurarse que las conexiones neumáticas estén aseguradas

# *6.2. Acciones Correctivas*

- No usar la manguera de aire comprimido para limpiar polvo del salon o de prendas de vestir. Debido a que ´ esta práctica puede producir lesiones graves en los ojos, oídos y boca.
- No realizar bromas dirigiendo la manguera de aire a otros. Puede traer consecuencias graves.
- Antes de efectuar un cambio de algún accesorio, cortar la alimentación de aire comprimido. No se debe doblar  $\blacksquare$ la manguera para cortar la alimentación de aire comprimido.
- El prototipo aun sin operar no deja de tener peligro si esta conectada a la manguera de aire, es lo mismo que ´ una pistola cargada. Cualquier movimiento accidental del gatillo puede causar lesiones, por ello, usa siempre el dispositivo de seguridad.

# APÉNDICE H 7.-COMPONENTES NEUMÁTICOS TABLA DE MANTENIMIENTO

# *7.1.- Cilindro Compacto Doble Efecto de 32ø y 100mm de Carrera*

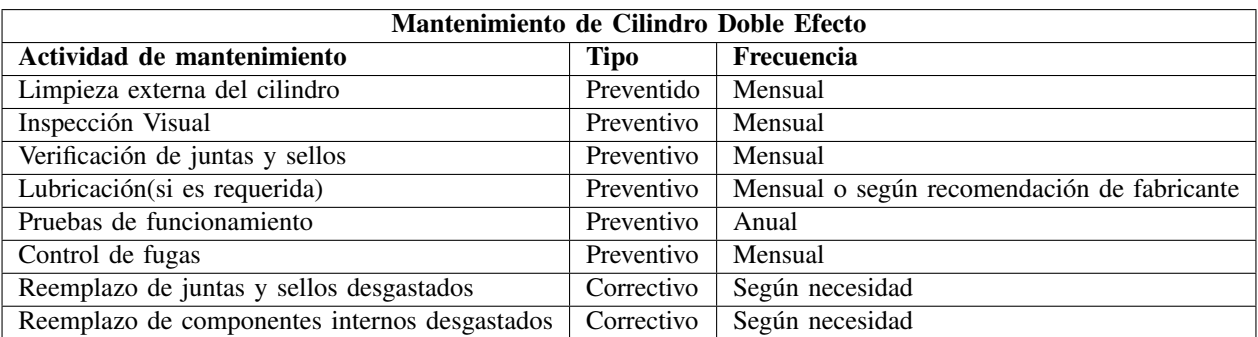

Tabla IV: Mantenimiento de Cilindro Doble Efecto

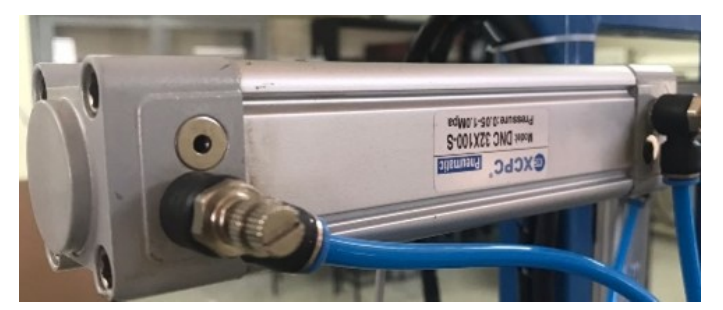

Figura 108: Cilindro doble efecto 1 [Autor Propio].

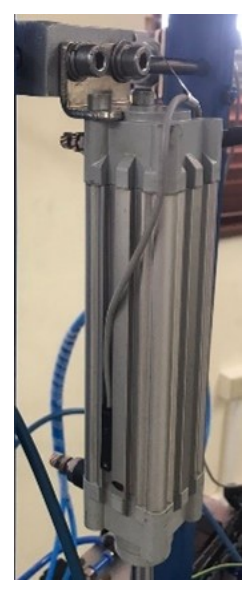

Figura 109: Cilindro doble efecto 2 [Autor Propio].

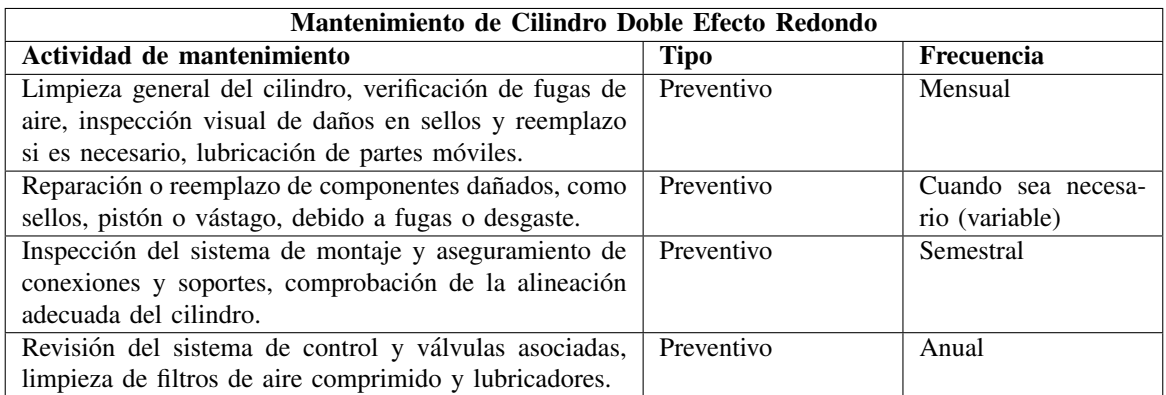

Tabla V: Mantenimiento de Cilindro Doble Efecto Redondo

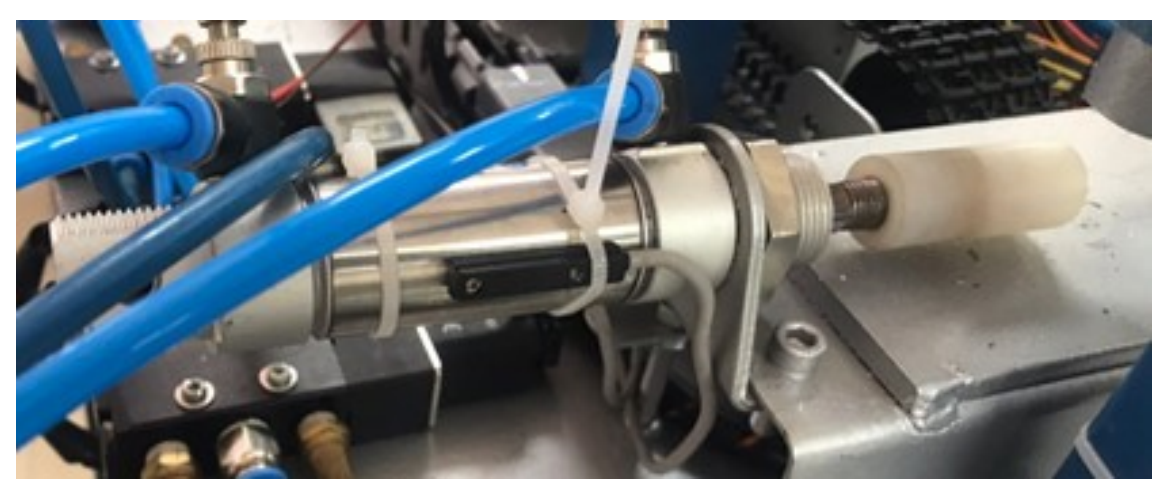

Figura 110: Cilindro doble efecto redondo[Autor Propio].

*7.2 Pinza Neumatica Angular ´*

| Pinza Neumática Angular                                 |             |                    |  |  |
|---------------------------------------------------------|-------------|--------------------|--|--|
| Actividad de mantenimiento                              | <b>Tipo</b> | Frecuencia         |  |  |
| Limpieza general del cilindro, verificación de fugas de | Preventivo  | Mensual            |  |  |
| aire, inspección visual de daños en sellos y reemplazo  |             |                    |  |  |
| si es necesario, lubricación de partes móviles.         |             |                    |  |  |
| Reparación o reemplazo de componentes dañados, como     | Correctivo  | Cuando sea necesa- |  |  |
| sellos, pistón o vástago, debido a fugas o desgaste.    |             | rio (variable)     |  |  |
| Inspección del sistema de montaje y aseguramiento de    | Preventivo  | Semestral          |  |  |
| conexiones y soportes, comprobación de la alineación    |             |                    |  |  |
| adecuada del cilindro.                                  |             |                    |  |  |
| Revisión del sistema de control y válvulas asociadas,   | Preventivo  | Anual              |  |  |
| limpieza de filtros de aire comprimido y lubricadores.  |             |                    |  |  |

Tabla VI: Pinza neumatica Angular

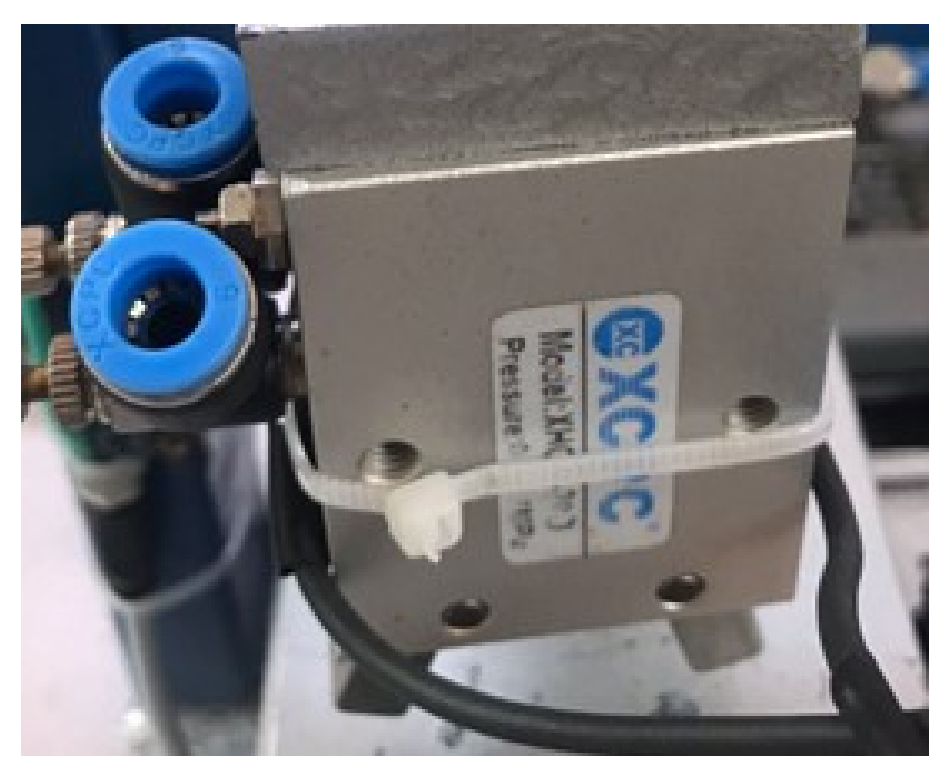

Figura 111: Pinza neumatica Angular [Autor Propio].

**APÉNDICE I** 8.-OBSERVACIONES

La limpieza y mantenimiento regular de los componentes electroneumáticos es esencial para garantizar un rendimiento óptimo del sistema. Antes de comenzar cualquier tarea de mantenimiento, asegúrese de desconectar la fuente de energía y liberar la presión de aire del sistema de manera segura. Luego, inspeccione visualmente los componentes en busca de signos de desgaste, daños o acumulación de suciedad. Si se detectan sellos dañados o fugas de aire, reemplace los componentes afectados de inmediato utilizando piezas de repuesto originales del fabricante. Además, asegúrese de lubricar adecuadamente las partes móviles según las recomendaciones del manual del fabricante. Establecer un programa de mantenimiento mensual que incluya estas actividades garantizará un funcionamiento confiable y prolongará la vida útil de su sistema electroneumático.

> APÉNDICE I PRACTICAS PARA ESTUDIANTES

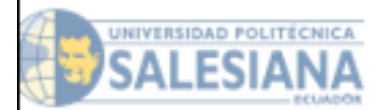

Práctica #L Control de Cilindro de Doble Efecto con Electroválvula 5/2 Monoestable

FECHA (dd/mm/aa)

NOMBRE (S) DEL ALUMNO (S)

# **OBJETIVOS**

- · Familiarizar a los estudiantes con los conceptos básicos de los pulsadores, relés y contactos, permitiéndoles comprender cómo estos componentes eléctricos contribuyen a la operación de sistemas de control.
- · Introducir a los estudiantes al funcionamiento de la electroválvula 5/2 Vias monoestable. brindándoles la capacidad de comprender y aplicar su uso en sistemas de automatización industrial y neumática.

# SEGURIDAD EN EL TRABAJO

- \* Verificar Conexiones Neumáticas: Asegurarse de que las conexiones neumáticas estén firmemente aseguradas antes de operar el sistema.
- Control de Presión: Limitar la presión en la unidad de mantenimiento a 6 Bar o la especificada por el fabricante para garantizar un funcionamiento seguro.
- · Desconexión de Tubo a Presión: En caso de que se suelte un tubo a presión, desconectar inmediatamente la alimentación de aire comprimido para prevenir situaciones peligrosas.
- \* Coordinación con el Docente: Antes de realizar cualquier prueba o intervención, comunicarse con el docente encargado para obtener orientación y garantizar prácticas seguras en el laboratorio o del equipo que están utilizando.

# **PROCEDIMIENTO**

- · Analizar el Esquema de Distribución: Comprender y evaluar el esquema de distribución proporcionado como paso inicial.
- · Simular con Software: Utilizar software de simulación(Fluidsim y Tia Portal) para realizar una simulación previa antes de la implementación real.
- · Montar en el Banco de Trabajo: Llevar a cabo el montaje del sistema en el banco de trabajo siguiendo el diseño y las especificaciones.
- · Pruebas y Ajustes: Realizar pruebas exhaustivas y ajustes necesarios para asegurar el funcionamiento correcto del sistema.

# PLANTEAMIENTO DEL PROBLEMA

En esta práctica, se busca que los estudiantes adquieran habilidades prácticas en el control de un cilindro de doble efecto mediante una electroválvula 5/2 monoestable. La secuencia de operación necesaria implica el seguimiento preciso de los estados A+ (avance) y A- (retroceso) del cilindro. Además, se plantea el desafio de permitir a los estudiantes elegir entre dos métodos de control: mediante un botón de accionamiento manual o mediante la programación de un Controlador Lógico Programable (PLC). El objetivo fundamental de esta práctica es que los participantes desarrollen habilidades técnicas en la interconexión y control efectivo de componentes neumáticos y electroneumáticos en entornos de automatización industrial.

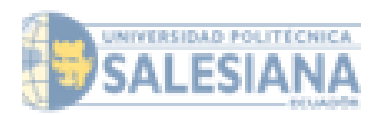

# Esquema Industrial

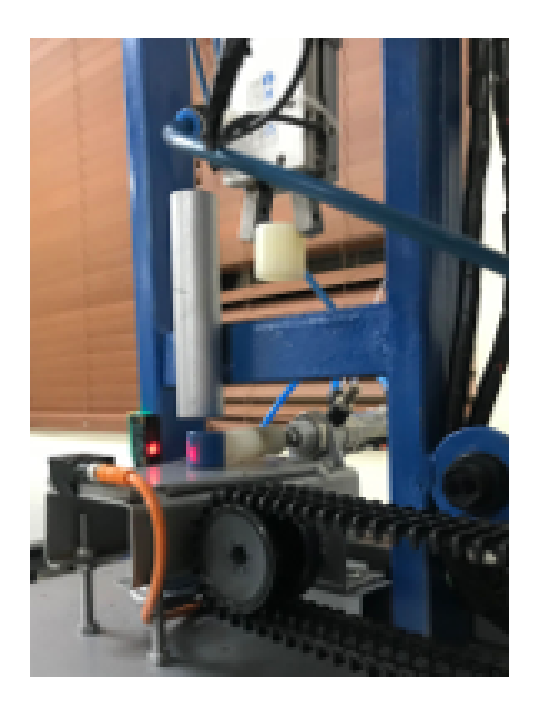

# Esquema Eléctrico en Fluidsim y Tia Portal

# Esquema de Fuerza

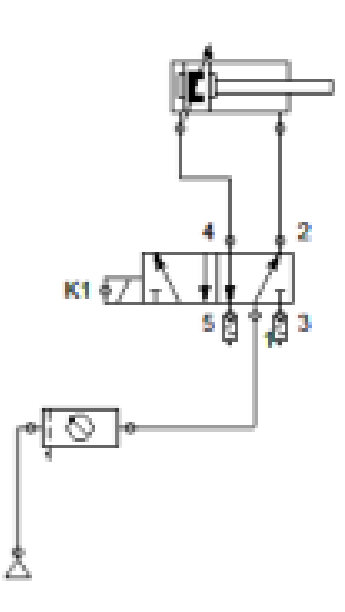